# Finite difference methods for wave motion

# Hans Petter Langtangen<sup>1,2</sup>

 $^1{\rm Center}$  for Biomedical Computing, Simula Research Laboratory  $^2{\rm Department}$  of Informatics, University of Oslo

Dec 12, 2013

This is still a **preliminary version**.

# Contents

| Sim  | ulation of waves on a string                                |
|------|-------------------------------------------------------------|
| 1.1  | Discretizing the domain                                     |
| 1.2  | The discrete solution                                       |
| 1.3  | Fulfilling the equation at the mesh points                  |
| 1.4  | Replacing derivatives by finite differences                 |
| 1.5  | Formulating a recursive algorithm                           |
| 1.6  | Sketch of an implementation                                 |
| Veri | fication 10                                                 |
| 2.1  | A slightly generalized model problem                        |
| 2.2  | Using an analytical solution of physical significance       |
| 2.3  | Manufactured solution                                       |
| 2.4  | Constructing an exact solution of the discrete equations 13 |
| Imp  | lementation 14                                              |
| 3.1  | Making a solver function                                    |
| 3.2  | Verification: exact quadratic solution                      |
| 3.3  | Visualization: animating the solution                       |
| 3.4  | Running a case                                              |
| 3.5  | The benefits of scaling                                     |
| Vec  | torization 2                                                |
| 4.1  | Operations on slices of arrays                              |
| 4.2  | Finite difference schemes expressed as slices               |
| 4.3  | Verification                                                |
| 4.4  | Efficiency measurements                                     |

#### 5 Exercises

| 6  | Gen                                                | eralization: reflecting boundaries                                                                                                    |
|----|----------------------------------------------------|----------------------------------------------------------------------------------------------------|
|    | 6.1                                                | Neumann boundary condition                                                                                                    |
|    | 6.2                                                | Discretization of derivatives at the boundary                                                                                              |
|    | 6.3                                                | Implementation of Neumann conditions                                                                                                    |
|    | 6.4                                                | Index set notation                                                                                                    |
|    | 6.5                                                | Alternative implementation via ghost cells                                                                                                 |
| 7  | Gen                                                | neralization: variable wave velocity                                                                                                    |
|    | 7.1                                                | The model PDE with a variable coefficient                                                                                                  |
|    | 7.2                                                | Discretizing the variable coefficient                                                                                                    |
|    | 7.3                                                | Computing the coefficient between mesh points                                                                                              |
|    | 7.4                                                | How a variable coefficient affects the stability                                                                                           |
|    | 7.5                                                | Neumann condition and a variable coefficient                                                                                               |
|    | 7.6                                                | Implementation of variable coefficients                                                                                                    |
|    | 7.7                                                | A more general model PDE with variable coefficients                                                                                        |
|    | 7.8                                                | Generalization: damping                                                                                                    |
|    |                                                    | 1 0                                                                                                    |
| 8  | Bui                                                | lding a general 1D wave equation solver                                                                                                    |
|    | 8.1                                                | User action function as a class                                                                                                    |
|    | 8.2                                                | Pulse propagation in two media                                                                                                    |
| 9  | Exe                                                | rcises                                                                                                    |
| 10 | Ans                                                | dysis of the difference equations                                                                                                    |
|    |                                                    | Properties of the solution of the wave equation                                                                                            |
|    |                                                    | More precise definition of Fourier representations                                                                                         |
|    |                                                    | Stability                                                                                                    |
|    |                                                    | Numerical dispersion relation                                                                                                    |
|    |                                                    | Extending the analysis to 2D and 3D                                                                                                    |
| 11 | Fini                                               | te difference methods for 2D and 3D wave equations                                                                                         |
| 11 |                                                    | Multi-dimensional wave equations                                                                                                    |
|    |                                                    | Mesh                                                                                                    |
|    |                                                    | Mesii                                                                                                    |
|    | 11 2                                               | Dispretization                                                                                                    |
|    | 11.3                                               | Discretization                                                                                                    |
| 12 | Imp                                                | lementation                                                                                                    |
| 12 | Imp                                                |                                                                                                    |
| 12 | <b>Imp</b> 12.1                                    | lementation                                                                                                    |
| 12 | 12.1<br>12.2                                       | slementation Scalar computations                                                                                                    |
|    | 12.1<br>12.2<br>12.3                               | Scalar computations                                                                                                    |
|    | Imp<br>12.1<br>12.2<br>12.3<br>Mig                 | Scalar computations Vectorized computations Verification Verification Verification Verification Verification                               |
|    | Imp<br>12.1<br>12.2<br>12.3<br>Mig<br>13.1         | Scalar computations Vectorized computations Verification Verification  Trating loops to Cython Declaring variables and annotating the code |
|    | Imp<br>12.1<br>12.2<br>12.3<br>Mig<br>13.1<br>13.2 | Scalar computations Vectorized computations Verification Verification Verification Verification Verification                               |

| 4 Migrating loops to Fortran                             | <b>7</b> 1                             |
|----------------------------------------------------------|----------------------------------------|
| 14.1 The Fortran subroutine                              | 71                                     |
| 14.2 Building the Fortran module with f2py               | 72                                     |
| 14.3 How to avoid array copying                          | 74                                     |
| 5 Migrating loops to C via Cython                        | 75                                     |
| 15.1 Translating index pairs to single indices           | 75                                     |
| 15.2 The complete C code                                 | 76                                     |
| 15.3 The Cython interface file                           | 77                                     |
| 15.4 Building the extension module                       | 77                                     |
| 6 Migrating loops to C via f2py                          | 78                                     |
| 16.1 Migrating loops to C++ via f2py                     | 79                                     |
| 7 Using classes to implement a simulator                 | 80                                     |
|                                                          |                                        |
| 8 Exercises                                              | 80                                     |
| 8 Exercises 9 Applications of wave equations             | 80<br>82                               |
|                                                          |                                        |
| 9 Applications of wave equations                         | 82                                     |
| 9 Applications of wave equations 19.1 Waves on a string  | <b>82</b><br>82                        |
| 9 Applications of wave equations 19.1 Waves on a string  | 82<br>82<br>85                         |
| 9 Applications of wave equations 19.1 Waves on a string  | 82<br>82<br>85<br>85                   |
| 9 Applications of wave equations 19.1 Waves on a string  | 82<br>82<br>85<br>85<br>86             |
| 9 Applications of wave equations 19.1 Waves on a string  | 82<br>82<br>85<br>85<br>86<br>87       |
| 9 Applications of wave equations  19.1 Waves on a string | 82<br>82<br>85<br>85<br>86<br>87       |
| 9 Applications of wave equations 19.1 Waves on a string  | 82<br>82<br>85<br>85<br>86<br>87<br>89 |

# List of Exercises, Problems, and Projects

| Exercise | 1  | Simulate a standing wave                          |
|----------|----|---------------------------------------------------|
| Exercise | 2  | Add storage of solution in a user action function |
| Exercise | 3  | Use a class for the user action function          |
| Exercise | 4  | Compare several Courant numbers in one movie      |
| Project  | 5  | Calculus with 1D mesh functions                   |
| Exercise | 6  | Find the analytical solution to a damped wave     |
| Problem  | 7  | Explore symmetry boundary conditions              |
| Exercise | 8  | Send pulse waves through a layered medium         |
| Exercise | 9  | Compare discretizations of a Neumann condition .  |
| Exercise | 10 | Check that a solution fulfills the discrete       |
| Project  | 11 | Calculus with 2D/3D mesh functions                |
| Exercise | 12 | Implement Neumann conditions in 2D                |
| Exercise | 13 | Test the efficiency of compiled loops in 3D       |
| Exercise | 14 | Simulate waves on a non-homogeneous string        |
| Exercise | 15 | Simulate damped waves on a string                 |
| Exercise | 16 | Simulate elastic waves in a rod                   |
| Exercise | 17 | Simulate spherical waves                          |
| Exercise | 18 | Explain why numerical noise occurs                |
| Exercise | 19 | Investigate harmonic averaging in a 1D model      |
| Problem  | 20 | Implement open boundary conditions                |
| Problem  | 21 | Earthquake-generated tsunami over a subsea        |
| Problem  | 22 | Earthquake-generated tsunami over a 3D hill       |
| Problem  | 23 | Investigate Matplotlib for visualization          |
| Problem  | 24 | Investigate visualization packages                |
| Problem  | 25 | Implement loops in compiled languages             |
| Exercise | 26 | Simulate seismic waves in 2D                      |
| Project  | 27 | Model 3D acoustic waves in a room                 |
| Project  | 28 | Solve a 1D transport equation                     |
| Problem  | 29 | General analytical solution of a 1D damped        |
| Problem  | 30 | General analytical solution of a 2D damped        |

A very wide range of physical processes lead to wave motion, where signals re propagated through a medium in space and time, normally with little or o permanent movement of the medium itself. The shape of the signals may ndergo changes as they travel through matter, but usually not so much that the signals cannot be recognized at some later point in space and time. Many types of wave motion can be described by the equation  $u_{tt} = \nabla \cdot (c^2 \nabla u) + f$ , hich we will solve in the forthcoming text by finite difference methods.

# Simulation of waves on a string

We begin our study of wave equations by simulating one-dimensional waves on string, say on a guitar or violin string. Let the string in the deformed state bincide with the interval [0, L] on the x axis, and let u(x, t) be the displacement time t in the y direction of a point initially at x. The displacement function is governed by the mathematical model

$$\frac{\partial^2 u}{\partial t^2} = c^2 \frac{\partial^2 u}{\partial x^2}, \qquad x \in (0, L), \ t \in (0, T]$$
 (1)

$$u(x,0) = I(x), x \in [0,L] (2)$$

$$\frac{\partial}{\partial t}u(x,0) = 0, x \in [0,L] (3)$$

$$u(0,t) = 0,$$
  $t \in (0,T]$  (4)

$$u(L,t) = 0, t \in (0,T] (5)$$

he constant c and the function I(x) must be prescribed.

Equation (1) is known as the one-dimensional wave equation. Since this PDE entains a second-order derivative in time, we need two initial conditions, here !) specifying the initial shape of the string, I(x), and (3) reflecting that the itial velocity of the string is zero. In addition, PDEs need boundary conditions, ere (4) and (5), specifying that the string is fixed at the ends, i.e., that the isplacement u is zero.

The solution u(x,t) varies in space and time and describes waves that are noving with velocity c to the left and right.

Sometimes we will use a more compact notation for the partial derivatives to ave space:

$$u_t = \frac{\partial u}{\partial t}, \quad u_{tt} = \frac{\partial^2 u}{\partial t^2},$$
 (6)

and similar expressions for derivatives with respect to other variables. Then the ave equation can be written compactly as  $u_{tt} = c^2 u_{xx}$ .

The PDE problem (1)-(5) will now be discretized in space and time by a nite difference method.

#### 1.1 Discretizing the domain

The temporal domain [0,T] is represented by a finite number of mesh  $\mathfrak x$ 

$$0 = t_0 < t_1 < t_2 < \dots < t_{N_t - 1} < t_{N_t} = T.$$

Similarly, the spatial domain [0, L] is replaced by a set of mesh points

$$0 = x_0 < x_1 < x_2 < \cdots < x_{N_x-1} < x_{N_x} = L$$
.

One may view the mesh as two-dimensional in the x, t plane, consisting  $(x_i, t_n)$ , with  $i = 0, ..., N_x$  and  $n = 0, ..., N_t$ .

**Uniform meshes.** For uniformly distributed mesh points we can in the constant mesh spacings  $\Delta t$  and  $\Delta x$ . We have that

$$x_i = i\Delta x, i = 0, \dots, N_x, \quad t_i = n\Delta t, n = 0, \dots, N_t.$$

We also have that  $\Delta x = x_i - x_{i-1}$ ,  $i = 1, ..., N_x$ , and  $\Delta t = t_n - t_n$ . 1,...,  $N_t$ . Figure 1 displays a mesh in the x, t plane with  $N_t = 5$ ,  $N_x =$ constant mesh spacings.

#### 1.2 The discrete solution

The solution u(x,t) is sought at the mesh points. We introduce the function  $u_i^n$ , which approximates the exact solution at the mesh point for  $i=0,\ldots,N_x$  and  $n=0,\ldots,N_t$ . Using the finite difference method, develop algebraic equations for computing the mesh function. The circle Figure 1 illustrate neighboring mesh points where values of  $u_i^n$  are conthrough an algebraic equation. In this particular case,  $u_2^1$ ,  $u_1^2$ ,  $u_2^2$ ,  $u_3^2$ , and connected in an algebraic equation associated with the center point (2, term stencil is often used about the algebraic equation at a mesh point, geometry of a typical stencil is illustrated in Figure 1. One also often the algebraic equations as discrete equations, (finite) difference equation finite difference scheme.

# 1.3 Fulfilling the equation at the mesh points

For a numerical solution by the finite difference method, we relax the  $\alpha$  that (1) holds at all points in the space-time domain  $(0,L)\times(0,T]$  requirement that the PDE is fulfilled at the *interior* mesh points:

$$\frac{\partial^2}{\partial t^2}u(x_i, t_n) = c^2 \frac{\partial^2}{\partial x^2}u(x_i, t_n),$$

for  $i = 1, ..., N_x - 1$  and  $n = 1, ..., N_t - 1$ . For n = 0 we have the conditions u = I(x) and  $u_t = 0$ , and at the boundaries  $i = 0, N_x$  we boundary condition u = 0.

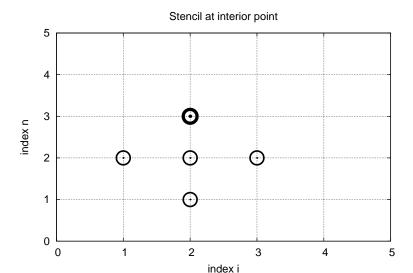

Figure 1: Mesh in space and time for a 1D wave equation.

#### .4 Replacing derivatives by finite differences

he second-order derivatives can be replaced by central differences. The most idely used difference approximation of the second-order derivative is

$$\frac{\partial^2}{\partial t^2} u(x_i, t_n) \approx \frac{u_i^{n+1} - 2u_i^n + u_i^{n-1}}{\Delta t^2} \,.$$

is convenient to introduce the finite difference operator notation

$$[D_t D_t u]_i^n = \frac{u_i^{n+1} - 2u_i^n + u_i^{n-1}}{\Delta t^2}.$$

similar approximation of the second-order derivative in the x direction reads

$$\frac{\partial^2}{\partial x^2} u(x_i, t_n) \approx \frac{u_{i+1}^n - 2u_i^n + u_{i-1}^n}{\Delta x^2} = [D_x D_x u]_i^n.$$

dgebraic version of the PDE. We can now replace the derivatives in (10) ad get

$$\frac{u_i^{n+1} - 2u_i^n + u_i^{n-1}}{\Delta t^2} = c^2 \frac{u_{i+1}^n - 2u_i^n + u_{i-1}^n}{\Delta x^2},\tag{11}$$

 ${\bf r}$  written more compactly using the operator notation:

$$[D_t D_t u = c^2 D_x D_x]_i^n. (12)$$

Algebraic version of the initial conditions. We also need to rep derivative in the initial condition (3) by a finite difference approxima centered difference of the type

$$\frac{\partial}{\partial t}u(x_i, t_n) \approx \frac{u_i^1 - u_i^{-1}}{2\Delta t} = [D_{2t}u]_i^0,$$

seems appropriate. In operator notation the initial condition is written

$$[D_{2t}u]_i^n = 0, \quad n = 0.$$

Writing out this equation and ordering the terms give

$$u_i^{n-1} = u_i^{n+1}, \quad i = 0, \dots, N_x, \ n = 0.$$

The other initial condition can be computed by

$$u_i^0 = I(x_i), \quad i = 0, \dots, N_x.$$

#### 1.5 Formulating a recursive algorithm

We assume that  $u_i^n$  and  $u_i^{n-1}$  are already computed for  $i = 0, ..., N_x$ . I unknown quantity in (11) is therefore  $u_i^{n+1}$ , which we can solve for:

$$u_i^{n+1} = -u_i^{n-1} + 2u_i^n + C^2 \left( u_{i+1}^n - 2u_i^n + u_{i-1}^n \right),$$

where we have introduced the parameter

$$C = c \frac{\Delta t}{\Delta x},$$

known as the (dimensionless) Courant number. We see that the discrete of the PDE features only one parameter, C, which is therefore the key pa that governs the quality of the numerical solution. Both the primary parameter c and the numerical parameters  $\Delta x$  and  $\Delta t$  are lumped tog C.

Given that  $u_i^{n-1}$  and  $u_i^n$  are computed for  $i=0,\ldots,N_x$ , we find nev at the next time level by applying the formula (14) for  $i=1,\ldots,N_x-1$ . illustrates the points that are used to compute  $u_2^3$ . For the boundary i=0 and  $i=N_x$ , we apply the boundary conditions  $u_i^{n+1}=0$ .

A problem with (14) arises when n=0 since the formula for  $u_i^1$  involwhich is an undefined quantity outside the time mesh (and the time d However, we can use the initial condition (13) in combination with (1 $^{\iota}$  n=0 to arrive at a special formula for  $u_i^1$ :

$$u_i^1 = u_i^0 - \frac{1}{2}C^2 \left( u_{i+1}^n - 2u_i^n + u_{i-1}^n \right).$$

Figure 2 illustrates how (16) connects four instead of five points:  $u_2^1$ ,  $u_1^0$ ,  $u_2^0$ .

We can now summarize the computational algorithm:

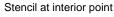

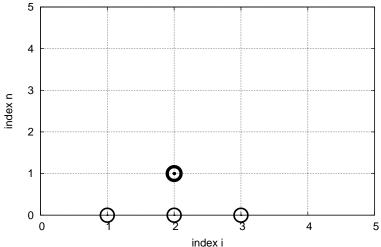

Figure 2: Modified stencil for the first time step.

- 1. Compute  $u_i^0 = I(x_i)$  for  $i = 0, \dots, N_x$
- 2. Compute  $u_i^1$  by (16) and set  $u_i^1 = 0$  for the boundary points i = 0 and  $i = N_x$ , for n = 1, 2, ..., N 1,
- 3. For each time level  $n = 1, 2, \ldots, N_t 1$ 
  - (a) apply (14) to find  $u_i^{n+1}$  for  $i = 1, ..., N_x 1$
  - (b) set  $u_i^{n+1} = 0$  for the boundary points i = 0,  $i = N_x$ .

he algorithm essentially consists of moving a finite difference stencil through ll the mesh points, which is illustrated by an animation in a web page<sup>1</sup> or a lovie file<sup>2</sup>.

# .6 Sketch of an implementation

1 a Python implementation of this algorithm, we use the array elements  $\mathbf{u}[\mathtt{i}]$  5 store  $u_i^{n+1}$ ,  $\mathtt{u}_1[\mathtt{i}]$  to store  $u_i^n$ , and  $\mathtt{u}_2[\mathtt{i}]$  to store  $u_i^{n-1}$ . Our naming invention is use u for the unknown new spatial field to be computed,  $\mathtt{u}_1$  as 1e solution at one time step back in time,  $\mathtt{u}_2$  as the solution two time steps ack in time and so forth.

The algorithm only needs to access the three most recent time levels, so we eed only three arrays for  $u_i^{n+1}$ ,  $u_i^n$ , and  $u_i^{n-1}$ ,  $i = 0, ..., N_x$ . Storing all the

solutions in a two-dimensional array of size  $(N_x+1)\times(N_t+1)$  would be in this simple one-dimensional PDE problem, but is normally out of the  $\alpha$  in three-dimensional (3D) and large two-dimensional (2D) problems. Value therefore in all our programs for solving PDEs have the unknown in me as few time levels as possible.

The following Python snippet realizes the steps in the computation rithm.

```
# Given mesh points as arrays x and t (x[i], t[n])
dx = x[1] - x[0]

dt = t[1] - t[0]
C = c*dt/dx
                        # Courant number
Nt = len(t)-1
C2 = C**2
                       # Help variable in the scheme
# Set initial condition u(x.0) = I(x)
for i in range(0, Nx+1):
    u 1[i] = I(x[i])
# Apply special formula for first step, incorporating du/dt=0
for i in range(1, Nx):
    u[i] = u_1[i] - 0.5*C**2(u_1[i+1] - 2*u_1[i] + u_1[i-1])
u[0] = 0: u[Nx] = 0 # Enforce boundary conditions
# Switch variables before next step
u_2[:], u_1[:] = u_1, u
for n in range(1, Nt):
    # Update all inner mesh points at time t[n+1]
    for i in range(1, Nx):
        u[i] = 2u_1[i] - u_2[i] - 
               C**2(u 1[i+1] - 2*u 1[i] + u 1[i-1])
    # Insert boundary conditions
    u[0] = 0; u[Nx] = 0
    # Switch variables before next step
    u_2[:], u_1[:] = u_1, u
```

#### 2 Verification

Before implementing the algorithm, it is convenient to add a source terr PDE (1) since it gives us more freedom in finding test problems for veri In particular, the source term allows us to use *manufactured solutions* for a testing, where we simply choose some function as solution, fit the correspondence term, and define boundary and initial conditions consistent we chosen solution. Such solutions will seldom fulfill the initial condition (in need to generalize this condition to  $u_t = V(x)$ ).

 $<sup>^1 \\</sup> http://tinyurl.com/k3sdbuv/pub/mov-wave/wave1D_PDE_Dirichlet\_stencil\_gpl/index.html \\ ^2 \\ http://tinyurl.com/k3sdbuv/pub/mov-wave/wave1D_PDE_Dirichlet\_stencil\_gpl/movie.ogg$ 

#### .1 A slightly generalized model problem

le now address the following extended initial-boundary value problem for ne-dimensional wave phenomena:

$$u_{tt} = c^2 u_{xx} + f(x, t),$$
  $x \in (0, L), t \in (0, T]$  (17)

$$u(x,0) = I(x), \qquad x \in [0,L] \tag{18}$$

$$u_t(x,0) = V(x),$$
  $x \in [0,L]$  (19)

$$u(0,t) = 0, (20)$$

$$u(L,t) = 0, (21)$$

Sampling the PDE at  $(x_i, t_n)$  and using the same finite difference approximaons as above, yields

$$[D_t D_t u = c^2 D_x D_x + f]_i^n. (22)$$

/riting this out and solving for the unknown  $u_i^{n+1}$  results in

$$u_i^{n+1} = -u_i^{n-1} + 2u_i^n + C^2(u_{i+1}^n - 2u_i^n + u_{i-1}^n) + \Delta t^2 f_i^n.$$
 (23)

The equation for the first time step must be rederived. The discretization of ne initial condition  $u_t = V(x)$  at t = 0 becomes

$$[D_{2t}u = V]_i^0 \quad \Rightarrow \quad u_i^{-1} = u_i^1 - 2\Delta t V_i,$$

hich, when inserted in (23) for n = 0, gives the special formula

$$u_i^1 = u_i^0 - \Delta t V_i + \frac{1}{2} C^2 \left( u_{i+1}^n - 2u_i^n + u_{i-1}^n \right) + \frac{1}{2} \Delta t^2 f_i^n.$$
 (24)

### .2 Using an analytical solution of physical significance

Iany wave problems feature sinusoidal oscillations in time and space. For xample, the original PDE problem (1)-(5) allows a solution

$$u_{\rm e}(x,y,t)) = A \sin\left(\frac{\pi}{L}x\right) \cos\left(\frac{\pi}{L}ct\right)$$
 (25)

his  $u_e$  fulfills the PDE with f=0, boundary conditions  $u_e(0,t)=u_e(L,0)=0$ , s well as initial conditions  $I(x)=A\sin\left(\frac{\pi}{L}x\right)$  and V=0.

It is common to use such exact solutions of physical interest to verify implementations. However, the numerical solution  $u_i^n$  will only be an approximation  $u_e(x_i, t_n)$ . We no have knowledge of the precise size of the error in this approximation, and therefore we can never know if discrepancies between the computed  $i_i^n$  and  $u_e(x_i, t_n)$  are caused by mathematical approximations or programming rors. In particular, if a plot of the computed solution  $u_i^n$  and the exact one 15) looks similar, many are attempted to claim that the implementation works, ut there can still be serious programming errors although color plots look nice.

The only way to use exact physical solutions like (25) for serious and the verification is to run a series of finer and finer meshes, measure the interior in each mesh, and from this information estimate the convergence these rates are very close to 2, we have strong evidence that the implementation works.

#### 2.3 Manufactured solution

One problem with the exact solution (25) is that it requires a simpli (V=0,f=0) of the implemented problem (17)-(21). An advantage a manufactured solution is that we can test all terms in the PDE p. The idea of this approach is to set up some chosen solution and fit the term, boundary conditions, and initial conditions to be compatible v chosen solution. Given that our boundary conditions in the implementa u(0,t)=u(L,t)=0, we must choose a solution that fulfills these cor One example is

$$u_{\mathbf{e}}(x,t) = x(L-x)\sin t$$
.

Inserted in the PDE  $u_{tt} = c^2 u_{xx} + f$  we get

$$-x(L-x)\sin t = -2\sin t + f \quad \Rightarrow f = (2 - x(L-x))\sin t.$$

The initial conditions become

$$u(x,0) = I(x) = 0,$$
  
 $u_t(x,0) = V(x) = (2 - x(L - x)) \cos t.$ 

To verify the code, we run a series of refined meshes and comp convergence rates. In more detail, we keep  $\Delta t/\Delta x$  constant for eac implying that C is also constant throughout the experiments. A c discretization parameter  $h=\Delta t$  is introduced. For a given C (and c),  $\ell$  We choose an initial time cell size  $h_0$  and run experiments with decre  $h_i=2^{-i}h_0,\ i=1,2,\ldots,m$ . Halving the cell size in each experimen necessary, but common. For each experiment we must record a scalar 1 of the error. As will be shown later, it is expected that such error meas proportional to  $h^2$ . A standard choice of error measure is the  $\ell^2$  or  $\ell^\infty$  the error mesh function  $e_i^n$ :

$$||e_i^n||_{\ell^2} = \left(\Delta t \Delta x \sum_{n=0}^{N_t} \sum_{i=0}^{N_x} (e_i^n)^2\right)^{\frac{1}{2}}, \quad e_i^n = u_e(x_i, t_n) - u_i^n,$$

$$||e_i^n||_{\ell^\infty} = \max_{i,n} |e_i^i|.$$

In Python, one can compute  $\sum_i (e_i^{n+1})^2$  at each time step and accumu value in some sum variable, say e2\_sum. At the final time step one

qrt(dt\*dx\*e2\_sum). For the  $\ell^{\infty}$  norm one must compare the maximum error t a time level (e.max()) with the global maximum over the time domain: \_max = max(e\_max, e.max()).

An alternative error measure is to use a spatial norm at one time step only, g., the end time T:

$$||e_i^n||_{\ell^2} = \left(\Delta x \sum_{i=0}^{N_x} (e_i^n)^2\right)^{\frac{1}{2}}, \quad e_i^n = u_e(x_i, t_n) - u_i^n,$$
 (28)

$$||e_i^n||_{\ell^{\infty}} = \max_{0 \le i \le N_x} |e_n^i|. \tag{29}$$

Let  $E_i$  be the error measure in experiment (mesh) number i and let  $h_i$  be the presponding discretization parameter (h). We expect an error model  $E_i = Ch_i^r$ , ere with r = 0. To estimate r, we can compare two consecutive experiments and compute

$$r_i = \frac{\ln E_{i+1}/E_i}{\ln h_{i+1}/h_i}, \quad i = 0, \dots, m-1.$$

We should observe that  $r_i$  approaches 2 as i increases.

The next section describes a method of manufactured solutions where do not eed to compute error measures and check that they converge as expected as ne mesh is refined.

# .4 Constructing an exact solution of the discrete equations

or verification purposes we shall use a solution that is quadratic in space and near in time. More specifically, our choice of the manufactured solution is

$$u_{\rm e}(x,t) = x(L-x)(1+\frac{1}{2}t),$$
 (30)

hich by insertion in the PDE leads to  $f(x,t) = 2(1+t)c^2$ . This  $u_e$  fulfills ne boundary conditions and is compatible with I(x) = x(L-x) and V(x) = x(L-x).

A key feature of the chosen  $u_e$  is that it is also an exact solution of the iscrete equations. To realize this very important result, we first establish the sults

$$[D_t D_t t^2]^n = \frac{t_{n+1}^2 - 2t_n^2 + t_{n-1}^2}{\Delta t^2} = (n+1)^2 - n^2 + (n-1)^2 = 2,$$
 (31)

$$[D_t D_t t]^n = \frac{t_{n+1} - 2t_n + t_{n-1}}{\Delta t^2} = \frac{((n+1) - n + (n-1))\Delta t}{\Delta t^2} = 0.$$
 (32)

ence.

$$[D_t D_t u_e]_i^n = x_i (L - x_i) [D_t D_t (1 + \frac{1}{2}t)]^n = x_i (L - x_i) \frac{1}{2} [D_t D_t t]^n = 0,$$

and

$$[D_x D_x u_e]_i^n = (1 + \frac{1}{2}t_n)[D_x D_x (xL - x^2)]_i = (1 + \frac{1}{2}t_n)[LD_x D_x x - D_x]_i$$
$$= -2(1 + \frac{1}{2}t_n).$$

Now,  $f_i^n = 2(1 + \frac{1}{2}t_n)c^2$  and we get

$$[D_t D_t u_e - c^2 D_x D_x u_e - f]_i^n = 0 - c^2 (-1)2(1 + \frac{1}{2}t_n + 2(1 + \frac{1}{2}t_n)c^2 :$$

Moreover,  $u_{\rm e}(x_i,0)=I(x_i)$ ,  $\partial u_{\rm e}/\partial t=V(x_i)$  at t=0, and  $u_{\rm e}(x_i,0)=0$ . Also the modified scheme for the first time step is full  $u_{\rm e}(x_i,t_n)$ .

Therefore, the exact solution  $u_e(x,t) = x(L-x)(1+t/2)$  of the PDE is also an exact solution of the discrete problem. We can use this result that the computed  $u_i^n$  vales from an implementation equals  $u_e(x_i, t_n)$  machine precision, regardless of the mesh spacings  $\Delta x$  and  $\Delta t$ ! Never there might be stability restrictions on  $\Delta x$  and  $\Delta t$ , so the test can only for a mesh that is compatible with the stability criterion (which in the case is  $C \leq 1$ , to be derived later).

#### Notice.

A product of quadratic or linear expressions in the various indeper variables, as shown above, will often fulfill both the continuous and dis PDE problem and can therefore be very useful solutions for veri implementations. However, for 1D wave equations of the type  $u_t = u_t$ we shall see that there is always another much more powerful we generating exact solutions (just set C = 1).

# 3 Implementation

This section present the complete computational algorithm, its implement Python code, animation of the solution, and verification of the implement

A real implementation of the basic computational algorithm from Sect and 1.6 can be encapsulated in a function, taking all the input data problem as arguments. The physical input data consists of c, I(x), V(x) L, and T. The numerical input is the mesh parameters  $\Delta t$  and  $\Delta$ : possibility is to specify  $N_x$  and the Courant number  $C = c\Delta t/\Delta x$ . The convenient to prescribe instead of  $\Delta t$  when performing numerical investible because the numerical accuracy depends directly on C.

The solution at all spatial points at a new time level is stored in a u (of length  $N_x + 1$ ). We need to decide what do to with this solutivisualize the curve, analyze the values, or write the array to file for l The decision what to do is left to the user in a suppled function

```
lef user_action(u, x, t, n):
```

here u is the solution at the spatial points x at time t[n].

#### .1 Making a solver function

first attempt at a solver function is listed below.

```
from numpy import *
lef solver(I, V, f, c, L, Nx, C, T, user_action=None):
   """Solve u_tt=c^2*u_xx + f on (0,L)x(0,T]."""
   x = linspace(0, L, Nx+1)
                                # Mesh points in space
   dx = x[1] - x[0]
   dt = C*dx/c
   Nt = int(round(T/dt))
   t = linspace(0, Nt*dt, Nt+1) # Mesh points in time
   C2 = C**2
                                # Help variable in the scheme
   if f is None or f == 0:
       f = lambda x. t: 0
   if V is None or V == 0:
       V = lambda x: 0
   u = zeros(Nx+1) # Solution array at new time level
   u_1 = zeros(Nx+1) # Solution at 1 time level back
   u_2 = zeros(Nx+1) # Solution at 2 time levels back
   import time; t0 = time.clock() # for measuring CPU time
   # Load initial condition into u 1
   for i in range(0,Nx+1):
       u_1[i] = I(x[i])
   if user action is not None:
       user_action(u_1, x, t, 0)
   # Special formula for first time step
  n = 0
   for i in range(1, Nx):
       u[i] = u_1[i] + dt*V(x[i]) + 
              0.5*C2*(u_1[i-1] - 2*u_1[i] + u_1[i+1]) + 
              0.5*dt**2*f(x[i], t[n])
   u[0] = 0; u[Nx] = 0
   if user action is not None:
       user_action(u, x, t, 1)
   # Switch variables before next step
   u_2[:], u_1[:] = u_1, u
   for n in range(1, Nt):
       # Update all inner points at time t[n+1]
       for i in range(1, Nx):
           u[i] = -u_2[i] + 2*u_1[i] + 
                    C2*(u_1[i-1] - 2*u_1[i] + u_1[i+1]) + 
                    dt**2*f(x[i], t[n])
       # Insert boundary conditions
```

```
u[0] = 0; u[Nx] = 0
if user_action is not None:
    if user_action(u, x, t, n+1):
        break

# Switch variables before next step
u_2[:], u_1[:] = u_1, u

cpu_time = t0 - time.clock()
return u, x, t, cpu_time
```

#### 3.2 Verification: exact quadratic solution

We use the test problem derived in Section 2.1 for verification. Here is a realizing this verification as a nose test:

```
import nose.tools as nt
def test_quadratic():
    """Check that u(x,t)=x(L-x)(1+t/2) is exactly reproduced."""
    def exact_solution(x, t):
        return x*(L-x)*(1 + 0.5*t)
    def I(x):
        return exact_solution(x, 0)
    def V(x):
        return 0.5*exact_solution(x, 0)
    def f(x, t):
        return 2*(1 + 0.5*t)*c**2
    L = 2.5
    c = 1.5
    Nx = 3 # Very coarse mesh
    C = 0.75
    T = 18
    u, x, t, cpu = solver(I, V, f, c, L, Nx, C, T)
    u_e = exact_solution(x, t[-1])
    diff = abs(u - u_e).max()
    nt.assert_almost_equal(diff, 0, places=14)
```

#### 3.3 Visualization: animating the solution

Now that we have verified the implementation it is time to do a real comp where we also display the evolution of the waves on the screen.

Visualization via SciTools. The following viz function defines a user callback function for plotting the solution at each time level:

```
lef viz(I, V, f, c, L, Nx, C, T, umin, umax, animate=True):
   """Run solver and visualize u at each time level."""
   import scitools.std as plt
   import time, glob, os
   def plot_u(u, x, t, n):
       """user action function for solver."""
       plt.plot(x, u, 'r-',
                xlabel='x', ylabel='u',
                axis=[0, L, umin, umax],
                title='t=%f' % t[n], show=True)
       # Let the initial condition stay on the screen for 2
       # seconds, else insert a pause of 0.2 s between each plot
       time.sleep(2) if t[n] == 0 else time.sleep(0.2)
       plt.savefig('frame %04d.png' % n) # for movie making
   # Clean up old movie frames
   for filename in glob.glob('frame_*.png'):
       os.remove(filename)
   user_action = plot_u if animate else None
   u. x. t. cpu = solver(I, V. f. c. L. Nx. C. T. user action)
   # Make movie files
   fps = 4 # Frames per second
   plt.movie('frame_*.png', encoder='html', fps=fps,
             output_file='movie.html')
   codec2ext = dict(flv='flv', libx64='mp4', libvpx='webm',
                    libtheora='ogg')
   filespec = 'frame_%04d.png'
   movie program = 'avconv' # or 'ffmpeg'
   for codec in codec2ext:
       ext = codec2ext[codec]
       cmd = '%(movie program)s -r %(fps)d -i %(filespec)s '\
             '-vcodec %(codec)s movie.%(ext)s' % vars()
       os.system(cmd)
```

function inside another function, like plot\_u in the above code segment, has coess to and remembers all the local variables in the surrounding code inside ne viz function (!). This is known in computer science as a closure and is any convenient to program with. For example, the plt and time modules efined outside plot\_u are accessible for plot\_u when the function is called (as ser\_action) in the solver function. Some may think, however, that a class istead of a closure is a cleaner and easier-to-understand implementation of the ser action function, see Section 8.

**Taking movie files.** Several hardcopies of the animation are made from the rame\_\*.png files. The first movie, made by the SciTools function plt.movie reates a movie.html file with a movie player for displaying the frame\_\*.png les. This movie player can be generated from the command line too

```
erminal> scitools movie encoder=html output_file=movie.html \ fps=4 frame_*.png
```

We also use the avconv (or ffmpeg) programs to make movie files in formats: Flash, MP4, Webm, and Ogg. A typical avconv (or ffmpeg) co for creating a movie file in Ogg format with 4 frames per second built collection of plot files with names generated by frame\_%04d.png, look

Terminal> avconv -r 4 -i frame\_%04d.png -vcodec libtheora movie.og

The different formats require different video encoders (-vcodec) to be in Flash applies flv, WebM applies libvpx, and MP4 applies libx64. Play vlc, mplayer, gxine, and totem can be used to play these movie files.

Note that padding the frame counter with zeros in the frame\_\*.p as specified by the %04d format, is essential so that the wildcard r frame\_\*.png expands to the correct set of files.

Skipping frames for animation speed. Sometimes the time step and T is large, leading to an inconveniently large number of plot files an animation on the screen. The solution to such a problem is to decide or number of frames in the animation, num\_frames, and plot the solution every every frame. The total number of time levels (i.e., maximum number of frames) is the length of t, t.size, and if we want num\_framed to plot every t.size/num\_frames frame:

```
every = int(t.size/float(num_frames))
if n % every == 0 or n == t.size-1:
    st.plot(x, u, 'r-', ...)
```

The initial condition (n=0) is natural to include, and as n % every = very seldom be true for the very final frame, we also ensure that n == t. and hence the final frame is included.

A simple choice of numbers may illustrate the formulas: say we h frames in total (t.size) and we allow only 60 frames to be plotted. I need to plot every 801/60 frame, which with integer division yields 13 a Using the mod function, n % every, this operation is zero every time r divided by 13 without a remainder. That is, the if test is true when 1 0, 13, 26, 39, ..., 780, 801. The associated code is included in the plot\_u i in the file wave1D\_u0\_sv.py<sup>3</sup>.

Visualization via Matplotlib. The previous code based on the plot i from scitools.std can be run with Matplotlib as the visualization but if one desires to program directly with Matplotlib, quite different needed. Matplotlib's interactive mode must be turned on:

<sup>3</sup>http://tinyurl.com/jvzzcfn/wave/wave1D\_u0\_sv.py

```
import matplotlib.pyplot as plt
plt.ion() # interactive mode on
```

he most commonly used animation technique with Matplotlib is to update the ata in the plot at each time level:

```
# Make a first plot
lines = plt.plot(t, u)
# call plt.axis, plt.xlabel, plt.ylabel, etc. as desired

# At later time levels
lines[0].set_ydata(u)
blt.legend('t=%g' % t[n])
blt.draw() # make updated plot
blt.savefig(...)
```

An alternative is to rebuild the plot at every time level:

```
plt.clf()  # delete any previous curve(s)
plt.axis([...])
plt.plot(t, u)
# plt.xlabel, plt.legend and other decorations
plt.draw()
plt.savefig(...)
```

lany prefer to work with figure and axis objects as in MATLAB:

```
fig = plt.figure()
...
fig.clf()
ax = fig.gca()
ax.axis(...)
ax.plot(t, u)
f ax.set_xlabel, ax.legend and other decorations
plt.draw()
fig.savefig(...)
```

#### .4 Running a case

he first demo of our 1D wave equation solver concerns vibrations of a string 1 is initially deformed to a triangular shape, like when picking a guitar string:

$$I(x) = \begin{cases} ax/x_0, & x < x_0, \\ a(L-x)/(L-x_0), & \text{otherwise} \end{cases}$$
 (33)

We choose L=75 cm,  $x_0=0.8L$ , a=5 mm,  $N_x=50$ , and a time frequency =440 Hz. The relation between the wave speed c and  $\nu$  is  $c=\nu\lambda$ , where is the wavelength, taken as 2L because the longest wave on the string form alf a wavelength. There is no external force, so f=0, and the string is at rest itially so that V=0. A function setting these physical parameters and calling iz for this case goes as follows:

```
def guitar(C):
    """Triangular wave (pulled guitar string)."""
    L = 0.75
    x0 = 0.8*I
    a = 0.005
   frea = 440
    wavelength = 2*L
    c = freq*wavelength
    omega = 2*pi*freq
    num_periods = 1
   T = 2*pi/omega*num_periods
    Nx = 50
    def I(x):
        return a*x/x0 if x < x0 else a/(L-x0)*(L-x)
   umin = -1.2*a; umax = -umin
   cpu = viz(I, 0, 0, c, L, Nx, C, T, umin, umax, animate=True)
```

The associated program has the name wave1D\_u0\_s.py<sup>4</sup>. Run the program the movie of the vibrating string<sup>5</sup>.

#### 3.5 The benefits of scaling

The previous example demonstrated that quite some work is needed wit lishing relevant physical parameters for a case. By scaling the mather problem we can often reduce the need to estimate physical parameters  $\alpha$  cally. A scaling consists of introducing new independent and dependent  $\alpha$  with the aim that the absolute value of these vary between 0 and 1:

$$\bar{x} = \frac{x}{L}, \quad \bar{t} = \frac{c}{L}t, \quad \bar{u} = \frac{u}{a}.$$

Replacing old by new variables in the PDE, using f = 0, and dropping t results in the scaled equation  $u_{tt} = u_{xx}$ . This equation has no physical pa (!).

If we have a program implemented for the physical wave equation dimensions, we can obtain the dimensionless, scaled version by setting The initial condition corresponds to (183), but with setting  $a=1, L=x_0\in[0,1]$ . This means that we only need to decide on the  $x_0$  value as a of unity, because the scaled problem corresponds to setting all other parto unity! In the code we can just set a=c=L=1, x0=0.8, and there is no calculate with wavelengths and frequencies to estimate c.

The only non-trivial parameter to estimate in the scaled problem is the end time of the simulation, or more precisely, how it relates to periods in solutions in time, since we often want to express the end time as a number of periods. Suppose as u behaves as  $\sin(\omega t)$  in time in variable dimension. The corresponding period is  $P = 2\pi/\omega$ . The frequency  $\omega$  is refer the wavelength  $\lambda$  of the waves through the relations  $\omega = kc$  and  $k = 2\pi/\lambda$ 

<sup>4</sup>http://tinyurl.com/jvzzcfn/wave/wave1D\_u0\_s.py

<sup>5</sup>http://tinvurl.com/k3sdbuv/pub/mov-wave/guitar\_C0.8/index.html

 $=2\pi c/\lambda$  and  $P=\lambda/c$ . It remains to estimate  $\lambda$ . With  $u(x,t)=F(x)\sin\omega t$  e find from  $u_{tt}=c^2u_{xx}$  that  $c^2F''+\omega^2F=0$ , and the boundary conditions emand F(0)=F(L)=0. The solution is  $F(x)=\sin(x\pi/L)$ , which has avelength  $\lambda=2\pi/(\pi/L)=2L$ . One period is therefore given by P=2L/c. he dimensionless period is  $\bar{P}=Pc/L=2$ .

#### Vectorization

he computational algorithm for solving the wave equation visits one mesh oint at a time and evaluates a formula for the new value  $u_i^{n+1}$  at that point. echnically, this is implemented by a loop over array elements in a program. uch loops may run slowly in Python (and similar interpreted languages such as and MATLAB). One technique for speeding up loops is to perform operations n entire arrays instead of working with one element at a time. This is referred as vectorization, vector computing, or array computing. Operations on whole trays are possible if the computations involving each element is independent of ach other and therefore can, at least in principle, be performed simultaneously. ectorization not only speeds up the code on serial computers, but it also makes easy to exploit parallel computing.

### .1 Operations on slices of arrays

fficient computing with numpy arrays demands that we avoid loops and compute ith entire arrays at once (or at least large portions of them). Consider this alculation of differences  $d_i = u_{i+1} - u_i$ :

```
1 = u.size
for i in range(0, n-1):
    d[i] = u[i+1] - u[i]
```

Il the differences here are independent of each other. The computation of d can herefore alternatively be done by subtracting the array  $(u_0,u_1,\ldots,u_{n-1})$  from he array where the elements are shifted one index upwards:  $(u_1,u_2,\ldots,u_n)$ , we Figure 3. The former subset of the array can be expressed by u[0:n-1], [0:-1], or just u[:-1], meaning from index 0 up to, but not including, the set element (-1). The latter subset is obtained by u[1:n] or u[1:], meaning om index 1 and the rest of the array. The computation of d can now be done it hout an explicit Python loop:

```
i = u[1:] - u[:-1]
```

r with explicit limits if desired:

```
i = u[1:n] - u[0:n-1]
```

idices with a colon, going from an index to (but not including) another index re called *slices*. With numpy arrays, the computations are still done by loops,

but in efficient, compiled, highly optimized code in C or Fortran. Suc operations can also easily be distributed among many processors on computers. We say that the *scalar code* above, working on an element (a at a time, has been replaced by an equivalent *vectorized code*. The pr vectorizing code is called *vectorization*.

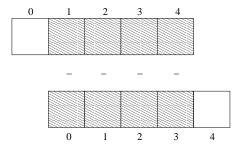

Figure 3: Illustration of subtracting two slices of two arrays.

#### Test the understanding.

Newcomers to vectorization are encouraged to choose a small array with five elements, and simulate with pen and paper both the loop ve and the vectorized version.

Finite difference schemes basically contains differences between array  $\epsilon$  with shifted indices. Consider the updating formula

```
for i in range(1, n-1):
u2[i] = u[i-1] - 2*u[i] + u[i+1]
```

The vectorization consists of replacing the loop by arithmetics on slices c of length n-2:

```
u2 = u[:-2] - 2*u[1:-1] + u[2:]

u2 = u[0:n-2] - 2*u[1:n-1] + u[2:n] # alternative
```

Note that u2 here gets length n-2. If u2 is already an array of length n want to use the formula to update all the "inner" elements of u2, as when solving a 1D wave equation, we can write

```
u2[1:-1] = u[:-2] - 2*u[1:-1] + u[2:]

u2[1:n-1] = u[0:n-2] - 2*u[1:n-1] + u[2:n] # alternative
```

Pen and paper calculations with a small array will demonstrate what is going on. The expression on the right-hand side are done in the followir involving temporary arrays with intermediate results, since we can on with two arrays at a time in arithmetic expressions:

```
:emp1 = 2*u[1:-1]
:emp2 = u[0:-2] - temp1
:emp3 = temp2 + u[2:]
12[1:-1] = temp3
```

We can extend the previous example to a formula with an additional term omputed by calling a function:

```
lef f(x):
    return x**2 + 1

for i in range(1, n-1):
    u2[i] = u[i-1] - 2*u[i] + u[i+1] + f(x[i])
```

ssuming u2, u, and x all have length n, the vectorized version becomes

```
u2[1:-1] = u[:-2] - 2*u[1:-1] + u[2:] + f(x[1:-1])
```

#### .2 Finite difference schemes expressed as slices

/e now have the necessary tools to vectorize the algorithm for the wave equation. here are three loops: one for the initial condition, one for the first time step, nd finally the loop that is repeated for all subsequent time levels. Since only ne latter is repeated a potentially large number of times, we limit the efforts of ectorizing the code to this loop:

```
for i in range(1, Nx):
    u[i] = 2*u_1[i] - u_2[i] + \
        C2*(u_1[i-1] - 2*u_1[i] + u_1[i+1])
```

he vectorized version becomes

```
1[1:-1] = - u_2[1:-1] + 2*u_1[1:-1] + \
C2*(u_1[:-2] - 2*u_1[1:-1] + u_1[2:])

1[1:Nx] = 2*u_1[1:Nx] - u_2[1:Nx] + \
C2*(u_1[0:Nx-1] - 2*u_1[1:Nx] + u_1[2:Nx+1])
```

The program wave1D\_u0\_sv.py<sup>6</sup> contains a new version of the function olver where both the scalar and the vectorized loops are included (the argument ersion is set to scalar or vectorized, respectively).

#### 4.3 Verification

We may reuse the quadratic solution  $u_e(x,t) = x(L-x)(1+\frac{1}{2}t)$  for verify the vectorized code. A nose test can now test both the scalar and the ve version. Moreover, we may use a user\_action function that compare computed and exact solution at each time level and performs a test:

```
def test_quadratic():
    Check the scalar and vectorized versions work for
    a quadratic u(x,t)=x(L-x)(1+t/2) that is exactly reproduced.
    # The following function must work for x as array or scalar
    exact solution = lambda x, t: x*(L - x)*(1 + 0.5*t)
    I = lambda x: exact_solution(x, 0)
    V = lambda x: 0.5*exact_solution(x, 0)
    # f is a scalar (zeros_like(x) works for scalar x too)
    f = lambda x, t: zeros_like(x) + 2*c**2*(1 + 0.5*t)
    L = 2.5
    c = 1.5
    Nx = 3 # Very coarse mesh
    T = 18 # Long time integration
    def assert_no_error(u, x, t, n):
        u_e = exact_solution(x, t[n])
        diff = abs(u - u_e).max()
        nt.assert_almost_equal(diff, 0, places=13)
    solver(I, V, f, c, L, Nx, C, T,
           user_action=assert_no_error, version='scalar')
    solver(I, V, f, c, L, Nx, C, T,
           user_action=assert_no_error, version='vectorized')
```

#### Lambda functions.

The code segment above demonstrates how to achieve very compact with the use of lambda functions for the various input parameters require a Python function. In essence,

```
f = lambda x, t: L*(x-t)**2
is equivalent to

def f(x, t):
    return L(x-t)**2
```

Note that lambda functions can just contain a single expression ar statements.

One advantage with lambda functions is that they can be used diin calls:

<sup>6</sup>http://tinyurl.com/jvzzcfn/wave/wave1D\_u0\_sv.py

solver(I=lambda x: sin(pi\*x/L), V=0, f=0, ...)

#### .4 Efficiency measurements

unning the wave1D\_u0\_sv.py code with the previous string vibration exmple for  $N_x = 50,100,200,400,800$ , and measuring the CPU time (see the un\_efficiency\_experiments function), shows that the vectorized code runs abstantially faster: the scalar code uses approximately a factor  $N_x/5$  more me!

#### Exercises

#### Exercise 1: Simulate a standing wave

he purpose of this exercise is to simulate standing waves on [0, L] and illustrate ne error in the simulation. Standing waves arise from an initial condition

$$u(x,0) = A\sin\left(\frac{\pi}{L}mx\right),\,$$

here m is an integer and A is a freely chosen amplitude. The corresponding xact solution can be computed and reads

$$u_{\rm e}(x,t) = A \sin\left(\frac{\pi}{L}mx\right) \cos\left(\frac{\pi}{L}mct\right)$$
.

- ) Explain that for a function  $\sin kx \cos \omega t$  the wave length in space is  $\lambda = 2\pi/k$  nd the period in time is  $P = 2\pi/\omega$ . Use these expressions to find the wave ngth in space and period in time of  $u_{\rm e}$  above.
- ) Import the solver function wave1D\_u0\_s.py into a new file where the viz motion is reimplemented such that it plots either the numerical and the exact plution, or the error.
- ) Make animations where you illustrate how the error  $e_i^n = u_e(x_i, t_n) u_i^n$  evelops and increases in time. Also make animations of u and  $u_e$  simultaneously.
- **lint 1.** Quite long time simulations are needed in order to display significant iscrepancies between the numerical and exact solution.
- lint 2. A possible set of parameters is L=12, m=9, c=2, A=1,  $N_x=80$ , '=0.8. The error mesh function  $e^n$  can be simulated for 10 periods, while )-30 periods are needed to show significant differences between the curves for ne numerical and exact solution.

Filename: wave\_standing.py.

**Remarks.** The important parameters for numerical quality are C at where  $C = c\Delta t/\Delta x$  is the Courant number and k is defined above proportional to how many mesh points we have per wave length in sp Section 10.4 for explanation).

#### Exercise 2: Add storage of solution in a user action fur

Extend the plot\_u function in the file wave1D\_u0\_s.py to also store the s u in a list. To this end, declare all\_u as an empty list in the viz f outside plot\_u, and perform an append operation inside the plot\_u f Note that a function, like plot\_u, inside another function, like viz, ren all local variables in viz function, including all\_u, even when plot\_u (as user\_action) in the solver function. Test both all\_u.append(all\_u.append(u.copy())). Why does one of these constructions fail the solution correctly? Let the viz function return the all\_u list conver two-dimensional numpy array. Filename: wave1D\_u0\_s\_store.py.

#### Exercise 3: Use a class for the user action function

Redo Exercise 2 using a class for the user action function. That is, define Action where the all\_u list is an attribute, and implement the user actition as a method (the special method \_\_call\_\_ is a natural choice). To versions avoids that the user action function depends on parameters defined the function (such as all\_u in Exercise 2). Filename: wave1D\_u0\_

#### Exercise 4: Compare several Courant numbers in one

The goal of this exercise is to make movies where several curves, corresponding to different Courant numbers, are visualized. Import the solver function the wave1D\_u0\_s movie in a new file wave\_compare.py. Reimplement function such that it can take a list of C values as argument and create with solutions corresponding to the given C values. The plot\_u function be changed to store the solution in an array (see Exercise 2 or 3 for solver must be computed for each value of the Courant number, and one must run through each time step and plot all the spatial solution cone figure and store it in a file.

The challenge in such a visualization is to ensure that the curves in corresponds to the same time point. The easiest remedy is to keep the tapace resolution constant and change the wave velocity c to change the number. Filename: wave\_numerics\_comparison.py.

# Project 5: Calculus with 1D mesh functions

This project explores integration and differentiation of mesh function with scalar and vectorized implementations. We are given a mesh function a spatial one-dimensional mesh  $x_i = i\Delta x$ ,  $i = 0, ..., N_x$ , over the interv

- ) Define the discrete derivative of  $f_i$  by using centered differences at internal resh points and one-sided differences at the end points. Implement a scalar ersion of the computation in a Python function and supply a nose test for the near case f(x) = 4x 2.5 where the discrete derivative should be exact.
- ) Vectorize the implementation of the discrete derivative. Extend the nose est to check the validity of the implementation.
- ) To compute the discrete integral  $F_i$  of  $f_i$ , we assume that the mesh function varies linearly between the mesh points. Let f(x) be such a linear interpolant of  $f_i$ . We then have

$$F_i = \int_{x_0}^{x_i} f(x) dx.$$

he exact integral of a piecewise linear function f(x) is given by the Trapezoidal ile. S how that if  $F_i$  is already computed, we can find  $F_{i+1}$  from

$$F_{i+1} = F_i + \frac{1}{2}(f_i + f_{i+1})\Delta x$$
.

Iake a function for a scalar implementation of the discrete integral as a mesh inction. That is, the function should return  $F_i$  for  $i = 0, ..., N_x$ . For a nose est one can use the fact that the above defined discrete integral of a linear inction (say f(x) = 4x - 2.5) is exact.

- ) Vectorize the implementation of the discrete integral. Extend the nose test check the validity of the implementation.
- lint. Interpret the recursive formula for  $F_{i+1}$  as a sum. Make an array with ach element of the sum and use the "cumsum" (numpy.cumsum) operation to ompute the accumulative sum: numpy.cumsum([1,3,5]) is [1,4,9].
- ) Create a class MeshCalculus that can integrate and differentiate mesh motions. The class can just define some methods that call the previously nplemented Python functions. Here is an example on the usage:

```
import numpy as np
calc = MeshCalculus(vectorized=True)
t = np.linspace(0, 1, 11)  # mesh
f = np.exp(x)  # mesh function
lf = calc.differentiate(f, x)  # discrete derivative
f = calc.integrate(f, x)  # discrete anti-derivative
```

Filename: mesh\_calculus\_1D.py.

# 6 Generalization: reflecting boundaries

The boundary condition u = 0 makes u change sign at the boundary the condition  $u_x = 0$  perfectly reflects the wave, see a web page<sup>7</sup> or a file<sup>8</sup> for demonstration. Our next task is to explain how to implem boundary condition  $u_x = 0$ , which is more complicated to express num and also to implement than a given value of u. We shall present two v for implementing  $v_x = v$  in a finite difference scheme, one based on de modified stencil at the boundary, and another one based on extending the with ghost cells and ghost points.

### 6.1 Neumann boundary condition

When a wave hits a boundary and is to be reflected back, one app condition

$$\frac{\partial u}{\partial n} \equiv \boldsymbol{n} \cdot \nabla u = 0.$$

The derivative  $\partial/\partial n$  is in the outward normal direction from a general befor a 1D domain [0, L], we have that

$$\left. \frac{\partial}{\partial n} \right|_{x=L} = \frac{\partial}{\partial x}, \quad \left. \frac{\partial}{\partial n} \right|_{x=0} = -\frac{\partial}{\partial x}.$$

#### Boundary condition terminology.

Boundary conditions that specify the value of  $\partial u/\partial n$ , or shorter  $u_i$  known as Neumann<sup>a</sup> conditions, while Dirichlet conditions<sup>b</sup> refer to fications of u. When the values are zero  $(\partial u/\partial n = 0 \text{ or } u = 0)$  we about homogeneous Neumann or Dirichlet conditions.

# 6.2 Discretization of derivatives at the boundary

How can we incorporate the condition (34) in the finite difference scheme we have used central differences in all the other approximations to der in the scheme, it is tempting to implement (34) at x = 0 and  $t = t_n$  difference

$$\frac{u_{-1}^n - u_1^n}{2\Delta x} = 0.$$

The problem is that  $u_{-1}^n$  is not a u value that is being computed since this outside the mesh. However, if we combine (35) with the scheme for i

 $<sup>{\</sup>it a} {\tt http://en.wikipedia.org/wiki/Neumann\_boundary\_condition}$ 

bhttp://en.wikipedia.org/wiki/Dirichlet\_conditions

<sup>&</sup>lt;sup>7</sup>http://tinyurl.com/k3sdbuv/pub/mov-wave/demo\_BC\_gaussian/index.html

<sup>8</sup>http://tinyurl.com/k3sdbuv/pub/mov-wave/demo\_BC\_gaussian/movie.flv

$$u_i^{n+1} = -u_i^{n-1} + 2u_i^n + C^2 \left( u_{i+1}^n - 2u_i^n + u_{i-1}^n \right), \tag{36}$$

e can eliminate the fictitious value  $u_{-1}^n$ . We see that  $u_{-1}^n = u_1^n$  from (35), which an be used in (36) to arrive at a modified scheme for the boundary point  $u_0^{n+1}$ :

$$u_i^{n+1} = -u_i^{n-1} + 2u_i^n + 2C^2 \left( u_{i+1}^n - u_i^n \right), \quad i = 0.$$
 (37)

igure 4 visualizes this equation for computing  $u_0^3$  in terms of  $u_0^2$ ,  $u_0^1$ , and  $u_1^2$ .

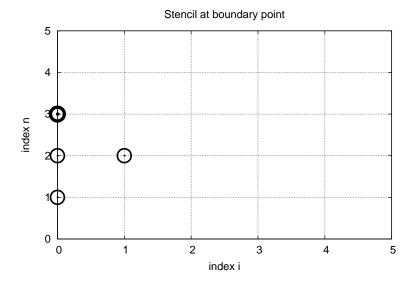

Figure 4: Modified stencil at a boundary with a Neumann condition.

Similarly, (34) applied at x = L is discretized by a central difference

$$\frac{u_{N_x+1}^n - u_{N_x-1}^n}{2\Delta x} = 0. (38)$$

ombined with the scheme for  $i=N_x$  we get a modified scheme for the boundary alue  $u_{N_x}^{n+1}$ :

$$u_i^{n+1} = -u_i^{n-1} + 2u_i^n + 2C^2 \left( u_{i-1}^n - u_i^n \right), \quad i = N_x.$$
 (39)

The modification of the scheme at the boundary is also required for the pecial formula for the first time step. How the stencil moves through the mesh  $\alpha$  and is modified at the boundary can be illustrated by an animation in a web  $\alpha$  are  $\alpha$  or a movie file  $\alpha$ .

#### 6.3 Implementation of Neumann conditions

The implementation of the special formulas for the boundary points can from using the general formula for the interior points also at the bou but replacing  $u_{i-1}^n$  by  $u_{i+1}^n$  when computing  $u_i^{n+1}$  for i=0 and  $u_{i+1}^n$  by  $i=N_x$ . This is achieved by just replacing the index i-1 by i+1 for i i+1 by i-1 for  $i=N_x$ . In a program, we introduce variables to hold the offset indices: im1 for i-1 and ip1 for i+1. It is now just a madefining im1 and ip1 properly for the internal points and the boundary The coding for the latter reads

```
i = 0
ip1 = i+1
im1 = ip1  # i-1 -> i+1
u[i] = u_1[i] + C2*(u_1[im1] - 2*u_1[i] + u_1[ip1])

i = Nx
im1 = i-1
ip1 = im1  # i+1 -> i-1
u[i] = u_1[i] + C2*(u_1[im1] - 2*u_1[i] + u_1[ip1])
```

We can in fact create one loop over both the internal and boundary and use only one updating formula:

```
for i in range(0, Nx+1):
    ip1 = i+1 if i < Nx else i-1
    im1 = i-1 if i > 0 else i+1
    u[i] = u_1[i] + C2*(u_1[im1] - 2*u_1[i] + u_1[ip1])
```

The program wave1D\_dn0.py<sup>11</sup> contains a complete implementation 1D wave equation with boundary conditions  $u_x = 0$  at x = 0 and x = I

#### 6.4 Index set notation

We shall introduce a special notation for index sets, consisting of writing  $i \in \mathcal{I}_x$ , instead of  $i = 0, ..., N_x$ . Obviously,  $\mathcal{I}_x$  must be the set  $\mathcal{I}_x = \{0, ..., 1\}$  but it is often advantageous to have a symbol for this set rather than spall its elements. This saves writing and makes specification of algorith implementation of computer code easier.

The first index in the set will be denoted  $\mathcal{I}_x^0$  and the last  $\mathcal{I}_x^{-1}$ . Somet need to count from the second element in the set, and the notation  $\mathcal{I}_x^+$  used. Correspondingly,  $\mathcal{I}_x^-$  means  $\{0,\ldots,N_x-1\}$ . All the indices correst to inner grid points are  $\mathcal{I}_x^i = \{1,\ldots,N_x-1\}$ . For the time domain we natural to explicitly use 0 as the first index, so we will usually write  $n \in t_0$  rather than  $n = \mathcal{I}_t^0$ . We also avoid notation like  $x_{\mathcal{I}_x^{-1}}$  and will instead  $i = \mathcal{I}_x^{-1}$ .

The Python code associated with index sets applies the following conv

<sup>9</sup>http://tinyurl.com/k3sdbuv/pub/mov-wave/wave1D\_PDE\_Neumann\_stencil\_gpl/index.html
10http://tinyurl.com/k3sdbuv/pub/mov-wave/wave1D\_PDE\_Neumann\_stencil\_gpl/movie.ogg

<sup>11</sup>http://tinyurl.com/jvzzcfn/wave/wave1D\_dn0.py

| Notation                   | Python   |
|----------------------------|----------|
| $\overline{\mathcal{I}_x}$ | Ix       |
| $\mathcal{I}_x^0$          | Ix[0]    |
| $\mathcal{I}_x^{-1}$       | Ix[-1]   |
| $\mathcal{I}_x^-$          | Ix[:-1]  |
| $\mathcal{I}_x^+$          | Ix[1:]   |
| $\mathcal{I}_x^i$          | Ix[1:-1] |

n important feature of the index set notation is that it keeps our formulas and code independent of how we count mesh points. For example, the notation  $\in \mathcal{I}_x$  or  $i = \mathcal{I}_x^0$  remains the same whether  $\mathcal{I}_x$  is defined as above or as starting t 1, i.e.,  $\mathcal{I}_x = \{1, \ldots, Q\}$ . Similarly, we can in the code define  $\mathtt{Ix=range}(\mathtt{Nx+1})$  r  $\mathtt{Ix=range}(\mathtt{1,Q})$ , and expressions like  $\mathtt{Ix}[\mathtt{0}]$  and  $\mathtt{Ix}[\mathtt{1:-1}]$  remain correct. The application where the index set notation is convenient is conversion of code om a language where arrays has base index 0 (e.g., Python and C) to languages here the base index is 1 (e.g., MATLAB and Fortran). Another important pplication is implementation of Neumann conditions via ghost points (see next ection).

For the current problem setting in the x, t plane, we work with the index sets

$$\mathcal{I}_x = \{0, \dots, N_x\}, \quad \mathcal{I}_t = \{0, \dots, N_t\},$$
 (40)

efined in Python as

```
[x = range(0, Nx+1)
[t = range(0, Nt+1)
```

A finite difference scheme can with the index set notation be specified as

$$\begin{aligned} u_i^{n+1} &= -u_i^{n-1} + 2u_i^n + C^2 \left( u_{i+1}^n - 2u_i^n + u_{i-1}^n \right), \quad i \in \mathcal{I}_x^i, \ n \in \mathcal{I}_t^i, \\ u_i &= 0, \quad i = \mathcal{I}_x^0, \ n \in \mathcal{I}_t^i, \\ u_i &= 0, \quad i = \mathcal{I}_x^{-1}, \ n \in \mathcal{I}_t^i, \end{aligned}$$

nd implemented by code like

#### Notice.

The program wave1D\_dn.py<sup>a</sup> applies the index set notation and solves the 1D wave equation  $u_{tt} = c^2 u_{xx} + f(x,t)$  with quite general boundary and initial conditions:

• 
$$x = 0$$
:  $u = U_0(t)$  or  $u_x = 0$ 

- x = L:  $u = U_L(t)$  or  $u_x = 0$
- t = 0: u = I(x)
- t = 0:  $u_t = I(x)$

The program combines Dirichlet and Neumann conditions, scalar and torized implementation of schemes, and the index notation into one of code. A lot of test examples are also included in the program:

- A rectangular plug profile as initial condition (easy to use as example as the rectangle should jump one cell per time step C=1, without any numerical errors).
- A Gaussian function as initial condition.
- A triangular profile as initial condition, which resembles the ty initial shape of a guitar string.
- A sinusoidal variation of u at x = 0 and either u = 0 or  $u_x = x = L$ .
- An exact analytical solution  $u(x,t) = \cos(m\pi t/L)\sin(\frac{1}{2}m\pi x/L)$ , can be used for convergence rate tests.

#### 6.5 Alternative implementation via ghost cells

**Idea.** Instead of modifying the scheme at the boundary, we can introdu points outside the domain such that the fictitious values  $u_{-1}^n$  and  $u_N^n$  defined in the mesh. Adding the intervals  $[-\Delta x, 0]$  and  $[L, L + \Delta x]$ , often to as *ghost cells*, to the mesh gives us all the needed mesh points, correst to  $i = -1, 0, \ldots, N_x, N_x + 1$ . The extra points i = -1 and  $i = N_x + 1$  are as *ghost points*, and values at these points,  $u_{-1}^n$  and  $u_{N_x+1}^n$ , are calle values.

The important idea is to ensure that we always have

$$u_{-1}^n = u_1^n$$
 and  $u_{N_r+1}^n = u_{N_r-1}^n$ ,

because then the application of the standard scheme at a boundary poi or  $i = N_x$  will be correct and guarantee that the solution is compatible v boundary condition  $u_x = 0$ .

**Implementation.** The u array now needs extra elements correspon the ghost cells and points. Two new point values are needed:

ahttp://tinyurl.com/jvzzcfn/wave/wave1D\_dn.py

#### 1 = zeros(Nx+3)

he arrays u\_1 and u\_2 must be defined accordingly.

Unfortunately, a major indexing problem arises with ghost cells. The reason that Python indices must start at 0 and u[-1] will always mean the last ement in u. This fact gives, apparently, a mismatch between the mathematical idices  $i=-1,0,\ldots,N_x+1$  and the Python indices running over u: 0,...,Nx+2. The remedy is to change the mathematical notation of the scheme, as in

$$u_i^{n+1} = \cdots, \quad i = 1, \dots, N_x + 1,$$

leaning that the ghost points correspond to i = 0 and  $i = N_x + 1$ . A better plution is to use the ideas of Section 6.4: we hide the specific index value in n index set and operate with inner and boundary points using the index set otation.

To this end, we define u with proper length and Ix to be the corresponding idices for the real physical points:

```
1 = zeros(Nx+3)
[x = range(1, u.shape[0]-1)
```

hat is, the boundary points have indices Ix[0] and Ix[-1] (as before). We rst update the solution at all physical mesh points (i.e., interior points in the resh extended with ghost cells):

remains to update the ghost points. For a boundary condition  $u_x = 0$ , the host value must equal to the value at the associated inner mesh point. Computer ode makes this statement precise:

```
i = Ix[0]  # x=0 boundary
1[i-1] = u[i+1]
i = Ix[-1]  # x=L boundary
1[i+1] = u[i-1]
```

The physical solution to be plotted is now in u[1:-1], so this slice is the uantity to be returned from a solver function. A complete implementation ppears in the program wave1D\_dnO\_ghost.py<sup>12</sup>.

#### Warning.

We have to be careful with how the spatial and temporal mesh points are stored. Say we let x be the physical mesh points,

x = linspace(0, L, Nx+1)

"Standard coding" of the initial condition,

for i in Ix:
 u 1[i] = I(x[i])

becomes wrong, since  $u\_1$  and x have different lengths and the incorresponds to two different mesh points. In fact, x[i] correspon u[1+i]. A correct implementation is

```
for i in Ix:
    u_1[i] = I(x[i-Ix[0]])
```

Similarly, a source term usually coded as f(x[i], t[n]) is incorrect defined to be the physical points.

An alternative remedy is to let x also cover the ghost points such u[i] is the value at x[i]. This is the recommended approach.

The ghost cell is only added to the boundary where we have a Ne condition. Suppose we have a Dirichlet condition at x = L and a homo Neumann condition at x = 0. The relevant implementation then become

The physical solution to be plotted is now in u[1:].

# 7 Generalization: variable wave velocity

Our next generalization of the 1D wave equation (1) or (17) is to all c variable wave velocity c: c = c(x), usually motivated by wave motion in a composed of different physical media with different properties for prop waves and hence different wave velocities c. Figure

#### 7.1 The model PDE with a variable coefficient

Instead of working with the squared quantity  $c^2(x)$  we shall for no convenience introduce  $q(x) = c^2(x)$ . A 1D wave equation with variable velocity often takes the form

<sup>12</sup>http://tinyurl.com/jvzzcfn/wave/wave1D/wave1D\_dn0\_ghost.py

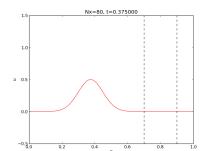

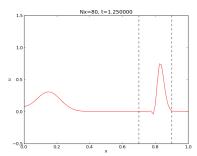

igure 5: Left: wave entering another medium; right: transmitted and reflected ave .

$$\frac{\partial^2 u}{\partial t^2} = \frac{\partial}{\partial x} \left( q(x) \frac{\partial u}{\partial x} \right) + f(x, t) . \tag{41}$$

his equation sampled at a mesh point  $(x_i, t_n)$  reads

$$\frac{\partial^2}{\partial t^2}u(x_i,t_n) = \frac{\partial}{\partial x}\left(q(x_i)\frac{\partial}{\partial x}u(x_i,t_n)\right) + f(x_i,t_n),$$

here the only new term is

$$\frac{\partial}{\partial x} \left( q(x_i) \frac{\partial}{\partial x} u(x_i, t_n) \right) = \left[ \frac{\partial}{\partial x} \left( q(x) \frac{\partial u}{\partial x} \right) \right]_i^n.$$

#### .2 Discretizing the variable coefficient

he principal idea is to first discretize the outer derivative. Define

$$\phi = q(x)\frac{\partial u}{\partial x},$$

nd use a centered derivative around  $x = x_i$  for the derivative of  $\phi$ :

$$\left[\frac{\partial \phi}{\partial x}\right]_{i}^{n} \approx \frac{\phi_{i+\frac{1}{2}} - \phi_{i-\frac{1}{2}}}{\Delta x} = [D_{x}\phi]_{i}^{n}.$$

hen discretize

$$\phi_{i+\frac{1}{2}} = q_{i+\frac{1}{2}} \left[ \frac{\partial u}{\partial x} \right]_{i+\frac{1}{2}}^{n} \approx q_{i+\frac{1}{2}} \frac{u_{i+1}^{n} - u_{i}^{n}}{\Delta x} = [qD_{x}u]_{i+\frac{1}{2}}^{n}.$$

imilarly,

$$\phi_{i-\frac{1}{2}} = q_{i-\frac{1}{2}} \left[ \frac{\partial u}{\partial x} \right]_{i-\frac{1}{2}}^n \approx q_{i-\frac{1}{2}} \frac{u_i^n - u_{i-1}^n}{\Delta x} = [qD_x u]_{i-\frac{1}{2}}^n \,.$$

These intermediate results are now combined to

$$\left[\frac{\partial}{\partial x}\left(q(x)\frac{\partial u}{\partial x}\right)\right]_{i}^{n} \approx \frac{1}{\Delta x^{2}}\left(q_{i+\frac{1}{2}}\left(u_{i+1}^{n}-u_{i}^{n}\right)-q_{i-\frac{1}{2}}\left(u_{i}^{n}-u_{i-1}^{n}\right)\right).$$

With operator notation we can write the discretization as

$$\left[\frac{\partial}{\partial x}\left(q(x)\frac{\partial u}{\partial x}\right)\right]_i^n \approx \left[D_x q D_x u\right]_i^n.$$

#### Remark.

Many are tempted to use the chain rule on the term  $\frac{\partial}{\partial x} \left( q(x) \frac{\partial u}{\partial x} \right)$ , bu is not a good idea when discretizing such a term.

#### 7.3 Computing the coefficient between mesh points

If q is a known function of x, we can easily evaluate  $q_{i+\frac{1}{2}}$  simply as  $q(x_{i+\frac{1}{2}} = x_i + \frac{1}{2}\Delta x$ . However, in many cases c, and hence q, is only kno discrete function, often at the mesh points  $x_i$ . Evaluating q between two points  $x_i$  and  $x_{i+1}$  can then be done by averaging in three ways:

$$q_{i+\frac{1}{2}} \approx \frac{1}{2} (q_i + q_{i+1}) = [\overline{q}^x]_i,$$
 (arithmetic mean)

$$q_{i+\frac{1}{2}} \approx 2\left(\frac{1}{q_i} + \frac{1}{q_{i+1}}\right)^{-1},$$
 (harmonic mean)

$$q_{i+\frac{1}{2}} \approx (q_i q_{i+1})^{1/2}$$
, (geometric mean)

The arithmetic mean in (44) is by far the most commonly used avtechnique.

With the operator notation from (44) we can specify the discretize the complete variable-coefficient wave equation in a compact way:

$$[D_t D_t u = D_x \overline{q}^x D_x u + f]_i^n.$$

From this notation we immediately see what kind of differences that each approximated with. The notation  $\overline{q}^x$  also specifies that the variable coeff approximated by an arithmetic mean, the definition being  $[\overline{q}^x]_{i+\frac{1}{2}}=(q_i+W)$  With the notation  $[D_xqD_xu]_i^n$ , we specify that q is evaluated direct function, between the mesh points:  $q(x_{i-\frac{1}{2}})$  and  $q(x_{i+\frac{1}{2}})$ .

Before any implementation, it remains to solve (47) with respect to

$$u_i^{n+1} = -u_i^{n-1} + 2u_i^n + \left(\frac{\Delta x}{\Delta t}\right)^2 \left(\frac{1}{2}(q_i + q_{i+1})(u_{i+1}^n - u_i^n) - \frac{1}{2}(q_i + q_{i-1})(u_i^n - u_{i-1}^n)\right)$$

$$\Delta t^2 f_i^n.$$

#### .4 How a variable coefficient affects the stability

he stability criterion derived in Section 10.3 reads  $\Delta t \leq \Delta x/c$ . If c = c(x), ne criterion will depend on the spatial location. We must therefore choose a t that is small enough such that no mesh cell has  $\Delta x/c(x) > \Delta t$ . That is, we nust use the largest c value in the criterion:

$$\Delta t \le \beta \frac{\Delta x}{\max_{x \in [0,L]} c(x)}. \tag{49}$$

he parameter  $\beta$  is included as a safety factor: in some problems with a gnificantly varying c it turns out that one must choose  $\beta < 1$  to have stable plutions ( $\beta = 0.9$  may act as an all-round value).

#### .5 Neumann condition and a variable coefficient

onsider a Neumann condition  $\partial u/\partial x = 0$  at  $x = L = N_x \Delta x$ , discretized as

$$\frac{u_{i+1}^n - u_{i-1}^n}{2\Delta x} = 0 \quad u_{i+1}^n = u_{i-1}^n,$$

or  $i = N_x$ . Using the scheme (48) at the end point  $i = N_x$  with  $u_{i+1}^n = u_{i-1}^n$  sults in

$$u_i^{n+1} = -u_i^{n-1} + 2u_i^n + \left(\frac{\Delta x}{\Delta t}\right)^2 \left(q_{i+\frac{1}{2}}(u_{i-1}^n - u_i^n) - q_{i-\frac{1}{2}}(u_i^n - u_{i-1}^n)\right) + \Delta t^2 f_i^n$$
(50)

$$= -u_i^{n-1} + 2u_i^n + \left(\frac{\Delta x}{\Delta t}\right)^2 \left(q_{i+\frac{1}{2}} + q_{i-\frac{1}{2}}\right) \left(u_{i-1}^n - u_i^n\right) + \Delta t^2 f_i^n \tag{51}$$

$$\approx -u_i^{n-1} + 2u_i^n + \left(\frac{\Delta x}{\Delta t}\right)^2 2q_i(u_{i-1}^n - u_i^n) + \Delta t^2 f_i^n.$$
 (52)

ere we used the approximation

$$q_{i+\frac{1}{2}} + q_{i-\frac{1}{2}} = q_i + \left(\frac{dq}{dx}\right)_i \Delta x + \left(\frac{d^2q}{dx^2}\right)_i \Delta x^2 + \dots +$$

$$q_i - \left(\frac{dq}{dx}\right)_i \Delta x + \left(\frac{d^2q}{dx^2}\right)_i \Delta x^2 + \dots$$

$$= 2q_i + 2\left(\frac{d^2q}{dx^2}\right)_i \Delta x^2 + \mathcal{O}(\Delta x^4)$$

$$\approx 2q_i. \tag{53}$$

An alternative derivation may apply the arithmetic mean of q in (48), leading the term

$$(q_i + \frac{1}{2}(q_{i+1} + q_{i-1}))(u_{i-1}^n - u_i^n).$$

Since  $\frac{1}{2}(q_{i+1}+q_{i-1})=q_i+\mathcal{O}(\Delta x^2)$ , we end up with  $2q_i(u_{i-1}^n-u_i^n)$  for as we did above.

A common technique in implementations of  $\partial u/\partial x = 0$  boundary cois to assume dq/dx = 0 as well. This implies  $q_{i+1} = q_{i-1}$  and  $q_{i+1/2} = q_i$   $i = N_x$ . The implications for the scheme are

$$\begin{split} u_i^{n+1} &= -u_i^{n-1} + 2u_i^n + \\ & \left(\frac{\Delta x}{\Delta t}\right)^2 \left(q_{i+\frac{1}{2}}(u_{i-1}^n - u_i^n) - q_{i-\frac{1}{2}}(u_i^n - u_{i-1}^n)\right) + \\ & \Delta t^2 f_i^n \\ &= -u_i^{n-1} + 2u_i^n + \left(\frac{\Delta x}{\Delta t}\right)^2 2q_{i-\frac{1}{2}}(u_{i-1}^n - u_i^n) + \Delta t^2 f_i^n \;. \end{split}$$

# 7.6 Implementation of variable coefficients

The implementation of the scheme with a variable wave velocity may that c is available as an array c[i] at the spatial mesh points. The foloop is a straightforward implementation of the scheme (48):

The coefficient C2 is now defined as (dt/dx)\*\*2 and not as the squared number since the wave velocity is variable and appears inside the parer

With Neumann conditions  $u_x = 0$  at the boundary, we need to a this scheme with the discrete version of the boundary condition, as sl Section 7.5. Nevertheless, it would be convenient to reuse the formula interior points and just modify the indices ip1=i+1 and im1=i-1 as w Section 6.3. Assuming dq/dx = 0 at the boundaries, we can implement scheme at the boundary with the following code.

With ghost cells we can just reuse the formula for the interior poi at the boundary, provided that the ghost values of both u and q are c updated to ensure  $u_x = 0$  and  $q_x = 0$ . A vectorized version of the scheme with a variable coefficient at internal oints in the mesh becomes

#### .7 A more general model PDE with variable coefficients

ometimes a wave PDE has a variable coefficient also in front of the time-erivative term:

$$\varrho(x)\frac{\partial^2 u}{\partial t^2} = \frac{\partial}{\partial x} \left( q(x) \frac{\partial u}{\partial x} \right) + f(x, t). \tag{56}$$

natural scheme is

$$[\varrho D_t D_t u = D_x \overline{q}^x D_x u + f]_i^n. \tag{57}$$

/e realize that the  $\varrho$  coefficient poses no particular difficulty because the only alue  $\varrho_i^n$  enters the formula above (when written out). There is hence no need for ny averaging of  $\varrho$ . Often,  $\varrho$  will be moved to the right-hand side, also without ny difficulty:

$$[D_t D_t u = \varrho^{-1} D_x \overline{q}^x D_x u + f]_i^n.$$
 (58)

#### .8 Generalization: damping

/aves die out by two mechanisms. In 2D and 3D the energy of the wave spreads ut in space, and energy conservation then requires the amplitude to decrease. his effect is not present in 1D. Damping is another cause of amplitude reduction. or example, the vibrations of a string die out because of damping due to air sistance and non-elastic effects in the string.

The simplest way of including damping is to add a first-order derivative to ne equation (in the same way as friction forces enter a vibrating mechanical stem):

$$\frac{\partial^2 u}{\partial t^2} + b \frac{\partial u}{\partial t} = c^2 \frac{\partial^2 u}{\partial x^2} + f(x, t), \tag{59}$$

here b > 0 is a prescribed damping coefficient.

A typical discretization of (59) in terms of centered differences reads

$$[D_t D_t u + b D_{2t} u = c^2 D_x D_x u + f]_i^n. (60)$$

/riting out the equation and solving for the unknown  $u_i^{n+1}$  gives the scheme

$$u_i^{n+1} = (1 + \frac{1}{2}b\Delta t)^{-1}((\frac{1}{2}b\Delta t - 1)u_i^{n-1} + 2u_i^n + C^2\left(u_{i+1}^n - 2u_i^n + u_{i-1}^n\right) + \frac{1}{2}u_i^n + \frac{1}{2}u_i^n + \frac{1}{2}u_i^$$

for  $i \in \mathcal{I}_x^i$  and  $n \ge 1$ . New equations must be derived for  $u_i^1$ , and for be points in case of Neumann conditions.

The damping is very small in many wave phenomena and then only for very long time simulations. This makes the standard wave equation damping relevant for a lot of applications.

# 8 Building a general 1D wave equation solution

The program wave1D\_dn\_vc.py<sup>13</sup> is a fairly general code for 1D wave proproblems that targets the following initial-boundary value problem

$$u_{t} = (c^{2}(x)u_{x})_{x} + f(x,t), x \in (0,L), t \in (0,T]$$

$$u(x,0) = I(x), x \in [0,L]$$

$$u_{t}(x,0) = V(t), x \in [0,L]$$

$$u(0,t) = U_{0}(t) \text{ or } u_{x}(0,t) = 0, t \in (0,T]$$

$$u(L,t) = U_{L}(t) \text{ or } u_{x}(L,t) = 0, t \in (0,T]$$

The solver function is a natural extension of the simplest solver in the initial wave1D\_u0\_s.py program, extended with Neumann be conditions ( $u_x = 0$ ), a possibly time-varying boundary condition on  $\iota$   $U_L(t)$ ), and a variable wave velocity. The different code segments ne make these extensions are shown and commented upon in the preceding

The vectorization is only applied inside the time loop, not for the condition or the first time steps, since this initial work is negligible for lo simulations in 1D problems.

The following sections explain various more advanced programming tecapplied in the general 1D wave equation solver.

#### 8.1 User action function as a class

A useful feature in the wave1D\_dn\_vc.py program is the specification user\_action function as a class. Although the plot\_u function in function of previous wave1D\*.py programs remembers the local variable viz function, it is a cleaner solution to store the needed variables togeth the function, which is exactly what a class offers.

A class for flexible plotting, cleaning up files, and making a movie function viz and plot\_u did can be coded as follows:

<sup>13</sup>http://tinvurl.com/jvzzcfn/wave/wave1D\_dn\_vc.pv

```
class PlotSolution:
   Class for the user_action function in solver.
   Visualizes the solution only.
   def __init__(self,
                casename='tmp',
                                   # Prefix in filenames
                umin=-1, umax=1, # Fixed range of y axis
                pause_between_frames=None, # Movie speed
                backend='matplotlib',
                                         # or 'gnuplot'
                screen movie=True, # Show movie on screen?
                title='',
                                # Extra message in title
                every_frame=1): # Show every_frame frame
       self.casename = casename
       self.yaxis = [umin, umax]
       self.pause = pause_between_frames
       module = 'scitools.easyviz.' + backend + '_'
       exec('import %s as plt', % module)
       self.plt = plt
       self.screen_movie = screen_movie
       self.title = title
       self.every_frame = every_frame
       # Clean up old movie frames
       for filename in glob('frame_*.png'):
           os.remove(filename)
   def __call__(self, u, x, t, n):
       if n % self.every_frame != 0:
           return
       title = 't=%f' % t[n]
       if self.title:
           title = self.title + ' ' + title
       self.plt.plot(x, u, 'r-',
                    xlabel='x', ylabel='u',
                    axis=[x[0], x[-1],
                          self.yaxis[0], self.yaxis[1]],
                    title=title.
                    show=self.screen_movie)
       # pause
       if t[n] == 0:
           time.sleep(2) # let initial condition stay 2 s
           if self.pause is None:
               pause = 0.2 if u.size < 100 else 0
           time.sleep(pause)
       self.plt.savefig('%s_frame_%04d.png' % (self.casename, n))
```

inderstanding this class requires quite some familiarity with Python in general and class programming in particular.

The constructor shows how we can flexibly import the plotting engine as ypically) scitools.easyviz.gnuplot\_ or scitools.easyviz.matplotlib\_ note the trailing underscore). With the screen\_movie parameter we can appress displaying each movie frame on the screen. Alternatively, for slow novies associated with fine meshes, one can set every\_frame to, e.g., 10, causing very 10 frames to be shown.

The \_\_call\_\_ method makes PlotSolution instances behave like fu so we can just pass an instance, say p, as the user\_action argumen solver function, and any call to user\_action will be a call to p.\_\_cal

#### 8.2 Pulse propagation in two media

The function pulse in wave1D\_dn\_vc.py demonstrates wave motion in heous media where c varies. One can specify an interval where the wave is decreased by a factor slowness\_factor (or increased by making thi less than one). Four types of initial conditions are available: a rect pulse (plug), a Gaussian function (gaussian), a "cosine hat" consisting period of the cosine function (cosinehat), and half a period of a "cos (half-cosinehat). These peak-shaped initial conditions can be placed middle (loc='center') or at the left end (loc='left') of the domain pulse function is a flexible tool for playing around with various wave and location of a medium with a different wave velocity:

```
def pulse(C=1, Nx=200, animate=True, version='vectorized', T=2,
          loc='center', pulse_tp='gaussian', slowness_factor=2,
          medium=[0.7, 0.9], every_frame=1, sigma=0.05):
    Various peaked-shaped initial conditions on [0,1].
    Wave velocity is decreased by the slowness_factor inside
    medium. The loc parameter can be 'center' or 'left',
    depending on where the initial pulse is to be located.
    The sigma parameter governs the width of the pulse.
    # Use scaled parameters: L=1 for domain length, c_0=1
    # for wave velocity outside the domain.
    L = 1.0
    c 0 = 1.0
    if loc == 'center':
        xc = L/2
    elif loc == 'left':
        xc = 0
    if pulse_tp in ('gaussian', 'Gaussian'):
        def I(x):
            return exp(-0.5*((x-xc)/sigma)**2)
    elif pulse_tp == 'plug':
        def I(x):
            return 0 if abs(x-xc) > sigma else 1
    elif pulse_tp == 'cosinehat':
        def I(x):
            # One period of a cosine
            w = 2
            a = w*sigma
            return 0.5*(1 + \cos(pi*(x-xc)/a)) \setminus
                   if xc - a \le x \le xc + a else 0
    elif pulse_tp == 'half-cosinehat':
        def I(x):
            # Half a period of a cosine
            w = 4
            a = w*sigma
```

```
return cos(pi*(x-xc)/a) \
               if xc - 0.5*a \le x \le xc + 0.5*a else 0
else:
    raise ValueError('Wrong pulse_tp="%s"', % pulse_tp)
def c(x):
    return c_0/slowness_factor \
           if medium[0] <= x <= medium[1] else c_0</pre>
umin=-0.5; umax=1.5*I(xc)
casename = '%s_Nx%s_sf%s' % \
           (pulse_tp, Nx, slowness_factor)
action = PlotMediumAndSolution(
    medium, casename=casename, umin=umin, umax=umax,
    every_frame=every_frame, screen_movie=animate)
solver(I=I, V=None, f=None, c=c, U_O=None, U_L=None,
       L=L, Nx=Nx, C=C, T=T,
       user_action=action, version=version,
       dt_safety_factor=1)
```

he PlotMediumAndSolution class used here is a subclass of PlotSolution here the medium with reduced c value, as specified by the medium interval, is is unlized in the plots.

The reader is encouraged to play around with the pulse function:

```
>>> import wave1D_dn_vc as w
>>> w.pulse(loc='left', pulse_tp='cosinehat', Nx=50, every_frame=10)
```

o easily kill the graphics by Ctrl-C and restart a new simulation it might be asier to run the above two statements from the command line with

```
erminal> python -c 'import wave1D_dn_vc as w; w.pulse(...)'
```

#### Exercises

# exercise 6: Find the analytical solution to a damped wave quation

consider the wave equation with damping (59). The goal is to find an exact plution to a wave problem with damping. A starting point is the standing wave plution from Exercise 1. It becomes necessary to include a damping term  $e^{-ct}$  and also have both a sine and cosine component in time:

$$u_{e}(x,t) = e^{-\beta t} \sin kx \left( A \cos \omega t + B \sin \omega t \right).$$

ind k from the boundary conditions u(0,t)=u(L,t)=0. Then use the PDE  $\beta$  find constraints on  $\beta$ ,  $\omega$ , A, and B. Set up a complete initial-boundary value roblem and its solution. Filename: damped\_waves.pdf.

# Problem 7: Explore symmetry boundary conditions

Consider the simple "plug" wave where  $\Omega = [-L, L]$  and

$$I(x) = \begin{cases} 1, & x \in [-\delta, \delta], \\ 0, & \text{otherwise} \end{cases}$$

for some number  $0 < \delta < L$ . The other initial condition is  $u_t(x, 0) = 0$  at is no source term f. The boundary conditions can be set to u = 0. The to this problem is symmetric around x = 0. This means that we can sthe wave process in only the half of the domain [0, L].

a) Argue why the symmetry boundary condition is  $u_x = 0$  at x = 0.

**Hint.** Symmetry of a function about  $x = x_0$  means that  $f(x_0 + h) = f(x_0 + h)$ 

- b) Perform simulations of the complete wave problem from on [-L, L] after, utilize the symmetry of the solution and run a simulation in hal domain [0, L], using a boundary condition at x = 0. Compare the two s and make sure that they are the same.
- c) Prove the symmetry property of the solution by setting up the continuous value problem and showing that if u(x,t) is a solution also u(-x,t) is a solution.

Filename: wave1D\_symmetric.

#### Exercise 8: Send pulse waves through a layered medi

Use the pulse function in wave1D\_dn\_vc.py to investigate sending located with its peak at x=0, through the medium to the right when another medium for  $x\in[0.7,0.9]$  where the wave velocity is decreas factor  $s_f$ . Report what happens with a Gaussian pulse, a "cosine hat half a "cosine hat" pulse, and a plug pulse for resolutions  $N_x=40,80,1$   $s_f=2,4$ . Use C=1 in the medium outside [0.7,0.9]. Simulate until Filename: pulse1D.py.

# Exercise 9: Compare discretizations of a Neumann tion

We have a 1D wave equation with variable wave velocity:  $u_t = (qt \text{ Neumann condition } u_x \text{ at } x = 0, L \text{ can be discretized as shown in (52) a}$ 

The aim of this exercise is to examine the rate of the numerical errousing different ways of discretizing the Neumann condition. As test p  $q = 1 + (x - L/2)^4$  can be used, with f(x,t) adapted such that the solur a simple form, say  $u(x,t) = \cos(\pi x/L)\cos(\omega t)$  for some  $\omega = \sqrt{q}\pi/L$ .

- ) Perform numerical experiments and find the convergence rate of the error sing the approximation and (55).
- ) Switch to  $q(x) = \cos(\pi x/L)$ , which is symmetric at x = 0, L, and check the invergence rate of the scheme (55). Now,  $q_{i-1/2}$  is a 2nd-order approximation to  $q_{i-1/2} = q_i + 0.25q_i''\Delta x^2 + \cdots$ , because  $q_i' = 0$  for  $i = N_x$  (a similar argument an be applied to the case i = 0).
- ) A third discretization can be based on a simple and convenient, but less ccurate, one-sided difference:  $u_i u_{i-1} = 0$  at  $i = N_x$  and  $u_{i+1} u_i = 0$  at i = 0. Derive the resulting scheme in detail and implement it. Run experiments bestablish the rate of convergence.
- ) A fourth technique is to view the scheme as

$$[D_t D_t u]_i^n = \frac{1}{\Delta x} \left( [q D_x u]_{i+\frac{1}{2}}^n - [q D_x u]_{i-\frac{1}{2}}^n \right) + [f]_i^n,$$

nd place the boundary at  $x_{i+\frac{1}{2}}$ ,  $i=N_x$ , instead of exactly at the physical oundary. With this idea, we can just set  $[qD_xu]_{i+\frac{1}{2}}^n=0$ . Derive the complete theme using this technique. The implementation of the boundary condition at  $-\Delta x/2$  is  $\mathcal{O}(\Delta x^2)$  accurate, but the interesting question is what impact the lovement of the boundary has on the convergence rate (compute the errors as sual over the entire mesh).

# 0 Analysis of the difference equations

#### 0.1 Properties of the solution of the wave equation

he wave equation

$$\frac{\partial^2 u}{\partial t^2} = c^2 \frac{\partial^2 u}{\partial x^2}$$

as solutions of the form

$$u(x,t) = g_R(x - ct) + g_L(x + ct),$$
 (67)

or any functions  $g_R$  and  $g_L$  sufficiently smooth to be differentiated twice. The sult follows from inserting (67) in the wave equation. A function of the form R(x-ct) represents a signal moving to the right in time with constant velocity

This feature can be explained as follows. At time t=0 the signal looks ke  $g_R(x)$ . Introducing a moving x axis with coordinates  $\xi=x-ct$ , we see in function  $g_R(\xi)$  is "at rest" in the  $\xi$  coordinate system, and the shape is lways the same. Say the  $g_R(\xi)$  function has a peak at  $\xi=0$ . This peak is scated at x=ct, which means that it moves with the velocity dx/dt=c in the x-coordinate system. Similarly,  $g_L(x+ct)$  is a function initially with shape

 $g_L(x)$  that moves in the negative x direction with constant velocity c (ir  $\xi=x+ct$ , look at the point  $\xi=0,\,x=-ct$ , which has velocity dx/dt= With the particular initial conditions

$$u(x,0) = I(x), \quad \frac{\partial}{\partial t}u(x,0) = 0,$$

we get, with u as in (67),

$$g_R(x) + g_L(x) = I(x), -cg'_R(x) + cg'_L(x) = 0,$$

which have the solution  $g_R = g_L = I/2$ , and consequently

$$u(x,t) = \frac{1}{2}I(x-ct) + \frac{1}{2}I(x+ct).$$

The interpretation of (68) is that the initial shape of u is split into twe each with the same shape as I but half of the initial amplitude. One traveling to the left and the other one to the right.

The solution has two important physical features: constant amplitud left and right wave, and constant velocity of these two waves. It turns the numerical solution will also preserve the constant amplitude, but the depends on the mesh parameters  $\Delta t$  and  $\Delta x$ .

The solution (68) will be influenced by boundary conditions when the  $\frac{1}{2}I(x-ct)$  and  $\frac{1}{2}I(x+ct)$  hit the boundaries and get, e.g., reflected by the domain. However, when I(x) is nonzero only in a small part in the matthe spatial domain [0,L], which means that the boundaries are placed from the initial disturbance of u, the solution (68) is very clearly obserting simulation.

A useful representation of solutions of wave equations is a linear coml of sine and/or cosine waves. Such a sum of waves is a solution if the gc PDE is linear and each sine or cosine wave fulfills the equation. To ease ar calculations by hand we shall work with complex exponential functions of real-valued sine or cosine functions. The real part of complex exp will typically be taken as the physical relevant quantity (whenever a prelevant quantity is strictly needed). The idea now is to build I(x) of a wave components  $e^{ikx}$ :

$$I(x) \approx \sum_{k \in K} b_k e^{ikx}$$
.

Here, k is the frequency of a component, K is some set of all the discrete needed to approximate I(x) well, and  $b_k$  are constants that must be deto. We will very seldom need to compute the  $b_k$  coefficients: most of the inclook for and the understanding of the numerical methods we want to excome from investigating how the PDE and the scheme treat a single con  $e^{ikx}$  wave.

Letting the number of k values in K tend to infinity makes the sconverge to I(x), and this sum is known as a Fourier series represent I(x). Looking at (68), we see that the solution u(x,t), when I(x) is represent

s in (69), is also built of basic complex exponential wave components of the rm  $e^{ik(x\pm ct)}$  according to

$$u(x,t) = \frac{1}{2} \sum_{k \in K} b_k e^{ik(x-ct)} + \frac{1}{2} \sum_{k \in K} b_k e^{ik(x+ct)}.$$
 (70)

is common to introduce the frequency in time  $\omega = kc$  and assume that u(x,t) a sum of basic wave components written as  $e^{ikx-\omega t}$ . (Observe that inserting ich a wave component in the governing PDE reveals that  $\omega^2 = k^2c^2$ , or  $\omega \pm kc$ , effecting the two solutions: one (+kc) traveling to the right and the other (-kc) aveling to the left.)

#### 0.2 More precise definition of Fourier representations

he quick intuitive introduction above to representing a function by a sum of ne and cosine waves suffices as background for the forthcoming material on nalyzing a single wave component. However, to understand all details of how ifferent wave components sum up to the analytical and numerical solution, a lore precise mathematical treatment is helpful and therefore summarized below.

It is well known that periodic functions can be represented by Fourier series. generalization of the Fourier series idea to non-periodic functions defined on ne real line is the *Fourier transform*:

$$I(x) = \int_{-\infty}^{\infty} A(k)e^{ikx}dk,$$
(71)

$$A(k) = \int_{-\infty}^{\infty} I(x)e^{-ikx}dx.$$
 (72)

he function A(k) reflects the weight of each wave component  $e^{ikx}$  in an infinite im of such wave components. That is, A(k) reflects the frequency content in in the function I(x). Fourier transforms are particularly fundamental for analyzing and understanding time-varying signals.

The solution of the linear 1D wave PDE can be expressed as

$$u(x,t) = \int_{-\infty}^{\infty} A(k)e^{i(kx - \omega(k)t)}dx.$$

In a finite difference method, we represent u by a mesh function  $u_q^n$ , where n punts temporal mesh points and q counts the spatial ones (the usual counter of spatial points, i, is here already used as imaginary unit). Similarly, I(x) approximated by the mesh function  $I_q$ ,  $q = 0, ..., N_x$ . On a mesh, it does of make sense to work with wave components  $e^{ikx}$  for very large k, because the shortest possible sine or cosine wave that can be represented on a mesh ith spacing  $\Delta x$  is the wave with wavelength  $2\Delta x$  (the sine/cosine signal imps up and down between each mesh point). The corresponding k value is  $=2\pi/(2\Delta x)=\pi/\Delta x$ , known as the Nyquist frequency. Within the range of

relevant frequencies  $(0,\pi/\Delta x]$  one defines the discrete Fourier transform  $N_x+1$  discrete frequencies:

$$I_q = \frac{1}{N_x + 1} \sum_{k=0}^{N_x} A_k e^{i2\pi kj/(N_x + 1)}, \quad i = 0, \dots, N_x,$$

$$A_k = \sum_{q=0}^{N_x} I_q e^{-i2\pi kq/(N_x + 1)}, \quad k = 0, \dots, N_x + 1.$$

The  $A_k$  values is the discrete Fourier transform of the  $I_q$  values, and the are the inverse discrete Fourier transform of the  $A_k$  values.

The discrete Fourier transform is efficiently computed by the *Fast transform* algorithm. For a real function I(x) the relevant Python  $\epsilon$  computing and plotting the discrete Fourier transform appears in the  $\epsilon$  below.

```
import numpy as np
from numpy import sin
def I(x):
   return \sin(2*pi*x) + 0.5*\sin(4*pi*x) + 0.1*\sin(6*pi*x)
# Mesh
L = 10: Nx = 100
x = np.linspace(0, L, Nx+1)
dx = L/float(Nx)
# Discrete Fourier transform
A = np.fft.rfft(I(x))
A_{amplitude} = np.abs(A)
# Compute the corresponding frequencies
freqs = np.linspace(0, pi/dx, A_amplitude.size)
import matplotlib.pyplot as plt
plt.plot(freqs, A_amplitude)
plt.show()
```

#### 10.3 Stability

The scheme

$$[D_t D_t u = c^2 D_x D_x u]_q^n$$

for the wave equation  $u_t = c^2 u_{xx}$  allows basic wave components

$$u_q^n = e^{i(kx_q - \tilde{\omega}t_n)}$$

 $<sup>^{14} \</sup>verb|http://en.wikipedia.org/wiki/Discrete_Fourier\_transform$ 

s solution, but it turns out that the frequency in time,  $\tilde{\omega}$ , is not equal to the cact  $\omega = kc$ . The idea now is to study how the scheme treats an arbitrary wave emponent with a given k. We ask two key questions:

- How accurate is  $\tilde{\omega}$  compared to  $\omega$ ?
- Does the amplitude of such a wave component preserve its (unit) amplitude, as it should, or does it get amplified or damped in time (due to a complex  $\tilde{\omega}$ )?

he following analysis will answer these questions. Note the need for using q as punter for the mesh point in x direction since i is already used as the imaginary nit (in this analysis).

'reliminary results. A key result needed in the investigations is the finite ifference approximation of a second-order derivative acting on a complex wave omponent:

$$[D_t D_t e^{i\omega t}]^n = -\frac{4}{\Delta t^2} \sin^2\left(\frac{\omega \Delta t}{2}\right) e^{i\omega n \Delta t}.$$

y just changing symbols  $(\omega \to k, t \to x, n \to q)$  it follows that

$$[D_x D_x e^{ikx}]_q = -\frac{4}{\Delta x^2} \sin^2\left(\frac{k\Delta x}{2}\right) e^{ikq\Delta x}.$$

**Iumerical wave propagation.** Inserting a basic wave component  $u_q^n = \frac{1}{2}(kx_q - \tilde{\omega}t_n)$  in (75) results in the need to evaluate two expressions:

$$[D_t D_t e^{ikx} e^{-i\tilde{\omega}t}]_q^n = [D_t D_t e^{-i\tilde{\omega}t}]^n e^{ikq\Delta x}$$

$$= -\frac{4}{\Delta t^2} \sin^2\left(\frac{\tilde{\omega}\Delta t}{2}\right) e^{-i\tilde{\omega}n\Delta t} e^{ikq\Delta x}$$

$$[D_x D_x e^{ikx} e^{-i\tilde{\omega}t}]_q^n = [D_x D_x e^{ikx}]_q e^{-i\tilde{\omega}n\Delta t}$$

$$= -\frac{4}{\Delta x^2} \sin^2\left(\frac{k\Delta x}{2}\right) e^{ikq\Delta x} e^{-i\tilde{\omega}n\Delta t} .$$
(76)

hen the complete scheme,

$$[D_t D_t e^{ikx} e^{-i\tilde{\omega}t} = c^2 D_x D_x e^{ikx} e^{-i\tilde{\omega}t}]_q^n$$

ands to the following equation for the unknown numerical frequency  $\tilde{\omega}$  (after ividing by  $-e^{ikx}e^{-i\tilde{\omega}t}$ ):

$$\frac{4}{\Delta t^2} \sin^2 \left( \frac{\tilde{\omega} \Delta t}{2} \right) = c^2 \frac{4}{\Delta x^2} \sin^2 \left( \frac{k \Delta x}{2} \right),$$

 $\sin^2\left(\frac{\tilde{\omega}\Delta t}{2}\right) = C^2 \sin^2\left(\frac{k\Delta x}{2}\right),\,$ 

where

$$C = \frac{c\Delta t}{\Delta x}$$

is the Courant number. Taking the square root of (78) yields

$$\sin\left(\frac{\tilde{\omega}\Delta t}{2}\right) = C\sin\left(\frac{k\Delta x}{2}\right),\,$$

Since the exact  $\omega$  is real it is reasonable to look for a real solution  $\tilde{\omega}$ . The right-hand side of (80) must then be in [-1,1] because the sine f on the left-hand side has values in [-1,1] for real  $\tilde{\omega}$ . The sine function right-hand side can attain the value 1 when

$$\frac{k\Delta x}{2} = m\frac{\pi}{2}, \quad m \in \mathbb{Z}.$$

With m=1 we have  $k\Delta x=\pi$ , which means that the wavelength  $\lambda$  becomes  $2\Delta x$ . This is the absolutely shortest wavelength that can be repronound the mesh: the wave jumps up and down between each mesh point. values of |m| are irrelevant since these correspond to k values whose wave too short to be represented on a mesh with spacing  $\Delta x$ . For the shortest wave in the mesh,  $\sin(k\Delta x/2) = 1$ , and we must require

$$C < 1$$
.

Consider a right-hand side in (80) of magnitude larger than unit solution  $\tilde{\omega}$  of (80) must then be a complex number  $\tilde{\omega} = \tilde{\omega}_r + i\tilde{\omega}_i$  becausine function is larger than unity for a complex argument. One can shor any  $\omega_i$  there will also be a corresponding solution with  $-\omega_i$ . The corwith  $\omega_i > 0$  gives an amplification factor  $e^{\omega_i t}$  that grows exponentially We cannot allow this and must therefore require  $C \leq 1$  as a stability cr

#### Remark.

For smoother wave components with longer wave lengths per length (81) can in theory be relaxed. However, small round-off errors are a present in a numerical solution and these vary arbitrarily from mesh to mesh point and can be viewed as unavoidable noise with wavele  $2\Delta x$ . As explained, C > 1 will for this very small noise lead to expon growth of the shortest possible wave component in the mesh. This will therefore grow with time and destroy the whole solution.

#### 0.4 Numerical dispersion relation

quation (80) can be solved with respect to  $\tilde{\omega}$ :

$$\tilde{\omega} = \frac{2}{\Delta t} \sin^{-1} \left( C \sin \left( \frac{k \Delta x}{2} \right) \right). \tag{82}$$

he relation between the numerical frequency  $\tilde{\omega}$  and the other parameters k, c, x, and  $\Delta t$  is called a numerical dispersion relation. Correspondingly,  $\omega = kc$  is ne analytical dispersion relation.

The special case C=1 deserves attention since then the right-hand side of (2) reduces to

$$\frac{2}{\Delta t} \frac{k \Delta x}{2} = \frac{1}{\Delta t} \frac{\omega \Delta x}{c} = \frac{\omega}{C} = \omega.$$

hat is,  $\tilde{\omega} = \omega$  and the numerical solution is exact at all mesh points regardless of x and  $\Delta t!$  This implies that the numerical solution method is also an analytical plution method, at least for computing u at discrete points (the numerical ethod says nothing about the variation of u between the mesh points, and nploying the common linear interpolation for extending the discrete solution ives a curve that deviates from the exact one).

For a closer examination of the error in the numerical dispersion relation hen C < 1, we can study  $\tilde{\omega} - \omega$ ,  $\tilde{\omega}/\omega$ , or the similar error measures in wave elocity:  $\tilde{c} - c$  and  $\tilde{c}/c$ , where  $c = \omega/k$  and  $\tilde{c} = \tilde{\omega}/k$ . It appears that the most onvenient expression to work with is  $\tilde{c}/c$ :

$$\frac{\tilde{c}}{c} = \frac{1}{Cp} \sin^{-1} \left( C \sin p \right),\,$$

ith  $p = k\Delta x/2$  as a non-dimensional measure of the spatial frequency. In sence, p tells how many spatial mesh points we have per wave length in space f the wave component with frequency k (the wave length is  $2\pi/k$ ). That is, p effects how well the spatial variation of the wave component is resolved in the iesh. Wave components with wave length less than  $2\Delta x$   $(2\pi/k < 2\Delta x)$  are not isible in the mesh, so it does not make sense to have  $p > \pi/2$ .

We may introduce the function  $r(C, p) = \tilde{c}/c$  for further investigation of umerical errors in the wave velocity:

$$r(C,p) = \frac{1}{Cp} \sin^{-1}(C\sin p), \quad C \in (0,1], \ p \in (0,\pi/2].$$
 (83)

his function is very well suited for plotting since it combines several parameters the problem into a dependence on two non-dimensional numbers, C and p. Defining

lef r(C, p): return 2/(C\*p)\*asin(C\*sin(p))

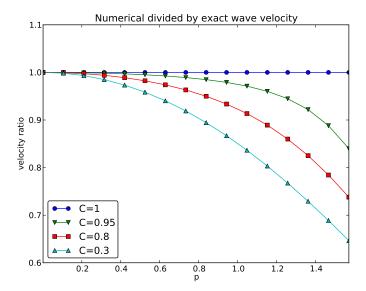

Figure 6: The fractional error in the wave velocity for different Courant r

we can plot r(C, p) as a function of p for various values of C, see Figure that the shortest waves have the most erroneous velocity, and that short move more slowly than they should.

With sympy we can also easily make a Taylor series expansion in cretization parameter p:

```
>>> C, p = symbols('C p')
\Rightarrow rs = r(C, p).series(p, 0, 7)
>>> print rs
1 - p**2/6 + p**4/120 - p**6/5040 + C**2*p**2/6 -
C**2*p**4/12 + 13*C**2*p**6/720 + 3*C**4*p**4/40 -
C**4*p**6/16 + 5*C**6*p**6/112 + 0(p**7)
>>> # Factorize each term and drop the remainder O(...) term
>>> rs_factored = [factor(term) for term in rs.lseries(p)]
>>> rs_factored = sum(rs_factored)
>>> print rs_factored
p**6*(C - 1)*(C + 1)*(225*C**4 - 90*C**2 + 1)/5040 +
p**4*(C - 1)*(C + 1)*(3*C - 1)*(3*C + 1)/120 +
p**2*(C - 1)*(C + 1)/6 + 1
```

We see that C=1 makes all the terms in rs\_factored vanish, except one. Since we already know that the numerical solution is exact for C: remaining terms in the Taylor series expansion will also contain factors of and cancel for C=1.

From the rs\_factored expression above we also see that the leading order erms in the error of this series expansion are

$$\frac{1}{6} \left( \frac{k\Delta x}{2} \right)^2 (C^2 - 1) = \frac{k^2}{24} \left( c^2 \Delta t^2 - \Delta x^2 \right), \tag{84}$$

ointing to an error  $\mathcal{O}(\Delta t^2, \Delta x^2)$ , which is compatible with the errors in the ifference approximations  $(D_t D_t \text{ and } D_x D_x)$ .

#### 0.5 Extending the analysis to 2D and 3D

he typical analytical solution of a 2D wave equation

$$u_{tt} = c^2(u_{xx} + u_{yy}),$$

a wave traveling in the direction of  $\mathbf{k} = k_x \mathbf{i} + k_y \mathbf{j}$ , where  $\mathbf{i}$  and  $\mathbf{j}$  are unit ectors in the x and y directions, respectively. Such a wave can be expressed by

$$u(x, y, t) = g(k_x x + k_y y - kct)$$

or some twice differentiable function g, or with  $\omega = kc$ ,  $k = |\mathbf{k}|$ :

$$u(x, y, t) = g(k_x x + k_y y - \omega t).$$

/e can in particular build a solution by adding complex Fourier components of ne form

$$\exp\left(i(k_xx+k_yy-\omega t)\right).$$

A discrete 2D wave equation can be written as

$$[D_t D_t u = c^2 (D_x D_x u + D_y D_y u)]_{q,r}^n. (85)$$

his equation admits a Fourier component

r

$$u_{q,r}^{n} = \exp\left(i(k_{x}q\Delta x + k_{y}r\Delta y - \tilde{\omega}n\Delta t)\right),\tag{86}$$

s solution. Letting the operators  $D_tD_t$ ,  $D_xD_x$ , and  $D_yD_y$  act on  $u_{q,r}^n$  from (86) ansforms (85) to

$$\frac{4}{\Delta t^2} \sin^2\left(\frac{\tilde{\omega}\Delta t}{2}\right) = c^2 \frac{4}{\Delta x^2} \sin^2\left(\frac{k_x \Delta x}{2}\right) + c^2 \frac{4}{\Delta y^2} \sin^2\left(\frac{k_y \Delta y}{2}\right). \tag{87}$$

 $\sin^2\left(\frac{\tilde{\omega}\Delta t}{2}\right) = C_x^2 \sin^2 p_x + C_y^2 \sin^2 p_y,\tag{88}$ 

here we have eliminated the factor 4 and introduced the symbols

 $C_x = \frac{c^2 \Delta t^2}{\Delta x^2}, \quad C_y = \frac{c^2 \Delta t^2}{\Delta y^2}, \quad p_x = \frac{k_x \Delta x}{2}, \quad p_y = \frac{k_y \Delta y}{2} \,.$ 

For a real-valued  $\tilde{\omega}$  the right-hand side must be less than or equal to absolute value, requiring in general that

$$C_x^2 + C_y^2 \le 1.$$

This gives the stability criterion, more commonly expressed directly inequality for the time step:

$$\Delta t \le \frac{1}{c} \left( \frac{1}{\Delta x^2} + \frac{1}{\Delta y^2} \right)^{-1/2}$$

A similar, straightforward analysis for the 3D case leads to

$$\Delta t \le \frac{1}{c} \left( \frac{1}{\Delta x^2} + \frac{1}{\Delta y^2} + \frac{1}{\Delta z^2} \right)^{-1/2}$$

In the case of a variable coefficient  $c^2 = c^2(x)$ , we must use the worst-ca

$$ar{c} = \sqrt{\max_{m{x} \in \Omega} c^2(m{x})}$$

in the stability criteria. Often, especially in the variable wave velocity  $\alpha$  wise to introduce a safety factor  $\beta \in (0,1]$  too:

$$\Delta t \le \beta \frac{1}{\bar{c}} \left( \frac{1}{\Delta x^2} + \frac{1}{\Delta y^2} + \frac{1}{\Delta z^2} \right)^{-1/2}$$

The exact numerical dispersion relations in 2D and 3D becomes, for c,

$$\tilde{\omega} = \frac{2}{\Delta t} \sin^{-1} \left( \left( C_x^2 \sin^2 p_x + C_y^2 \sin_y^p \right)^{\frac{1}{2}} \right),$$

$$\tilde{\omega} = \frac{2}{\Delta t} \sin^{-1} \left( \left( C_x^2 \sin^2 p_x + C_y^2 \sin_y^p + C_z^2 \sin_z^p \right)^{\frac{1}{2}} \right).$$

We can visualize the numerical dispersion error in 2D much like we di To this end, we need to reduce the number of parameters in  $\tilde{\omega}$ . The dire the wave is parameterized by the polar angle  $\theta$ , which means that

$$k_x = k \sin \theta, \quad k_y = k \cos \theta.$$

A simplification is to set  $\Delta x = \Delta y = h$ . Then  $C_x = C_y = c\Delta t/h$ , which C. Also,

$$p_x = \frac{1}{2}kh\cos\theta, \quad p_y = \frac{1}{2}kh\sin\theta.$$

The numerical frequency  $\tilde{\omega}$  is now a function of three parameters:

 $\bullet$  C reflecting the number cells a wave is displaced during a time st

- kh reflecting the number of cells per wave length in space
- $\theta$  expressing the direction of the wave

/e want to visualize the error in the numerical frequency. To avoid having  $\Delta t$  s a free parameter in  $\tilde{\omega}$ , we work with  $\tilde{c}/c$ , because the fraction  $2/\Delta t$  is then swritten as

$$\frac{2}{kc\Delta t} = \frac{2}{2kc\Delta th/h} = \frac{1}{Ckh},$$

nd

$$\frac{\tilde{c}}{c} = \frac{1}{Ckh} \sin^{-1} \left( C \left( \sin^2 \left( \frac{1}{2} kh \cos \theta \right) + \sin^2 \left( \frac{1}{2} kh \sin \theta \right) \right)^{\frac{1}{2}} \right).$$

/e want to visualize this quantity as a function of kh and  $\theta$  for some values of  $' \leq 1$ . It is instructive to make color contour plots of  $1 - \tilde{c}/c$  in *polar coordinates* ith  $\theta$  as the angular coordinate and kh as the radial coordinate.

The stability criterion (89) becomes  $C \leq C_{\text{max}} = 1/\sqrt{2}$  in the present 2D ase with the C defined above. Let us plot  $1 - \tilde{c}/c$  in polar coordinates for  $'_{\text{max}}, 0.9C_{\text{max}}, 0.5C_{\text{max}}, 0.2C_{\text{max}}$ . The program below does the somewhat tricky ork in Matplotlib, and the result appears in Figure 7. From the figure we learly see that the maximum C value gives the best results, and that waves hose propagation direction makes an angle of 45 degrees with an axis are the lost accurate.

```
lef dispersion_relation_2D(kh, theta, C):
   arg = C*sqrt(sin(0.5*kh*cos(theta))**2 +
                 sin(0.5*kh*sin(theta))**2)
   c_{frac} = 2./(C*kh)*arcsin(arg)
   return c_frac
from numpy import exp, sin, cos, linspace, \
    pi, meshgrid, arcsin, sqrt
r = kh = linspace(0.001, pi, 101)
theta = linspace(0, 2*pi, 51)
r, theta = meshgrid(r, theta)
# Make 2x2 filled contour plots for 4 values of C
import matplotlib.pyplot as plt
C_{max} = 1/sqrt(2)
C = [[C_{max}, 0.9*C_{max}], [0.5*C_{max}, 0.2*C_{max}]]
fix, axes = plt.subplots(2, 2, subplot_kw=dict(polar=True))
for row in range(2):
   for column in range(2):
       error = 1 - dispersion_relation_2D(
           kh, theta, C[row][column])
       print error.min(), error.max()
       cax = axes[row][column].contourf(
           theta, r, error, 50, vmin=0, vmax=0.36)
       axes[row][column].set_xticks([])
       axes[row][column].set_yticks([])
```

```
# Add colorbar to the last plot
cbar = plt.colorbar(cax)
cbar.ax.set_ylabel('error in wave velocity')
plt.savefig('disprel2D.png')
plt.savefig('disprel2D.pdf')
plt.show()
```

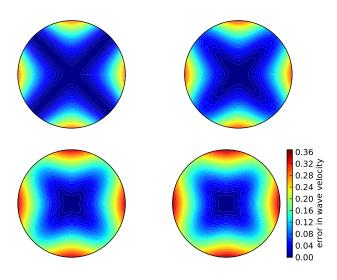

Figure 7: Error in numerical dispersion in 2D.

# 11 Finite difference methods for 2D and 3D equations

A natural next step is to consider extensions of the methods for varic ants of the one-dimensional wave equation to two-dimensional (2D) an dimensional (3D) versions of the wave equation.

#### 11.1 Multi-dimensional wave equations

The general wave equation in d space dimensions, with constant wave vecan be written in the compact form

$$\frac{\partial^2 u}{\partial t^2} = c^2 \nabla^2 u \text{ for } \boldsymbol{x} \in \Omega \subset \mathbb{R}^d, \ t \in (0, T].$$

In a 2D problem (d=2),

$$\nabla^2 u = \frac{\partial^2 u}{\partial x^2} + \frac{\partial^2 u}{\partial y^2},$$

hile in three space dimensions (d=3),

$$\nabla^2 u = \frac{\partial^2 u}{\partial x^2} + \frac{\partial^2 u}{\partial y^2} + \frac{\partial^2 u}{\partial z^2}.$$

Many applications involve variable coefficients, and the general wave equation 1 d dimensions is in this case written as

$$\varrho \frac{\partial^2 u}{\partial t^2} = \nabla \cdot (q \nabla u) + f \text{ for } \boldsymbol{x} \in \Omega \subset \mathbb{R}^d, \ t \in (0, T], \tag{97}$$

hich in 2D becomes

$$\varrho(x,y)\frac{\partial^2 u}{\partial t^2} = \frac{\partial}{\partial x}\left(q(x,y)\frac{\partial u}{\partial x}\right) + \frac{\partial}{\partial y}\left(q(x,y)\frac{\partial u}{\partial y}\right) + f(x,y,t). \tag{98}$$

o save some writing and space we may use the index notation, where subscript x, y, or z means differentiation with respect to that coordinate. For example,

$$\frac{\partial^2 u}{\partial t^2} = u_{tt},$$

$$\frac{\partial}{\partial y} \left( q(x, y) \frac{\partial u}{\partial y} \right) = (q u_y)_y.$$

he 3D versions of the two model PDEs, with and without variable coefficients, an with now with the aid of the index notation for differentiation be stated as

$$u_{tt} = c^2(u_{xx} + u_{yy} + u_{zz}) + f, (99)$$

$$\varrho u_{tt} = (qu_x)_x + (qu_z)_z + (qu_z)_z + f.$$
(100)

At each point of the boundary  $\partial\Omega$  of  $\Omega$  we need one boundary condition ivolving the unknown u. The boundary conditions are of three principal types:

- 1. u is prescribed (u = 0 or a known time variation for an incoming wave),
- 2.  $\partial u/\partial n = \mathbf{n} \cdot \nabla u$  prescribed (zero for reflecting boundaries),
- 3. an open boundary condition (also called radiation condition) is specified to let waves travel undisturbed out of the domain, see Exercise ?? for details.

. Il the listed wave equations with second-order derivatives in time need two nitial conditions:

- 1. u = I.
- 2.  $u_t = V$ .

#### 11.2 Mesh

We introduce a mesh in time and in space. The mesh in time consists points

$$t_0 = 0 < t_1 < \cdots < t_{N_*},$$

often with a constant spacing  $\Delta t = t_{n+1} - t_n$ ,  $n \in \mathcal{I}_t^-$ .

Finite difference methods are easy to implement on simple rectangleshaped domains. More complicated shapes of the domain require subst more advanced techniques and implementational efforts. On a recta box-shaped domain mesh points are introduced separately in the variou directions:

$$x_0 < x_1 < \dots < x_{N_x}$$
 in  $x$  direction,  
 $y_0 < y_1 < \dots < y_{N_y}$  in  $y$  direction,  
 $z_0 < z_1 < \dots < z_{N_z}$  in  $z$  direction.

We can write a general mesh point as  $(x_i, y_j, z_k, t_n)$ , with  $i \in \mathcal{I}_x$ ,  $j \in \mathcal{I}_y$  and  $n \in \mathcal{I}_t$ .

It is a very common choice to use constant mesh spacings:  $\Delta x = x_i$   $i \in \mathcal{I}_x^-$ ,  $\Delta y = y_{j+1} - y_j$ ,  $j \in \mathcal{I}_y^-$ , and  $\Delta z = z_{k+1} - z_k$ ,  $k \in \mathcal{I}_z^-$ . With equ spacings one often introduces  $h = \Delta x = \Delta y = \Delta z$ .

The unknown u at mesh point  $(x_i, y_j, z_k, t_n)$  is denoted by  $u_{i,j,k}^n$  problems we just skip the z coordinate (by assuming no variation direction:  $\partial/\partial z = 0$ ) and write  $u_{i,j}^n$ .

#### 11.3 Discretization

Two- and three-dimensional wave equations are easily discretized by ass building blocks for discretization of 1D wave equations, because the dimensional versions just contain terms of the same type that occurs in

Discretizing the PDEs. Equation (99) can be discretized as

$$[D_t D_t u = c^2 (D_x D_x u + D_y D_y u + D_z D_z u) + f]_{i,j,k}^n.$$

A 2D version might be instructive to write out in detail:

$$[D_t D_t u = c^2 (D_x D_x u + D_y D_y u) + f]_{i=1}^n$$

which becomes

$$\frac{u_{i,j}^{n+1} - 2u_{i,j}^n + u_{i,j}^{n-1}}{\Delta t^2} = c^2 \frac{u_{i+1,j}^n - 2u_{i,j}^n + u_{i-1,j}^n}{\Delta x^2} + c^2 \frac{u_{i,j+1}^n - 2u_{i,j}^n + u_{i,j}^n}{\Delta y^2}$$

ssuming as usual that all values at the time levels n and n-1 are known, we an solve for the only unknown  $u_{i,j}^{n+1}$ . The result can be compactly written as

$$u_{i,j}^{n+1} = 2u_{i,j}^n + u_{i,j}^{n-1} + c^2 \Delta t^2 [D_x D_x u + D_y D_y u]_{i,j}^n.$$
 (102)

As in the 1D case, we need to develop a special formula for  $u_{i,j}^1$  where we ombine the general scheme for  $u_{i,j}^{n+1}$ , when n=0, with the discretization of the utial condition:

$$[D_{2t}u = V]_{i,j}^0 \Rightarrow u_{i,j}^{-1} = u_{i,j}^1 - 2\Delta t V_{i,j}.$$

he result becomes, in compact form,

$$u_{i,j}^{n+1} = u_{i,j}^{n} - 2\Delta V_{i,j} + \frac{1}{2}c^{2}\Delta t^{2}[D_{x}D_{x}u + D_{y}D_{y}u]_{i,j}^{n}.$$
 (103)

The PDE (100) with variable coefficients is discretized term by term using ne corresponding elements from the 1D case:

$$[\varrho D_t D_t u = (D_x \overline{q}^x D_x u + D_y \overline{q}^y D_y u + D_z \overline{q}^z D_z u) + f]_{i,j,k}^n. \tag{104}$$

Then written out and solved for the unknown  $u_{i,j,k}^{n+1}$ , one gets the scheme

$$\begin{split} u_{i,j,k}^{n+1} &= -u_{i,j,k}^{n-1} + 2u_{i,j,k}^n + \\ &= \frac{1}{\varrho_{i,j,k}} \frac{1}{\Delta x^2} (\frac{1}{2} (q_{i,j,k} + q_{i+1,j,k}) (u_{i+1,j,k}^n - u_{i,j,k}^n) - \\ &\qquad \qquad \frac{1}{2} (q_{i-1,j,k} + q_{i,j,k}) (u_{i,j,k}^n - u_{i-1,j,k}^n)) + \\ &= \frac{1}{\varrho_{i,j,k}} \frac{1}{\Delta x^2} (\frac{1}{2} (q_{i,j,k} + q_{i,j+1,k}) (u_{i,j+1,k}^n - u_{i,j,k}^n) - \\ &\qquad \qquad \frac{1}{2} (q_{i,j-1,k} + q_{i,j,k}) (u_{i,j,k}^n - u_{i,j-1,k}^n)) + \\ &= \frac{1}{\varrho_{i,j,k}} \frac{1}{\Delta x^2} (\frac{1}{2} (q_{i,j,k} + q_{i,j,k+1}) (u_{i,j,k+1}^n - u_{i,j,k}^n) - \\ &\qquad \qquad \frac{1}{2} (q_{i,j,k-1} + q_{i,j,k}) (u_{i,j,k}^n - u_{i,j,k-1}^n)) + \\ &+ \Delta t^2 f_{i,j,k}^n \,. \end{split}$$

Also here we need to develop a special formula for  $u_{i,j,k}^1$  by combining the theme for n=0 with the discrete initial condition, which is just a matter of serting  $u_{i,j,k}^{-1} = u_{i,j,k}^1 - 2\Delta t V_{i,j,k}$  in the scheme and solving for  $u_{i,j,k}^1$ .

landling boundary conditions where is u known. The schemes listed bove are valid for the internal points in the mesh. After updating these, we eed to visit all the mesh points at the boundaries and set the prescribed u alue.

Discretizing the Neumann condition. The condition  $\partial u/\partial n = 0$  plemented in 1D by discretizing it with a  $D_{2x}u$  centered difference, and the eliminating the fictitious u point outside the mesh by using the general at the boundary point. Alternatively, one can introduce ghost cells and a ghost value to for use in the Neumann condition. Exactly the same is reused in multi dimensions.

Consider  $\partial u/\partial n = 0$  at a boundary y = 0. The normal direction is -y direction, so

$$\frac{\partial u}{\partial n} = -\frac{\partial u}{\partial y},$$

and we set

$$[-D_{2y}u = 0]_{i,0}^n \Rightarrow \frac{u_{i,1}^n - u_{i,-1}^n}{2\Delta u} = 0.$$

From this it follows that  $u_{i,-1}^n=u_{i,1}^n$ . The discretized PDE at the bound (i,0) reads

$$\frac{u_{i,0}^{n+1} - 2u_{i,0}^n + u_{i,0}^{n-1}}{\Delta t^2} = c^2 \frac{u_{i+1,0}^n - 2u_{i,0}^n + u_{i-1,0}^n}{\Delta x^2} + c^2 \frac{u_{i,1}^n - 2u_{i,0}^n + u_{i,-1}^n}{\Delta y^2}$$

We can then just insert  $u_{i,1}^1$  for  $u_{i,-1}^n$  in this equation and then solve boundary value  $u_{i,0}^{n+1}$  as done in 1D.

From these calculations, we see a pattern: the general scheme ap the boundary j = 0 too if we just replace j - 1 by j + 1. Such a pa particularly useful for implementations. The details follow from the ex 1D case in Section 6.3.

The alternative approach to eliminating fictitious values outside the to have  $u^n_{i,-1}$  available as a ghost value. The mesh is extended with or line (2D) or plane (3D) of ghost cells at a Neumann boundary. In the example it means that we need a line ghost cells below the y axis. The values must be updated according to  $u^{n+1}_{i,-1} = u^{n+1}_{i,1}$ .

# 12 Implementation

We shall now describe in detail various Python implementations for so standard 2D, linear wave equation with constant wave velocity and u=0 boundary. The wave equation is to be solved in the space-time domain  $\Omega$  where  $\Omega=(0,L_x)\times(0,L_y)$  is a rectangular spatial domain. More precise complete initial-boundary value problem is defined by

$$u_{t} = c^{2}(u_{xx} + u_{yy}) + f(x, y, t), (x, y) \in \Omega, t \in (0, T],$$

$$u(x, y, 0) = I(x, y), (x, y) \in \Omega,$$

$$u_{t}(x, y, 0) = V(x, y), (x, y) \in \Omega,$$

$$u = 0, (x, y) \in \partial\Omega, t \in (0, T],$$

here  $\partial\Omega$  is the boundary of  $\Omega$ , in this case the four sides of the rectangle  $[0, L_x] \times [0, L_y]$ : x = 0,  $x = L_x$ , y = 0, and  $y = L_y$ .

The PDE is discretized as

$$[D_t D_t u = c^2 (D_x D_x u + D_y D_y u) + f]_{i,j}^n,$$

hich leads to an explicit updating formula to be implemented in a program:

$$u^{n+1} = -u_{i,j}^{n-1} + 2u_{i,j}^{n} + C_x^2(u_{i+1,j}^n - 2u_{i,j}^n + u_{i-1,j}^n) + C_y^2(u_{i,j+1}^n - 2u_{i,j}^n + u_{i,j-1}^n) + \Delta t^2 f_{i,j}^n,$$
(109)

or all interior mesh points  $i \in \mathcal{I}_x^i$  and  $j \in \mathcal{I}_y^i$ , and for  $n \in \mathcal{I}_t^+$ . The constants  $i_x$  and  $C_y$  are defined as

$$C_x = c \frac{\Delta t}{\Delta x}, \quad C_x = c \frac{\Delta t}{\Delta y}.$$

At the boundary we simply set  $u_{i,j}^{n+1}=0$  for  $i=0,\ j=0,\ldots,N_y;\ i=N_x, =0,\ldots,N_y;\ j=0,\ i=0,\ldots,N_x;$  and  $j=N_y,\ i=0,\ldots,N_x.$  For the first sep,  $n=0,\ (110)$  is combined with the discretization of the initial condition  $t=V,\ [D_{2t}u=V]_{i,j}^0$  to obtain a special formula for  $u_{i,j}^1$  at the interior mesh oints:

$$u^{1} = u_{i,j}^{0} + \Delta t V_{i,j} + \frac{1}{2} C_{x}^{2} (u_{i+1,j}^{0} - 2u_{i,j}^{0} + u_{i-1,j}^{0}) + \frac{1}{2} C_{y}^{2} (u_{i,j+1}^{0} - 2u_{i,j}^{0} + u_{i,j-1}^{0}) + \frac{1}{2} \Delta t^{2} f_{i,j}^{n},$$

$$(110)$$

The algorithm is very similar to the one in 1D:

- 1. Set initial condition  $u_{i,j}^0 = I(x_i, y_j)$
- 2. Compute  $u_{i,j}^1$  from (110)
- 3. Set  $u_{i,j}^1 = 0$  for the boundaries  $i = 0, N_x, j = 0, N_y$
- 4. For  $n = 1, 2, \dots, N_t$ :
  - (a) Find  $u_{i,j}^{n+1}$  from (110) for all internal mesh points,  $i \in \mathcal{I}_x^i$ ,  $j \in \mathcal{I}_y^i$
  - (b) Set  $u_{i,j}^{n+1} = 0$  for the boundaries  $i = 0, N_x, j = 0, N_y$

#### 2.1 Scalar computations

he solver function for a 2D case with constant wave velocity and u=0 as oundary condition follows the setup from the similar function for the 1D case 1 wave1D\_u0\_s.py, but there are a few necessary extensions. The code is in 1e program wave2D\_u0.py<sup>15</sup>.

**Domain and mesh.** The spatial domain is now  $[0,L_x] \times [0,L_y]$ , specthe arguments Lx and Ly. Similarly, the number of mesh points in the directions,  $N_x$  and  $N_y$ , become the arguments Nx and Ny. In multi-dimproblems it makes less sense to specify a Courant number as the wave is a vector and the mesh spacings may differ in the various spatial difference give  $\Delta t$  explicitly. The signature of the solver function is

```
def solver(I, V, f, c, Lx, Ly, Nx, Ny, dt, T,
            user_action=None, version='scalar'):
```

Key parameters used in the calculations are created as

**Solution arrays.** We store  $u_{i,j}^{n+1}$ ,  $u_{i,j}^n$ , and  $u_{i,j}^{n-1}$  in three two-dimearrays,

```
\begin{array}{lll} u &= zeros((Nx+1,Ny+1)) & \# \ solution \ array \\ u\_1 &= zeros((Nx+1,Ny+1)) & \# \ solution \ at \ t-dt \\ u\_2 &= zeros((Nx+1,Ny+1)) & \# \ solution \ at \ t-2*dt \\ \end{array}
```

where  $u_{i,j}^{n+1}$  corresponds to  $\mathtt{u[i,j]},\,u_{i,j}^n$  to  $\mathtt{u\_1[i,j]},\,\mathrm{and}\,\,u_{i,j}^{n-1}$  to  $\mathtt{u\_2}$ 

Index sets. It is also convenient to introduce the index sets (cf. Sect

```
Ix = range(0, u.shape[0])
Iy = range(0, u.shape[1])
It = range(0, t.shape[0])
```

Computing the solution. Inserting the initial condition I in u\_1 and a callback to the user in terms of the user\_action function is a straight generalization of the 1D code from Section 1.6:

```
for i in Ix:
    for j in Iy:
        u_1[i,j] = I(x[i], y[j])

if user_action is not None:
    user_action(u_1, x, xv, y, yv, t, 0)
```

<sup>15</sup>http://tinyurl.com/jvzzcfn/wave/wave2D\_u0/wave2D\_u0.py

he user\_action function has additional arguments compared to the 1D case. he arguments xv and yv fact will be commented upon in Section 12.2.

The key finite difference formula (102) for updating the solution at a time vel is implemented in a separate function as

```
lef advance_scalar(u, u_1, u_2, f, x, y, t, n, Cx2, Cy2, dt,
                   V=None, step1=False):
   Ix = range(0, u.shape[0]); Iy = range(0, u.shape[1])
   dt2 = dt**2
   if step1:
       Cx^2 = 0.5*Cx^2; Cy^2 = 0.5*Cy^2; dt^2 = 0.5*dt^2
       D1 = 1; D2 = 0
       D1 = 2; D2 = 1
   for i in Ix[1:-1]:
       for j in Iy[1:-1]:
           u_xx = u_1[i-1,j] - 2*u_1[i,j] + u_1[i+1,j]
u_yy = u_1[i,j-1] - 2*u_1[i,j] + u_1[i,j+1]
            u[i,j] = D1*u_1[i,j] - D2*u_2[i,j] + 
                      Cx2*u_xx + Cy2*u_yy + dt2*f(x[i], y[j], t[n])
                u[i,j] += dt*V(x[i], y[j])
   # Boundary condition u=0
   i = Iv[0]
   for i in Ix: u[i,j] = 0
   j = Iy[-1]
   for i in Ix: u[i,j] = 0
   i = Ix[0]
   for j in Iy: u[i,j] = 0
   i = Ix[-1]
   for j in Iy: u[i,j] = 0
   return u
```

he step1 variable has been introduced to allow the formula to be reused for rst step  $u_{i,j}^1$ :

elow, we will make many alternative implementations of the advance\_scalar inction to speed up the code since most of the CPU time in simulations is spent this function.

# 2.2 Vectorized computations

he scalar code above turns out to be extremely slow for large 2D meshes, and robably useless in 3D beyond debugging of small test cases. Vectorization is ierefore a must for multi-dimensional finite difference computations in Python. or example, with a mesh consisting of  $30 \times 30$  cells, vectorization brings down in CPU time by a factor of 70 (!).

In the vectorized case we must be able to evaluate user-given functions like (x, y) and f(x, y, t), provided as Python functions I(x,y) and f(x,y,t), for ne entire mesh in one array operation. Having the one-dimensional coordinate rrays x and y is not sufficient: these must be extended to vectorized versions,

```
from numpy import newaxis
xv = x[:,newaxis]
yv = y[newaxis,:]
# or
xv = x.reshape((x.size, 1))
yv = y.reshape((1, y.size))
```

This is a standard required technique when evaluating functions over a 2 say sin(xv)\*cos(xv), which then gives a result with shape (Nx+1,Ny+

With the xv and yv arrays for vectorized computing, setting the condition is just a matter of

```
u_1[:,:] = I(xv, yv)
```

One could also have written  $u_1 = I(xv, yv)$  and let  $u_1$  point to a new but vectorized operations often makes use of direct insertion in the origin through  $u_1[:,:]$  because sometimes not all of the array is to be filled a function evaluation. This is the case with the computational scheme for

```
def advance_vectorized(u, u_1, u_2, f_a, Cx2, Cy2, dt,
                       V=None, step1=False):
    dt2 = dt**2
    if step1:
        Cx2 = 0.5*Cx2; Cy2 = 0.5*Cy2; dt2 = 0.5*dt2
        D1 = 1; D2 = 0
    else:
        D1 = 2; D2 = 1
    u_x = u_1[:-2,1:-1] - 2*u_1[1:-1,1:-1] + u_1[2:,1:-1]
    u_v = u_1[1:-1,:-2] - 2*u_1[1:-1,1:-1] + u_1[1:-1,2:]
    u[1:-1,1:-1] = D1*u_1[1:-1,1:-1] - D2*u_2[1:-1,1:-1] + 
                  Cx2*u_xx + Cy2*u_yy + dt2*f_a[1:-1,1:-1]
    if step1:
        u[1:-1,1:-1] += dt*V[1:-1, 1:-1]
    # Boundary condition u=0
    j = 0
    u[:,j] = 0
    j = u.shape[1]-1
    u[:,j] = 0
    i = 0
    u[i,:] = 0
    i = u.shape[0]-1
    u[i,:] = 0
    return u
```

Array slices in 2D are more complicated to understand than those but the logic from 1D applies to each dimension separately. For example doing  $u_{i,j}^n - u_{i-1,j}^n$  for  $i \in \mathcal{I}_x^+$ , we just keep j constant and make a slic first index:  $\mathbf{u}_1[1:,j] - \mathbf{u}_1[:-1,j]$ , exactly as in 1D. The 1: slice stall the indices  $i = 1, 2, \ldots, N_x$  (up to the last valid index), while :-1 spectrelevant indices for the second term:  $0, 1, \ldots, N_x - 1$  (up to, but not in the last index).

In the above code segment, the situation is slightly more complicated, each displaced slice in one direction is accompanied by a 1:-1 slice in the

irection. The reason is that we only work with the internal points for the index nat is kept constant in a difference.

The boundary conditions along the four sides makes use of a slice consisting fall indices along a boundary:

```
1[: ,0] = 0
1[: ,Ny] = 0
1[0 ,:] = 0
1[Nx,:] = 0
```

The f function is in the above vectorized update of u first computed as an rray over all mesh points:

$$f_a = f(xv, yv, t[n])$$

We could, alternatively, used the call f(xv, yv, t[n])[1:-1,1:-1] in the last rm of the update statement, but other implementations in compiled languages enefit from having f available in an array rather than calling our Python unction f(x,y,t) for every point.

Also in the advance\_vectorized function we have introduced a boolean tep1 to reuse the formula for the first time step in the same way as we did ith advance\_scalar. We refer to the solver function in wave2D\_u0.py for ne details on how the overall algorithm is implemented.

The callback function now has the arguments u, x, xv, y, yv, t, n. he inclusion of xv and yv makes it easy to, e.g., compute an exact 2D sotion in the callback function and compute errors, through an expression like - exact\_solution(xv, yv, t[n]).

#### 2.3 Verification

esting a quadratic solution. The 1D solution from Section 2.4 can be eneralized to multi-dimensions and provides a test case where the exact solution lso fulfills the discrete equations such that we know (to machine precision) hat numbers the solver function should produce. In 2D we use the following eneralization of (30):

$$u_{e}(x, y, t) = x(L_{x} - x)y(L_{y} - y)(1 + \frac{1}{2}t).$$
 (111)

his solution fulfills the PDE problem if  $I(x,y) = u_e(x,y,0)$ ,  $V = \frac{1}{2}u_e(x,y,0)$ , and  $f = 2c^2(1 + \frac{1}{2}t)(y(L_y - y) + x(L_x - x))$ . To show that  $u_e$  also solves the iscrete equations, we start with the general results  $[D_tD_t1]^n = 0$ ,  $[D_tD_tt]^n = 0$ , and  $[D_tD_tt^2] = 2$ , and use these to compute

$$D_x D_x u_{\mathbf{e}}]_{i,j}^n = \left[ y(L_y - y)(1 + \frac{1}{2}t)D_x D_x x(L_x - x) \right]_{i,j}^n = y_j (L_y - y_j)(1 + \frac{1}{2}t_n) 2.$$

similar calculation must be carried out for the  $[D_y D_y u_e]_{i,j}^n$  and  $[D_t D_t u_e]_{i,j}^n$  erms. One must also show that the quadratic solution fits the special formula

for  $u_{i,j}^1$ . The details are left as Exercise 10. The test\_quadratic fun the wave2D\_u0.py<sup>16</sup> program implements this verification as a nose tes

# 13 Migrating loops to Cython

Although vectorization can bring down the CPU time dramatically comparscalar code, there is still some factor 5-10 to win in these types of applica implementing the finite difference scheme in compiled code, typically in C, or C++. This can quite easily be done by adding a little extra code program. Cython is an extension of Python that offers the easiest way our Python loops in the scalar code down to machine code and the effic C.

Cython can be viewed as an extended Python language where varia declared with types and where functions are marked to be implement Migrating Python code to Cython is done by copying the desired code so to functions (or classes) and placing them in one or more separate fill extension .pyx.

#### 13.1 Declaring variables and annotating the code

Our starting point is the plain advance\_scalar function for a scalar im tation of the updating algorithm for new values  $u_{i,j}^{n+1}$ :

```
Ix = range(0, u.shape[0]); Iy = range(0, u.shape[1])
    dt2 = dt**2
    if step1:
        Cx^2 = 0.5*Cx^2; Cy^2 = 0.5*Cy^2; dt^2 = 0.5*dt^2
        D1 = 1: D2 = 0
        D1 = 2: D2 = 1
    for i in Ix[1:-1]:
        for i in Iv[1:-1]:
            u_xx = u_1[i-1,j] - 2*u_1[i,j] + u_1[i+1,j]

u_yy = u_1[i,j-1] - 2*u_1[i,j] + u_1[i,j+1]

u[i,j] = D1*u_1[i,j] - D2*u_2[i,j] + \
                      Cx2*u_xx + Cy2*u_yy + dt2*f(x[i], y[j], t[n]
             if step1:
                 u[i,j] += dt*V(x[i], y[j])
    # Boundary condition u=0
    i = Iv[0]
    for i in Ix: u[i,j] = 0
    j = Iy[-1]
    for i in Ix: u[i,j] = 0
    i = Ix[0]
    for j in Iy: u[i,j] = 0
    i = Ix[-1]
    for j in Iv: u[i,j] = 0
    return u
```

<sup>16</sup>http://tinyurl.com/jvzzcfn/wave/wave2D\_u0/wave2D\_u0.py

We simply take a copy of this function and put it in a file wave2D\_u0\_loop\_cy.pyx. he relevant Cython implementation arises from declaring variables with types and adding some important annotations to speed up array computing in Cython. et us first list the complete code in the .pyx file:

```
import numpy as np
cimport numpy as np
cimport cython
ctypedef np.float64_t DT
                             # data type
@cython.boundscheck(False) # turn off array bounds check
@cython.wraparound(False) # turn off negative indices (u[-1,-1])
cpdef advance(
    np.ndarray[DT, ndim=2, mode='c'] u,
    np.ndarray[DT, ndim=2, mode='c'] u_1,
    np.ndarray[DT, ndim=2, mode='c'] u_2,
    np.ndarray[DT, ndim=2, mode='c'] f,
    double Cx2, double Cy2, double dt2):
    cdef int Ix_start = 0
    cdef int Iy_start = 0
    cdef int Ix_end = u.shape[0]-1
    cdef int Iv_end = u.shape[1]-1
    cdef int i, j
    cdef double u_xx, u_vv
    for i in range(Ix_start+1, Ix_end):
        for j in range(Iy_start+1, Iy_end):
            u_x = u_1[i-1,j] - 2*u_1[i,j] + u_1[i+1,j]
            u_{yy} = u_{1}[i,j-1] - 2*u_{1}[i,j] + u_{1}[i,j+1]

u[i,j] = 2*u_{1}[i,j] - u_{2}[i,j] + 
                      Cx2*u_xx + Cy2*u_yy + dt2*f[i,j]
    # Boundary condition u=0
    j = Iv_start
    for i in range(Ix_start, Ix_end+1): u[i,j] = 0
    j = Iv_{end}
    for i in range(Ix_start, Ix_end+1): u[i,j] = 0
    i = Ix_start
    for j in range(Iy_start, Iy_end+1): u[i,j] = 0
    i = Iy_end
    for j in range(Iy_start, Iy_end+1): u[i,j] = 0
    return u
```

This example may act as a recipe on how to transform array-intensive code ith loops into Cython.

- 1. Variables are declared with types: for example, double v in the argument list instead of just v, and cdef double v for a variable v in the body of the function. A Python float object is declared as double for translation to C by Cython, while an int object is declared by int.
- 2. Arrays need a comprehensive type declaration involving
  - the type np.ndarray,
  - the data type of the elements, here 64-bit floats, abbreviated as DT through ctypedef np.float64\_t DT (instead of DT we could use the

full name of the data type: np.float64\_t, which is a Cython type),

- the dimensions of the array, here ndim=2 and ndim=1,
- specification of contiguous memory for the array (mode='c')
- Functions declared with cpdef are translated to C but also accessil Python.
- 4. In addition to the standard numpy import we also need a special import of numpy: cimport numpy as np, to appear after the sumport.
- 5. By default, array indices are checked to be within their legal lin speed up the code one should turn off this feature for a specific f by placing @cython.boundscheck(False) above the function hea
- 6. Also by default, array indices can be negative (counting from the enthis feature has a performance penalty and is therefore here turne writing @cython.wraparound(False) right above the function he
- 7. The use of index sets Ix and Iy in the scalar code cannot be fully translated to C. One reason is that constructions like Ix involve negative indices, and these are now turned off. Another son is that Cython loops must take the form for i in xr for i in range for being translated into efficient C loops. We have fore introduced Ix\_start as Ix[0] and Ix\_end as Ix[-1] to be start and end of the values of index i. Similar variables are introduced in Ix in Ix is with these new variables wr for i in range(Ix\_start, Ix\_end+1).

#### Array declaration syntax in Cython.

We have used the syntax np.ndarray[DT, ndim=2, mode='c'] to do numpy arrays in Cython. There is a simpler, alternative syntax, empl typed memory views $^a$ , where the declaration looks like double [However, the full support for this functionality is not yet ready, and it text we use the full array declaration syntax.

<sup>a</sup>http://docs.cython.org/src/userguide/memoryviews.html

# 13.2 Visual inspection of the C translation

Cython can visually explain how successfully it can translate a code from to C. The command

Terminal > cython -a wave2D\_u0\_loop\_cy.pyx

We run the script by

roduces an HTML file wave2D\_u0\_loop\_cy.html, which can be loaded into a eb browser to illustrate which lines of the code that have been translated to C. igure 8 shows the illustrated code. Yellow lines indicate the lines that Cython id not manage to translate to efficient C code and that remain in Python. For he present code we see that Cython is able to translate all the loops with array computing to C, which is our primary goal.

Figure 8: Visual illustration of Cython's ability to translate Python to C.

You can also inspect the generated C code directly, as it appears in the file ave2D\_u0\_loop\_cy.c. Nevertheless, understanding this C code requires some miliarity with writing Python extension modules in C by hand. Deep down in he file we can see in detail how the compute-intensive statements are translated ome complex C code that is quite different from what we a human would write the least if a direct correspondence to the mathematics was in mind).

#### 3.3 Building the extension module

ython code must be translated to C, compiled, and linked to form what is known the Python world as a *C extension module*. This is usually done by making a stup.py script, which is the standard way of building and installing Python oftware. For an extension module arising from Cython code, the following stup.py script is all we need to build and install the module:

```
from distutils.core import setup
from distutils.extension import Extension
from Cython.Distutils import build_ext

cymodule = 'wave2D_u0_loop_cy'
setup(
   name=cymodule
   ext_modules=[Extension(cymodule, [cymodule + '.pyx'],)],
   cmdclass={'build_ext': build_ext},
```

Terminal> python setup.py build\_ext --inplace

The --inplace option makes the extension module available in the directory as the file wave2D\_u0\_loop\_cy.so. This file acts as a normal module that can be imported and inspected:

The important output from the dir function is our Cython function  $\epsilon$  (the module also features the imported numpy module under the name nr as many standard Python objects with double underscores in their nam

The setup.py file makes use of the distutils package in Pyth Cython's extension of this package. These tools know how Python was the computer and will use compatible compiler(s) and options when to other code in Cython, C, or C++. Quite some experience with building program systems is needed to do the build process manually, so using a sescript is strongly recommended.

#### Simplified build of a Cython module.

When there is no need to link the C code with special libraries, Cy offers a shortcut for generating and importing the extension module:

```
import pyximport; pyximport.install()
```

This makes the setup.py script redundant. However, in the wave2D\_t code we do not use pyximport and require an explicit build process c and many other modules.

#### 13.4 Calling the Cython function from Python

The wave2D\_u0\_loop\_cy module contains our advance function, which may call from the Python program for the wave equation:

```
import wave2D_u0_loop_cy
advance = wave2D_u0_loop_cy.advance
...
for n in It[1:-1:  # time loop
    f_a[:,:] = f(xv, yv, t[n])  # precompute, size as u
    u = advance(u, u_1, u_2, f_a, x, y, t, Cx2, Cy2, dt2)
```

**Efficiency.** For a mesh consisting of  $120 \times 120$  cells, the scalar Python code equire 1370 CPU time units, the vectorized version requires 5.5, while the ython version requires only 1! For a smaller mesh with  $60 \times 60$  cells Cython is bout 1000 times faster than the scalar Python code, and the vectorized version about 6 times slower than the Cython version.

# 4 Migrating loops to Fortran

istead of relying on Cython's (excellent) ability to translate Python to C, we an invoke a compiled language directly and write the loops ourselves. Let us cart with Fortran 77, because this is a language with more convenient array andling than C (or plain C++). Or more precisely, we can with ease program ith the same multi-dimensional indices in the Fortran code as in the numpy rrays in the Python code, while in C these arrays are one-dimensional and equires us to reduce multi-dimensional indices to a single index.

#### 4.1 The Fortran subroutine

We write a Fortran subroutine advance in a file wave2D\_u0\_loop\_f77.f<sup>17</sup> for nplementing the updating formula (110) and setting the solution to zero at the oundaries:

```
subroutine advance(u, u_1, u_2, f, Cx2, Cy2, dt2, Nx, Ny)
     integer Nx, Ny
     real*8 u(0:Nx,0:Ny), u_1(0:Nx,0:Ny), u_2(0:Nx,0:Ny)
     real*8 f(0:Nx, 0:Ny), Cx2, Cy2, dt2
     integer i, j
Cf2py intent(in, out) u
     Scheme at interior points
     do j = 1, Ny-1
        do i = 1, Nx-1
           u(i,j) = 2*u_1(i,j) - u_2(i,j) +
           Cx2*(u_1(i-1,j) - 2*u_1(i,j) + u_1(i+1,j)) +
           Cy2*(u_1(i,j-1) - 2*u_1(i,j) + u_1(i,j+1)) +
            dt2*f(i,j)
         end do
     end do
     Boundary conditions
     j = 0
     do i = 0, Nx
        u(i,j) = 0
     end do
      j = Nv
     do i = 0. Nx
        u(i,j) = 0
     end do
     i = 0
     do j = 0, Ny
        u(i,j) = 0
```

```
end do
i = Nx
do j = 0, Ny
    u(i,j) = 0
end do
return
end
```

This code is plain Fortran 77, except for the special Cf2py comment line here specifies that u is both an input argument and an object to be r from the advance routine. Or more precisely, Fortran is not able return a from a function, but we need a wrapper code in C for the Fortran subro enable calling it from Python, and in this wrapper code one can return calling Python code.

#### Remark.

It is not strictly necessary to return u to the calling Python code the advance function will modify the elements of u, but the conventi Python is to get all output from a function as returned values. That i right way of calling the above Fortran subroutine from Python is

```
u = advance(u, u_1, u_2, f, Cx2, Cy2, dt2)
```

The less encouraged style, which works and resembles the way the Fo subroutine is called from Fortran, reads

```
advance(u, u_1, u_2, f, Cx2, Cy2, dt2)
```

#### 14.2 Building the Fortran module with f2py

The nice feature of writing loops in Fortran is that the tool f2py can w little work produce a C extension module such that we can call the version of advance from Python. The necessary commands to run are

The first command asks f2py to interpret the Fortran code and make a Fo specification of the extension module in the file wave2D\_u0\_loop\_f77.p second command makes f2py generate all necessary wrapper code, com Fortran file and the wrapper code, and finally build the module. The build takes place in the specified subdirectory build\_f77 so that files can be ir if something goes wrong. The option -DF2PY\_REPORT\_ON\_ARRAY\_COPY=

<sup>17</sup>http://tinyurl.com/jvzzcfn/wave/wave2D\_u0/wave2D\_u0\_loop\_f77.f

2py write a message for every array that is copied in the communication between ortran and Python, which is very useful for avoiding unnecessary array copying ee below). The name of the module file is wave2D\_u0\_loop\_f77.so, and this le can be imported and inspected as any other Python module:

#### Examine the doc strings!

Printing the doc strings of the module and its functions is extremely important after having created a module with f2py, because f2py makes Python interfaces to the Fortran functions that are different from how the functions are declared in the Fortran code (!). The rationale for this behavior is that f2py creates *Pythonic* interfaces such that Fortran routines can be called in the same way as one calls Python functions. Output data from Python functions is always returned to the calling code, but this is technically impossible in Fortran. Also, arrays in Python are passed to Python functions without their dimensions because that information is packed with the array data in the array objects, but this is not possible in Fortran. Therefore, f2py removes array dimensions from the argument list, and f2py makes it possible to return objects back to Python.

Let us follow the advice of examining the doc strings and take a close look t the documentation f2py has generated for our Fortran advance subroutine:

```
>>> print wave2D_u0_loop_f77.advance.__doc__
This module 'wave2D_u0_loop_f77' is auto-generated with f2py
unctions:
 u = advance(u,u_1,u_2,f,cx2,cy2,dt2,
             nx=(shape(u,0)-1), ny=(shape(u,1)-1))
dvance - Function signature:
 u = advance(u, u 1, u 2, f, cx2, cv2, dt2, [nx, nv])
Required arguments:
 u : input rank-2 array('d') with bounds (nx + 1,ny + 1)
 u_1 : input rank-2 array('d') with bounds (nx + 1,ny + 1)
 u_2 : input rank-2 array('d') with bounds (nx + 1,ny + 1)
 f: input rank-2 array('d') with bounds (nx + 1,ny + 1)
 cx2 : input float
 cy2 : input float
 dt2 : input float
)ptional arguments:
 nx := (shape(u,0)-1) input int
 ny := (shape(u,1)-1) input int
leturn objects:
 u : rank-2 array('d') with bounds (nx + 1,ny + 1)
```

Here we see that the nx and ny parameters declared in Fortran are  $\epsilon$  arguments that can be omitted when calling advance from Python.

We strongly recommend to print out the documentation of *every* function to be called from Python and make sure the call syntax is ex listed in the documentation.

## 14.3 How to avoid array copying

Multi-dimensional arrays are stored as a stream of numbers in memoral two-dimensional array consisting of rows and columns there are two foreating such a stream: row-major ordering, which means that restored consecutively in memory, or column-major ordering, which means columns are stored one after each other. All programming languages in from C, including Python, apply the row-major ordering, but Fortrolumn-major storage. Thinking of a two-dimensional array in Python of matrix, it means that Fortran works with the transposed matrix.

Fortunately, f2py creates extra code so that accessing u(i,j) in the subroutine corresponds to the element u[i,j] in the underlying nump (without the extra code, u(i,j) in Fortran would access u[j,i] in the array). Technically, f2py takes a copy of our numpy array and reorders t before sending the array to Fortran. Such copying can be costly. For 2 simulations on a  $60 \times 60$  grid the overhead of copying is a factor of 5 means that almost the whole performance gain of Fortran over vectorize code is lost!

To avoid having f2py to copy arrays with C storage to the corresp Fortran storage, we declare the arrays with Fortran storage:

```
order = 'Fortran' if version == 'f77' else 'C'
u = zeros((Nx+1,Ny+1), order=order)  # solution array
u_1 = zeros((Nx+1,Ny+1), order=order)  # solution at t-dt
u_2 = zeros((Nx+1,Ny+1), order=order)  # solution at t-2*dt
```

In the compile and build step of using f2py, it is recommended to extra option for making f2py report on array copying:

It can sometimes be a challenge to track down which array that copying. There are two principal reasons for copying array data: either the does not have Fortran storage or the element types do not match those continuous in the Fortran code. The latter cause is usually effectively eliminated by real\*8 data in the Fortran code and float64 (the default float type in the arrays on the Python side. The former reason is more common check whether an array before a Fortran call has the right storage one continuous the result of isfortran(a), which is True if the array a has Fortran st

Let us look at an example where we face problems with array storage. A pical problem in the wave2D\_u0.py code is to set

```
f_a = f(xv, yv, t[n])
```

efore the call to the Fortran advance routine. This computation creates a new rray with C storage. An undesired copy of f\_a will be produced when sending \_a to a Fortran routine. There are two remedies, either direct insertion of data 1 an array with Fortran storage,

```
[_a = zeros((Nx+1, Ny+1), order='Fortran')
...
[_a[:,:] = f(xv, yv, t[n])
```

r remaking the f(xv, yv, t[n]) array,

```
f_a = asarray(f(xv, yv, t[n]), order='Fortran')
```

he former remedy is most efficient if the asarray operation is to be performed large number of times.

**Efficiency.** The efficiency of this Fortran code is very similar to the Cython ode. There is usually nothing more to gain, from a computational efficiency oint of view, by implementing the *complete* Python program in Fortran or C. hat will just be a lot more code for all administering work that is needed in zientific software, especially if we extend our sample program wave2D\_u0.py to andle a real scientific problem. Then only a small portion will consist of loops ith intensive array calculations. These can be migrated to Cython or Fortran s explained, while the rest of the programming can be more conveniently done 1 Python.

# 5 Migrating loops to C via Cython

he computationally intensive loops can alternatively be implemented in C ode. Just as Fortran calls for care regarding the storage of two-dimensional rrays, working with two-dimensional arrays in C is a bit tricky. The reason is nat numpy arrays are viewed as one-dimensional arrays when transferred to C, hile C programmers will think of u, u\_1, and u\_2 as two dimensional arrays nd index them like u[i][j]. The C code must declare u as double\* u and anslate an index pair [i][j] to a corresponding single index when u is viewed one-dimensional. This translation requires knowledge of how the numbers in are stored in memory.

## 5.1 Translating index pairs to single indices

wo-dimensional numpy arrays with the default C storage are stored row by row.

1 general, multi-dimensional arrays with C storage are stored such that the last

index has the fastest variation, then the next last index, and so on, en with the slowest variation in the first index. For a two-dimensional  $\mathbf{u}$  cas  $\mathtt{zeros}((Nx+1,Ny+1))$  in Python, the individual elements are stored following order:

```
u[0,0], u[0,1], u[0,2], ..., u[0,Ny], u[1,0], u[1,1], ..., u[1,Ny], u[2,0], ..., u[Nx,0], u[Nx,1], ..., u[Nx, Ny]
```

Viewing u as one-dimensional, the index pair (i, j) translates to  $i(N_y)$  So, where a C programmer would naturally write an index u[i][j], the i must read u[i\*(Ny+1) + j]. This is tedious to write, so it can be hadefine a C macro,

```
#define idx(i,j) (i)*(Ny+1) + j
```

so that we can write u[idx(i,j)], which reads much better and is e debug.

#### Be careful with macro definitions.

Macros just perform simple text substitutions: idx(hello,world) panded to (hello)\*(Ny+1) + world. The parenthesis in (i) are ess - using the natural mathematical formula i\*(Ny+1) + j in the macronition, idx(i-1,j) would expand to i-1\*(Ny+1) + j, which is the v formula. Macros are handy, but requires careful use. In C++, functions are safer and replace the need for macros.

# 15.2 The complete C code

The C version of our function advance can be coded as follows.

```
#define idx(i,j)(i)*(Ny+1) + j
void advance(double* u, double* u_1, double* u_2, double* f.
            double Cx2, double Cy2, double dt2,
            int Nx. int Nv)
 int i, j;
 /* Scheme at interior points */
 for (i=1; i<=Nx-1; i++) {
   for (j=1; j<=Ny-1; j++) {
       u[idx(i,j)] = 2*u_1[idx(i,j)] - u_2[idx(i,j)] +
        Cx2*(u_1[idx(i-1,j)] - 2*u_1[idx(i,j)] + u_1[idx(i+1,j)]
        Cy2*(u_1[idx(i,j-1)] - 2*u_1[idx(i,j)] + u_1[idx(i,j+1)]
       dt2*f[idx(i,j)];
 /* Boundary conditions */
 j = 0; for (i=0; i \le Nx; i++) u[idx(i,j)] = 0;
  j = Ny; for (i=0; i<=Nx; i++) u[idx(i,j)] = 0;
 i = 0; for (j=0; j \le Ny; j++) u[idx(i,j)] = 0;
 i = Nx; for (j=0; j \le Ny; j++) u[idx(i,j)] = 0;
```

## 5.3 The Cython interface file

ll the code above appears in a file wave2D\_u0\_loop\_c.c<sup>18</sup>. We need to compile is file together with C wrapper code such that advance can be called from ython. Cython can be used to generate appropriate wrapper code. The relevant ython code for interfacing C is placed in a file with extension .pyx. Here this le, called wave2D\_u0\_loop\_c\_cy.pyx<sup>19</sup>, looks like

```
import numpy as np
cimport numpy as np
cimport cython
cdef extern from "wave2D_u0_loop_c.h":
    void advance(double* u, double* u_1, double* u_2, double* f,
                 double Cx2, double Cy2, double dt2,
                 int Nx, int Ny)
@cython.boundscheck(False)
@cvthon.wraparound(False)
def advance_cwrap(
    np.ndarray[double, ndim=2, mode='c'] u,
    np.ndarray[double, ndim=2, mode='c'] u_1,
    np.ndarray[double, ndim=2, mode='c'] u_2,
    np.ndarray[double, ndim=2, mode='c'] f,
    double Cx2, double Cy2, double dt2):
    advance(&u[0,0], &u_1[0,0], &u_2[0,0], &f[0,0],
            Cx2, Cy2, dt2,
            u.shape[0]-1, u.shape[1]-1)
    return u
```

/e first declare the C functions to be interfaced. These must also appear in a C eader file, wave2D\_u0\_loop\_c.h<sup>20</sup>,

he next step is to write a Cython function with Python objects as arguments. he name advance is already used for the C function so the function to be called om Python is named advance\_cwrap. The contents of this function is simply call to the advance version in C. To this end, the right information from the ython objects must be passed on as arguments to advance. Arrays are sent ith their C pointers to the first element, obtained in Cython as &u[0,0] (the takes the address of a C variable). The Nx and Ny arguments in advance are asily obtained from the shape of the numpy array u. Finally, u must be returned 1ch that we can set u = advance(...) in Python.

# 5.4 Building the extension module

remains to build the extension module. An appropriate setup.py file is

All we need to specify is the .c file(s) and the .pyx interface file. Cytho tomatically run to generate the necessary wrapper code. Files are then c and linked to an extension module residing in the file wave2D\_u0\_loop\_c Here is a session with running setup.py and examining the resulting many Python

```
Terminal> python setup.py build_ext --inplace
Terminal> python
>>> import wave2D_u0_loop_c_cy as m
>>> dir(m)
['__builtins__', '__doc__', '__file__', '__name__', '__package__',
    '__test__', 'advance_cwrap', 'np']
```

The call to the C version of advance can go like this in Python:

```
import wave2D_u0_loop_c_cy
advance = wave2D_u0_loop_c_cy.advance_cwrap
...
f_a[:,:] = f(xv, yv, t[n])
u = advance(u, u_1, u_2, f_a, Cx2, Cy2, dt2)
```

**Efficiency.** In this example, the C and Fortran code runs at the sam and there are no significant differences in the efficiency of the wrapper co overhead implied by the wrapper code is negligible as long as we do n with very small meshes and consequently little numerical work in the  $\epsilon$  function.

# 16 Migrating loops to C via f2py

An alternative to using Cython for interfacing C code is to apply f2py code is the same, just the details of specifying how it is to be called from differ. The f2py tool requires the call specification to be a Fortran 90 defined in a .pyf file. This file was automatically generated when we in a Fortran subroutine. With a C function we need to write this module of

 $<sup>^{18} \</sup>verb|http://tinyurl.com/jvzzcfn/wave//wave2D_u0/wave2D_u0_loop_c.c|$ 

<sup>19</sup>http://tinyurl.com/jvzzcfn/wave/wave2D\_u0/wave2D\_u0\_loop\_c\_cy.pyx

<sup>20</sup>http://tinyurl.com/jvzzcfn/wave/wave2D\_u0/wave2D\_u0\_loop\_c.h

r we can use a trick and let f2py generate it for us. The trick consists in writing ne signature of the C function with Fortran syntax and place it in a Fortran le, here wave2D\_u0\_loop\_c\_f2py\_signature.f:

```
subroutine advance(u, u_1, u_2, f, Cx2, Cy2, dt2, Nx, Ny)
Cf2py intent(c) advance
  integer Nx, Ny, N
    real*8 u(0:Nx,0:Ny), u_1(0:Nx,0:Ny), u_2(0:Nx,0:Ny)
    real*8 f(0:Nx, 0:Ny), Cx2, Cy2, dt2
Cf2py intent(in, out) u
Cf2py intent(c) u, u_1, u_2, f, Cx2, Cy2, dt2, Nx, Ny
    return
  end
```

ote that we need a special f2py instruction, through a Cf2py comment line, for elling that all the function arguments are C variables. We also need to specify nat the function is actually in C: intent(c) advance.

Since f2py is just concerned with the function signature and not the complete ontents of the function body, it can easily generate the Fortran 90 module occification based solely on the signature above:

```
erminal> f2py -m wave2D_u0_loop_c_f2py \
-h wave2D_u0_loop_c_f2py.pyf --overwrite-signature \
wave2D_u0_loop_c_f2py_signature.f
```

he compile and build step is as for the Fortran code, except that we list C files istead of Fortran files:

```
erminal> f2py -c wave2D_u0_loop_c_f2py.pyf \
--build-dir tmp_build_c \
-DF2PY_REPORT_ON_ARRAY_COPY=1 wave2D_u0_loop_c.c
```

s when interfacing Fortran code with f2py, we need to print out the doc string see the exact call syntax from the Python side. This doc string is identical r the C and Fortran versions of advance.

## 6.1 Migrating loops to C++ via f2py

++ is a much more versatile language than C or Fortran and has over the last vo decades become very popular for numerical computing. Many will therefore refer to migrate compute-intensive Python code to C++. This is, in principle, asy: just write the desired C++ code and use some tool for interfacing it om Python. A tool like SWIG<sup>21</sup> can interpret the C++ code and generate iterfaces for a wide range of languages, including Python, Perl, Ruby, and Java. lowever, SWIG is a comprehensive tool with a correspondingly steep learning

curve. Alternative tools, such as Boost Python $^{22}$ , SIP $^{23}$ , and Shiboke similarly comprehensive. Simpler tools include PyBindGen $^{25}$ ,

A technically much easier way of interfacing C++ code is to d possibility to use C++ classes directly from Python, but instead mainterface to the C++ code. The C interface can be handled by f2py as in the example with pure C code. Such a solution means that classes in and C++ cannot be mixed and that only primitive data types like n strings, and arrays can be transferred between Python and C++. Actually soften a very good solution because it forces the C++ code to work of data, which usually gives faster code than if fancy data structures with are used. The arrays coming from Python, and looking like plain C/C++ can be efficiently wrapped in more user-friendly C++ array classes in t code, if desired.

# 17 Using classes to implement a simulator

• Introduce classes Mesh, Function, Problem, Solver, Visualizer

## 18 Exercises

#### Exercise 10: Check that a solution fulfills the discrete

Carry out all mathematical details to show that (111) is indeed a solution the discrete model for a 2D wave equation with u=0 on the boundar must check the boundary conditions, the initial conditions, the general equation at a time level and the special version of this equation for the filevel. Filename: check\_quadratic\_solution.pdf.

# Project 11: Calculus with 2D/3D mesh functions

The goal of this project is to redo Project 5 with 2D and 3D mesh for  $(f_{i,j} \text{ and } f_{i,j,k})$ .

**Differentiation.** The differentiation results in a discrete gradient f which in the 2D case can be represented by a three-dimensional array df | where d represents the direction of the derivative and i and j are mes counters in 2D (the 3D counterpart is df[d,i,j,k]).

<sup>21</sup>http://swig.org/

<sup>22</sup>http://www.boost.org/doc/libs/1\_51\_0/libs/python/doc/index.html

<sup>&</sup>lt;sup>23</sup>http://riverbankcomputing.co.uk/software/sip/intro

<sup>&</sup>lt;sup>24</sup>http://qt-project.org/wiki/Category:LanguageBindings::PySide::Shiboker

<sup>25</sup>http://code.google.com/p/pybindgen/

**ntegration.** The integral of a 2D mesh function  $f_{i,j}$  is defined as

$$F_{i,j} = \int_{y_0}^{y_j} \int_{x_0}^{x_i} f(x, y) dx dy,$$

here f(x,y) is a function that takes on the values of the discrete mesh function i,j at the mesh points, but can also be evaluated in between the mesh points. he particular variation between mesh points can be taken as bilinear, but this not important as we will use a product Trapezoidal rule to approximate the itegral over a cell in the mesh and then we only need to evaluate f(x,y) at the resh points.

Suppose  $F_{i,j}$  is computed. The calculation of  $F_{i+1,j}$  is then

$$F_{i+1,j} = F_{i,j} + \int_{x_i}^{x_{i+1}} \int_{y_0}^{y_j} f(x,y) dy dx$$

$$\approx \Delta x \int_{y_0}^{y_j} f(x_{i+\frac{1}{2}}, y) dy$$

$$\approx \Delta x \frac{1}{2} \left( \int_{y_0}^{y_j} f(x_i, y) dy + \int_{y_0}^{y_j} f(x_{i+1}, y) dy \right)$$

he integrals in the y direction can be approximated by a Trapezoidal rule. A milar idea can be used to compute  $F_{i,j+1}$ . Thereafter,  $F_{i+1,j+1}$  can be computed y adding the integral over the final corner cell to  $F_{i+1,j} + F_{i,j+1} - F_{i,j}$ . Carry ut the details of these computations and extend the ideas to 3D. Filename:  $sh_calculus_3D.py$ .

## Exercise 12: Implement Neumann conditions in 2D

lodify the wave2D\_u0.py<sup>26</sup> program, which solves the 2D wave equation  $u_{tt} = {}^{2}(u_{xx} + u_{yy})$  with constant wave velocity c and u = 0 on the boundary, to ave Neumann boundary conditions:  $\partial u/\partial n = 0$ . Include both scalar code (for ebugging and reference) and vectorized code (for speed).

To test the code, use u=1.2 as solution (I(x,y)=1.2, V=f=0, and c rbitrary), which should be exactly reproduced with any mesh as long as the ability criterion is satisfied. Another test is to use the plug-shaped pulse in the ulse function from Section 8 and the wave1D\_dn\_vc.py<sup>27</sup> program. This pulse exactly propagated in 1D if  $c\Delta t/\Delta x=1$ . Check that also the 2D program an propagate this pulse exactly in x direction  $(c\Delta t/\Delta x=1, \Delta y)$  arbitrary) and direction  $(c\Delta t/\Delta y=1, \Delta x)$  arbitrary. Filename: wave2D\_dn.py.

## exercise 13: Test the efficiency of compiled loops in 3D

xtend the wave2D\_u0.py code and the Cython, Fortran, and C versions to 3D. et up an efficiency experiment to determine the relative efficiency of pure scalar

 $^{26} \verb|http://tinyurl.com/jvzzcfn/wave/wave2D_u0/wave2D_u0.py|$ 

27http://tinyurl.com/jvzzcfn/wave/wave1D\_dn\_vc.py

Python code, vectorized code, Cython-compiled loops, Fortran-compile and C-compiled loops. Normalize the CPU time for each mesh by the version. Filename: wave3D\_u0.py.

# 19 Applications of wave equations

This section presents a range of wave equation models for different phenomena. Although many wave motion problems in physics can be most the standard linear wave equation, or a similar formulation with a system order equations, there are some exceptions. Perhaps the most important waves: these are modeled by the Laplace equation with time-dependent be conditions at the water surface (long water waves, however, can be approxiby a standard wave equation, see Section 19.7). Quantum mechanical constitute another example where the waves are governed by the Schriequation and not a standard wave equation. Many wave phenomena alto take nonlinear effects into account when the wave amplitude is sig Shock waves in the air is a primary example.

The derivations in the following are very brief. Those with a firm back in continuum mechanics will probably have enough information to fil details, while other readers will hopefully get some impression of the phy approximations involved when establishing wave equation models.

## 19.1 Waves on a string

Figure 9 shows a model we may use to derive the equation for waves on The string is modeled as a set of discrete point masses (at mesh point elastic strings in between. The strings are at a high constant tension let the mass at mesh point  $x_i$  be  $m_i$ . The displacement of this mass pedirection is denoted by  $u_i(t)$ .

The motion of mass  $m_i$  is governed by Newton's second law of motion position of the mass at time t is  $x_i \mathbf{i} + u_i(t) \mathbf{j}$ , where  $\mathbf{i}$  and  $\mathbf{j}$  are unit verthe x and y direction, respectively. The acceleration is then  $u_i''(t) \mathbf{j}$ . Tware acting on the mass as indicated in Figure 9. The force  $\mathbf{T}^-$  acting tow point  $x_{i-1}$  can be decomposed as

$$T^{-} = -T\sin\phi i - T\cos\phi j$$

where  $\phi$  is the angle between the force and the line  $x = x_i$ . Let  $\Delta u_i = u$  and let  $\Delta s_i = \sqrt{\Delta u_i^2 + (x_i - x_{i-1})^2}$  be the distance from mass  $m_{i-1} = m_i$ . It is seen that  $\cos \phi = \Delta u_i / \Delta s_i$  and  $\sin \phi = (x_i - x_{i-1}) / \Delta s$  or  $\Delta s_i = m_i$  we introduce a constant mesh spacing  $\Delta x = x_i - x_{i-1}$ . The force can written

$$T^{-} = -T \frac{\Delta x}{\Delta s_i} i - T \frac{\Delta u_i}{\Delta s_i} j$$
.

The force  $T^+$  acting toward  $x_{i+1}$  can be calculated in a similar way:

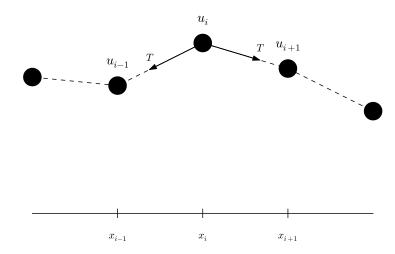

igure 9: Discrete string model with point masses connected by elastic strings.

$$T^+ = T \frac{\Delta x}{\Delta s_{i+1}} i + T \frac{\Delta u_{i+1}}{\Delta s_{i+1}} j.$$

ewton's second law becomes

$$m_i u_i''(t) \boldsymbol{j} = \boldsymbol{T}^+ + \boldsymbol{T}^-,$$

hich gives the component equations

$$T\frac{\Delta x}{\Delta s_i} = T\frac{\Delta x}{\Delta s_{i+1}},\tag{112}$$

$$m_i u_i''(t) = T \frac{\Delta u_{i+1}}{\Delta s_{i+1}} - T \frac{\Delta u_i}{\Delta s_i}.$$
(113)

A basic reasonable assumption for a string is small displacements small displacement gradients  $\Delta u_i/\Delta x$ . For small  $g = \Delta u_i/\Delta x$  we have

$$\Delta s_i = \sqrt{\Delta u_i^2 + \Delta x^2} = \Delta x \sqrt{1 + g^2} + \Delta x (1 + \frac{1}{2}g^2 + \mathcal{O}(g^4)) \approx \Delta x$$

Equation (112) is then simply the identity T = T, while (113) can be wr

$$m_i u_i''(t) = T \frac{\Delta u_{i+1}}{\Delta x} - T \frac{\Delta u_i}{\Delta x},$$

which upon division by  $\Delta x$  and introducing the density  $\varrho_i = m_i/\Delta x$  be

$$\varrho_i u_i''(t) = T \frac{1}{\Delta x^2} \left( u_{i+1} - 2u_i + u_{i-1} \right).$$

We can now choose to approximate  $u_i''$  by a finite difference in time and discretized wave equation,

$$\varrho_i \frac{1}{\Delta t^2} \left( u_i^{n+1} - 2u_i^n - u_i^{n-1} \right) = T \frac{1}{\Delta x^2} \left( u_{i+1} - 2u_i + u_{i-1} \right).$$

On the other hand, we may go to the continuum limit  $\Delta x \to 0$  and replated by u(x,t),  $\varrho_i$  by  $\varrho(x)$ , and recognize that the right-hand side of (114) approximal  $\partial^2 u/\partial x^2$  as  $\Delta x \to 0$ . We end up with the continuous model for way string:

$$\varrho \frac{\partial^2 u}{\partial t^2} = T \frac{\partial^2 u}{\partial x^2} \,.$$

Note that the density  $\varrho$  may change along the string, while the tension constant. With variable wave velocity  $c(x) = \sqrt{T/\varrho(x)}$  we can write the equation in the more standard form

$$\frac{\partial^2 u}{\partial t^2} = c^2(x) \frac{\partial^2 u}{\partial x^2} \,.$$

Because of the way  $\varrho$  enters the equations, the variable wave velocity cappear inside the derivatives as in many other versions of the wave entower, most strings of interest have constant  $\varrho$ .

The end point of a string are fixed so that the displacement u is ze boundary conditions are therefore u = 0.

**Damping.** Air resistance and non-elastic effects in the string will conto reduce the amplitudes of the waves so that the motion dies out aft time. This damping effect can be modeled by a term  $bu_t$  on the left-hand the equation

$$\varrho \frac{\partial^2 u}{\partial t^2} + b \frac{\partial u}{\partial t} = T \frac{\partial^2 u}{\partial x^2}.$$

The parameter b must normally be determined from physical experimental experimental experimen

External forcing. It is easy to include an external force acting on the string ay we have a vertical force  $\tilde{f}_i \mathbf{j}$  acting on mass  $m_i$ . This force affects the ertical component of Newton's law and gives rise to an extra term  $\tilde{f}(x,t)$  n the right-hand side of (116). In the model (117) we would add a term  $(x,t) = \tilde{f}(x,y)/\varrho(x)$ .

**Iodeling the tension via springs.** We assumed, in the derivation above, nat the tension in the string, T, was constant. It is easy to check this assumption y modeling the string segments between the masses as standard springs, where ne force (tension T) is proportional to the elongation of the spring segment. et k be the spring constant, and set  $T_i = k\Delta \ell$  for the tension in the spring segment between  $x_{i-1}$  and  $x_i$ , where  $\Delta \ell$  is the elongation of this segment from ne tension-free state. A basic feature of a string is that it has high tension in ne equilibrium position u=0. Let the string segment have an elongation  $\Delta \ell_0$  the equilibrium position. After deformation of the string, the elongation is  $\ell = \Delta \ell_0 + \Delta s_i$ :  $T_i = k(\Delta \ell_0 + \Delta s_i) \approx k(\Delta \ell_0 + \Delta s_i)$ . This shows that  $T_i$  is idependent of i. Moreover, the extra approximate elongation  $\Delta x$  is very small elongation of  $\Delta \ell_0$ , so we may well set  $T_i = T = k\Delta \ell_0$ . This means that the mision is completely dominated by the initial tension determined by the tuning  $\ell$  the string. The additional deformations of the spring during the vibrations o not introduce significant changes in the tension.

#### 9.2 Waves on a membrane

#### 9.3 Elastic waves in a rod

onsider an elastic rod subject to a hammer impact at the end. This experiment ill give rise to an elastic deformation pulse that travels through the rod. A nathematical model for longitudinal waves along an elastic rod starts with the eneral equation for deformations and stresses in an elastic medium,

$$\rho \mathbf{u}_{tt} = \nabla \cdot \boldsymbol{\sigma} + \rho \mathbf{f},\tag{119}$$

here  $\varrho$  is the density, u the displacement field,  $\sigma$  the stress tensor, and f body orces. The latter has normally no impact on elastic waves.

For stationary deformation of an elastic rod, one has that  $\sigma_{xx} = Eu_x$ , with ll other stress components being zero. Moreover, u = u(x)i. The parameter E known as Young's modulus. Assuming that this simple stress and deformation eld, which is exact in the stationary case, is a good approximation in the ansient case with wave motion, (119) simplifies to

$$\varrho \frac{\partial^2 u}{\partial t^2} = \frac{\partial}{\partial x} \left( E \frac{\partial u}{\partial x} \right) .$$
(120)

The associated boundary conditions are u or  $\sigma_{xx} = Eu_x$  known, typically = 0 for a clamped end and  $\sigma_{xx} = 0$  for a free end.

#### 19.4 The acoustic model for seismic waves

Seismic waves are used to infer properties of subsurface geological str The physical model is a heterogeneous elastic medium where sound is pro by small elastic vibrations. The general mathematical model for deforma an elastic medium is based on Newton's second law,

$$\varrho \boldsymbol{u}_{tt} = \nabla \cdot \boldsymbol{\sigma} + \varrho \boldsymbol{f},$$

and a constitutive law relating  $\sigma$  to u, often Hooke's generalized law,

$$\boldsymbol{\sigma} = K \nabla \cdot \boldsymbol{u} \, \boldsymbol{I} + G (\nabla \boldsymbol{u} + (\nabla \boldsymbol{u})^T - \frac{2}{3} \nabla \cdot \boldsymbol{u} \, \boldsymbol{I}) \,.$$

Here,  $\boldsymbol{u}$  is the displacement field,  $\boldsymbol{\sigma}$  is the stress tensor,  $\boldsymbol{I}$  is the identity t is the medium's density,  $\boldsymbol{f}$  are body forces (such as gravity), K is the m bulk modulus and G is the shear modulus. All these quantities may space, while  $\boldsymbol{u}$  and  $\boldsymbol{\sigma}$  will also show significant variation in time during motion.

The acoustic approximation to elastic waves arises from a basic assumption that the second term in Hooke's law, representing the deformations that the second term in Hooke's law, representing the deformations that rise to shear stresses, can be neglected. This assumption can be interpresenting the geological medium by a fluid. Neglecting also the bod f, (121) becomes

$$\varrho \boldsymbol{u}_{tt} = \nabla (K\nabla \cdot \boldsymbol{u})$$

Introducing p as a pressure via

$$p = -K\nabla \cdot \boldsymbol{u},$$

and dividing (123) by  $\varrho$ , we get

$$oldsymbol{u}_{tt} = -rac{1}{arrho}
abla p\,.$$

Taking the divergence of this equation, using  $\nabla \cdot \boldsymbol{u} = -p/K$  from (124 the acoustic approximation to elastic waves:

$$p_{tt} = K\nabla \cdot \left(\frac{1}{\varrho}\nabla p\right).$$

This is a standard, linear wave equation with variable coefficients. It is  $\mathfrak{c}$  to add a source term s(x, y, z, t) to model the generation of sound wave

$$p_{tt} = K\nabla \cdot \left(\frac{1}{\varrho}\nabla p\right) + s$$
.

A common additional approximation of (127) is based on using the rule on the right-hand side,

$$K\nabla \cdot \left(\frac{1}{\varrho}\nabla p\right) = \frac{K}{\varrho}\nabla^2 p + K\nabla \left(\frac{1}{\varrho}\right) \cdot \nabla p \approx \frac{K}{\varrho}\nabla^2 p,$$

nder the assumption that the relative spatial gradient  $\nabla \varrho^{-1} = -\varrho^{-2} \nabla \varrho$  is small. his approximation results in the simplified equation

$$p_{tt} = \frac{K}{\rho} \nabla^2 p + s. \tag{128}$$

The acoustic approximations to seismic waves are used for sound waves in ne ground, and the Earth's surface is then a boundary where p equals the tmospheric pressure  $p_0$  such that the boundary condition becomes  $p = p_0$ .

**Inisotropy.** Quite often in geological materials, the effective wave velocity  $= \sqrt{K/\varrho}$  is different in different spatial directions because geological layers are impacted such that the properties in the horizontal and vertical direction differ. At the vertical coordinate, we can introduce a vertical wave velocity  $c_z$  and a horizontal wave velocity  $c_h$ , and generalize (128) to

$$p_{tt} = c_z^2 p_{zz} + c_h^2 (p_{xx} + p_{yy}) + s. (129)$$

# 9.5 Sound waves in liquids and gases

ound waves arise from pressure and density variations in fluids. The starting oint of modeling sound waves is the basic equations for a compressible fluid here we omit viscous (frictional) forces, body forces (gravity, for instance), and emperature effects:

$$\varrho_t + \nabla \cdot (\varrho \mathbf{u}) = 0, \tag{130}$$

$$\varrho \boldsymbol{u}_t + \varrho \boldsymbol{u} \cdot \nabla \boldsymbol{u} = -\nabla p, \tag{131}$$

$$\varrho = \varrho(p) \,. \tag{132}$$

hese equations are often referred to as the Euler equations for the motion of a uid. The parameters involved are the density  $\varrho$ , the velocity  $\boldsymbol{u}$ , and the pressure . Equation (131) reflects mass balance, (130) is Newton's second law for a fluid, ith frictional and body forces omitted, and (132) is a constitutive law relating ensity to pressure by thermodynamics considerations. A typical model for (132) the so-called isentropic relation<sup>28</sup>, valid for adiabatic processes where there is o heat transfer:

$$\varrho = \varrho_0 \left(\frac{p}{p_0}\right)^{1/\gamma} \,. \tag{133}$$

Here,  $p_0$  and  $\varrho_0$  are references values for p and  $\varrho$  when the fluid is at res is the ratio of specific heat at constant pressure and constant volume ( for air).

The key approximation in a mathematical model for sound waves is to that these waves are small perturbations to the density, pressure, and We therefore write

$$p = p_0 + \hat{p},$$

$$\varrho = \varrho_0 + \hat{\varrho},$$

$$u = \hat{u}.$$

where we have decomposed the fields in a constant equilibrium value sponding to  $\mathbf{u}=0$ , and a small perturbation marked with a hat symmometring these decompositions in (130) and (131), neglecting all productions of small perturbations and/or their derivatives, and dropping the hat some gets the following linearized PDE system for the small perturbations density, pressure, and velocity:

$$\varrho_t + \varrho_0 \nabla \cdot \boldsymbol{u} = 0,$$
  
$$\varrho_0 \boldsymbol{u}_t = -\nabla p.$$

Now we can eliminate  $\varrho_t$  by differentiating the relation  $\varrho(p)$ ,

$$\varrho_t = \varrho_0 \frac{1}{\gamma} \left( \frac{p}{p_0} \right)^{1/\gamma - 1} \frac{1}{p_0} p_t = \frac{\varrho_0}{\gamma p_0} \left( \frac{p}{p_0} \right)^{1/\gamma - 1} p_t.$$

The product term  $p^{1/\gamma-1}p_t$  can be linearized as  $p_0^{1/\gamma-1}p_t$ , resulting in

$$\varrho_t pprox rac{\varrho_0}{\gamma p_0} p_t \, .$$

We then get

$$\begin{aligned} p_t + \gamma p_0 \nabla \cdot \boldsymbol{u} &= 0, \\ \boldsymbol{u}_t &= -\frac{1}{\rho_0} \nabla p, \; . \end{aligned}$$

Taking the divergence of (137) and differentiating (136) with respect gives the possibility to easily eliminate  $\nabla \cdot \boldsymbol{u}_t$  and arrive at a standard wave equation for p:

$$p_{tt} = c^2 \nabla^2 p$$
,

where  $c = \sqrt{\gamma p_0/\varrho_0}$  is the speed of sound in the fluid.

<sup>28</sup>http://en.wikipedia.org/wiki/Isentropic\_process

## 9.6 Spherical waves

pherically symmetric three-dimensional waves propagate in the radial direction only so that u = u(r, t). The fully three-dimensional wave equation

$$\frac{\partial^2 u}{\partial t^2} = \nabla \cdot (c^2 \nabla u) + f$$

ien reduces to the spherically symmetric wave equation

$$\frac{\partial^2 u}{\partial t^2} = \frac{1}{r^2} \frac{\partial}{\partial r} \left( c^2(r) r^2 \frac{\partial u}{\partial t} \right) + f(r, t), \quad r \in (0, R), \ t > 0.$$
 (139)

The can easily show that the function v(r,t) = ru(r,t) fulfills a standard wave quation in Cartesian coordinates if c is constant. To this end, insert u = v/r in

$$\frac{1}{r^2} \frac{\partial}{\partial r} \left( c^2(r) r^2 \frac{\partial u}{\partial t} \right)$$

obtain

$$r\left(\frac{dc^2}{dr}\frac{\partial v}{\partial r} + c^2\frac{\partial^2 v}{\partial r^2}\right) - \frac{dc^2}{dr}v$$
.

he two terms in the parenthesis can be combined to

$$r\frac{\partial}{\partial r}\left(c^2\frac{\partial v}{\partial r}\right),\,$$

hich is recognized as the variable-coefficient Laplace operator in one Cartesian pordinate. The spherically symmetric wave equation in terms of v(r,t) now ecomes

$$\frac{\partial^2 v}{\partial t^2} = \frac{\partial}{\partial r} \left( c^2(r) \frac{\partial v}{\partial r} \right) - \frac{1}{r} \frac{dc^2}{dr} v + r f(r, t), \quad r \in (0, R), \ t > 0.$$
 (140)

1 the case of constant wave velocity c, this equation reduces to the wave equation 1 a single Cartesian coordinate called r:

$$\frac{\partial^2 v}{\partial t^2} = c^2 \frac{\partial^2 v}{\partial r^2} + r f(r, t), \quad r \in (0, R), \ t > 0.$$
 (141)

hat is, any program for solving the one-dimensional wave equation in a Cartesian pordinate system can be used to solve (141), provided the source term is sultiplied by the coordinate, and that we divide the Cartesian mesh solution by to get the spherically symmetric solution. Moreover, if r=0 is included in the omain, spherical symmetry demands that  $\partial u/\partial r=0$  at r=0, which means nat

$$\frac{\partial u}{\partial r} = \frac{1}{r^2} \left( r \frac{\partial v}{\partial r} - v \right) = 0, \quad r = 0,$$

implying v(0,t)=0 as a necessary condition. For practical application exclude r=0 from the domain and assume that some boundary concassigned at  $r=\epsilon$ , for some  $\epsilon>0$ .

## 19.7 The linear shallow water equations

The next example considers water waves whose wavelengths are much lag the depth and whose wave amplitudes are small. This class of waves generated by catastrophic geophysical events, such as earthquakes at bottom, landslides moving into water, or underwater slides (or a comb as earthquakes frequently release avalanches of masses). For example,  $\varepsilon$  earthquake will normally have an extension of many kilometers but lift the only a few meters. The wave length will have a size dictated by the ear area, which is much lager than the water depth, and compared to the length, an amplitude of a few meters is very small. The water is essentiall film, and mathematically we can average the problem in the vertical day and approximate the 3D wave phenomenon by 2D PDEs. Instead of a water domain in three space dimensions, we get a horizontal 2D domain unknown function for the surface elevation and the water depth as a coefficient in the PDEs.

Let  $\eta(x, y, t)$  be the elevation of the water surface, H(x, y) the water corresponding to a flat surface  $(\eta = 0)$ , u(x, y, t) and v(x, y, t) the depth-a horizontal velocities of the water. Mass and momentum balance of the volume give rise to the PDEs involving these quantities:

$$\eta_t = -(Hu)_x - (Hv)_x$$
$$u_t = -g\eta_x,$$
$$v_t = -g\eta_y,$$

where g is the acceleration of gravity. Equation (142) corresponds to balance while the other two are derived from momentum balance (N second law).

The initial conditions associated with (142)-(144) are  $\eta$ , u, and v pro at t=0. A common condition is to have some water elevation  $\eta=I(x)$  assume that the surface is at rest: u=v=0. A subsea earthquake means a sufficiently rapid motion of the bottom and the water volume that the bottom deformation is mirrored at the water surface as an in I(x,y) and that u=v=0.

Boundary conditions may be  $\eta$  prescribed for incoming, known w zero normal velocity at reflecting boundaries (steep mountains, for in  $un_x + vn_y = 0$ , where  $(n_x, n_y)$  is the outward unit normal to the boundar sophisticated boundary conditions are needed when waves run up at the and at open boundaries where we want the waves to leave the computational domain undisturbed.

Equations (142), (143), and (144) can be transformed to a standard, linear ave equation. First, multiply (143) and (144) by H, differentiate (143)) with spect to x and (144) with respect to y. Second, differentiate (142) with spect to t and use that  $(Hu)_{xt} = (Hu_t)_x$  and  $(Hv)_{yt} = (Hv_t)_y$  when H is idependent of t. Third, eliminate  $(Hu_t)_x$  and  $(Hv_t)_y$  with the aid of the other vo differentiated equations. These manipulations results in a standard, linear ave equation for  $\eta$ :

$$\eta_{tt} = (gH\eta_x)_x + (gH\eta_y)_y = \nabla \cdot (gH\nabla\eta). \tag{145}$$

In the case we have an initial non-flat water surface at rest, the initial onditions become  $\eta = I(x,y)$  and  $\eta_t = 0$ . The latter follows from (142) if v = 0, or simply from the fact that the vertical velocity of the surface is  $\eta_t$ , hich is zero for a surface at rest.

The system (142)-(144) can be extended to handle a time-varying bottom prography, which is relevant for modeling long waves generated by underwater ides. In such cases the water depth function H is also a function of t, due to ne moving slide, and one must add a time-derivative term  $H_t$  to the left-hand de of (142). A moving bottom is best described by introducing  $z = H_0$  as the ill-water level, z = B(x, y, t) as the time- and space-varying bottom topography, that  $H = H_0 - B(x, y, t)$ . In the elimination of u and v one may assume that ne dependence of H on t can be neglected in the terms  $(Hu)_{xt}$  and  $(Hv)_{yt}$ . We neen end up with a source term in (145), because of the moving (accelerating) ottom:

$$\eta_{tt} = \nabla \cdot (gH\nabla \eta) + B_{tt} \,. \tag{146}$$

The reduction of (146) to 1D, for long waves in a straight channel, or for pproximately plane waves in the ocean, is trivial by assuming no change in y irection  $(\partial/\partial y = 0)$ :

$$\eta_t = (gH\eta_x)_x + B_{tt} \,. \tag{147}$$

Vind drag on the surface. Surface waves are influenced by the drag of the ind, and if the wind velocity some meters above the surface is (U, V), the wind rag gives contributions  $C_V \sqrt{U^2 + V^2} U$  and  $C_V \sqrt{U^2 + V^2} V$  to (143) and (144), spectively, on the right-hand sides.

**lottom drag.** The waves will experience a drag from the bottom, often bughly modeled by a term similar to the wind drag:  $C_B\sqrt{u^2+v^2}u$  on the ght-hand side of (143) and  $C_B\sqrt{u^2+v^2}v$  on the right-hand side of (144). Note lat in this case the PDEs (143) and (144) become nonlinear and the elimination u and u to arrive at a 2nd-order wave equation for u is not possible anymore.

Effect of the Earth's rotation. Long geophysical waves will often be by the rotation of the Earth because of the Coriolis force. This force gi to a term fv on the right-hand side of (143) and -fu on the right-hand of (144). Also in this case one cannot eliminate u and v to work with equation for  $\eta$ . The Coriolis parameter is  $f = 2\Omega \sin \phi$ , where  $\Omega$  is the velocity of the earth and  $\phi$  is the latitude.

#### 19.8 Waves in blood vessels

The flow of blood in our bodies is basically fluid flow in a network of Unlike rigid pipes, the walls in the blood vessels are elastic and will in their diameter when the pressure rises. The elastic forces will then push back and accelerate the fluid. This interaction between the flow of blood deformation of the vessel wall results in waves traveling along our blood

A model for one-dimensional waves along blood vessels can be deriv averaging the fluid flow over the cross section of the blood vessels. Let coordinate along the blood vessel and assume that all cross sections are though with different radius R(x,t). The main quantities to comput cross section area A(x,t), the averaged pressure P(x,t), and the total flux Q(x,t). The area of this cross section is

$$A(x,t) = 2\pi \int_0^{R(x,t)} r dr,$$

Let  $v_x(x,t)$  be the velocity of blood averaged over the cross section at The volume flux, being the total volume of blood passing a cross sect time unit, becomes

$$Q(x,t) = A(x,t)v_x(x,t)$$

Mass balance and Newton's second law lead to the PDEs

$$\begin{split} \frac{\partial A}{\partial t} + \frac{\partial Q}{\partial x} &= 0, \\ \frac{\partial Q}{\partial t} + \frac{\gamma + 2}{\gamma + 1} \frac{\partial}{\partial x} \left( \frac{Q^2}{A} \right) + \frac{A}{\rho} \frac{\partial P}{\partial x} &= -2\pi (\gamma + 2) \frac{\mu}{\rho} \frac{Q}{A}, \end{split}$$

where  $\gamma$  is a parameter related to the velocity profile,  $\varrho$  is the density  $\epsilon$  and  $\mu$  is the dynamic viscosity of blood.

We have three unknowns A, Q, and P, and two equations (150) an A third equation is needed to relate the flow to the deformations of the common form for this equation is

$$\frac{\partial P}{\partial t} + \frac{1}{C} \frac{\partial Q}{\partial x} = 0,$$

where C is the compliance of the wall, given by the constitutive relation

$$C = \frac{\partial A}{\partial P} + \frac{\partial A}{\partial t},$$

hich require a relationship between A and P. One common model is to view ne vessel wall, locally, as a thin elastic tube subject to an internal pressure. his gives the relation

$$P = P_0 + \frac{\pi h E}{(1 - \nu^2) A_0} (\sqrt{A} - \sqrt{A_0}),$$

here  $P_0$  and  $A_0$  are corresponding reference values when the wall is not deformed, is the thickness of the wall, and E and  $\nu$  are Young's modulus and Poisson's atio of the elastic material in the wall. The derivative becomes

$$C = \frac{\partial A}{\partial P} = \frac{2(1 - \nu^2)A_0}{\pi h E} \sqrt{A_0} + 2\left(\frac{(1 - \nu^2)A_0}{\pi h E}\right)^2 (P - P_0). \tag{154}$$

nother (nonlinear) deformation model of the wall, which has a better fit with experiments, is

$$P = P_0 \exp(\beta(A/A_0 - 1)),$$

here  $\beta$  is some parameter to be estimated. This law leads to

$$C = \frac{\partial A}{\partial P} = \frac{A_0}{\beta P} \,. \tag{155}$$

teduction to standard wave equation. It is not uncommon to neglect the iscous term on the right-hand side of (151) and also the quadratic term with  $Q^2$  n the left-hand side. The reduced equations (151) and (152) form a first-order near wave equation system:

$$C\frac{\partial P}{\partial t} = -\frac{\partial Q}{\partial x},\tag{156}$$

$$\frac{\partial Q}{\partial t} = -\frac{A}{\varrho} \frac{\partial P}{\partial x} \,. \tag{157}$$

hese can be combined into standard 1D wave equation PDE by differentiating ne first equation with respect t and the second with respect to x,

$$\frac{\partial}{\partial t} \left( CC \frac{\partial P}{\partial t} \right) = \frac{\partial}{\partial x} \left( \frac{A}{\varrho} \frac{\partial P}{\partial x} \right),$$

hich can be approximated by

$$\frac{\partial^2 Q}{\partial t^2} = c^2 \frac{\partial^2 Q}{\partial x^2}, \quad c = \sqrt{\frac{A}{\varrho C}}, \tag{158}$$

here the A and C in the expression for c are taken as constant reference values.

## 19.9 Electromagnetic waves

Light and radio waves are governed by standard wave equations arising Maxwell's general equations. When there are no charges and no current a vacuum, Maxwell's equations take the form

$$\nabla \cdot \mathbf{E} = 0,$$

$$\nabla \cdot \mathbf{B} = 0,$$

$$\nabla \times \mathbf{E} = -\frac{\partial \mathbf{B}}{\partial t},$$

$$\nabla \times \mathbf{B} = \mu_0 \epsilon_0 \frac{\partial \mathbf{E}}{\partial t},$$

where  $\epsilon_0 = 8.854187817620 \cdot 10^{-12}$  (F/m) is the permittivity of free spacknown as the electric constant, and  $\mu_0 = 1.2566370614 \cdot 10^{-6}$  (H/m permeability of free space, also known as the magnetic constant. Taking of the two last equations and using the identity

$$\nabla \times (\nabla \times \mathbf{E}) = \nabla (\nabla \cdot \mathbf{E}) - \nabla^2 \mathbf{E} = -\nabla^2 \mathbf{E} \text{ when } \nabla \cdot \mathbf{E} = 0,$$

immediately gives the wave equation governing the electric and magnet

$$\frac{\partial^2 \mathbf{E}}{\partial t^2} = c^2 \frac{\partial^2 \mathbf{E}}{\partial x^2},$$
$$\frac{\partial^2 \mathbf{E}}{\partial t^2} = c^2 \frac{\partial^2 \mathbf{E}}{\partial x^2},$$

with  $c = 1/\sqrt{\mu_0 \epsilon_0}$  as the velocity of light. Each component of **E** and **B** wave equation and can hence be solved independently.

## 20 Exercises

## Exercise 14: Simulate waves on a non-homogeneous :

Simulate waves on a string that consists of two materials with different The tension in the string is constant, but the density has a jump at the r the string. Experiment with different sizes of the jump and produce ani that visualize the effect of the jump on the wave motion.

**Hint.** According to Section 19.1, the density enters the mathematical  $\rho$  in  $\rho u_{tt} = T u_{xx}$ , where T is the string tension. Modify, e.g., the wave1D\_1 code to incorporate the tension and two density values. Make a mesh f rho with density values at each spatial mesh point. A value for the tens be 150 N. Corresponding density values can be computed from the wave estimations in the guitar function in the wave1D\_u0\_sv.py file.

Filename: wave1D\_u0\_sv\_discont.py.

## exercise 15: Simulate damped waves on a string

ormulate a mathematical model for damped waves on a string. Use data from ection 3.4, and tune the damping parameter so that the string is very close the rest state after 15 s. Make a movie of the wave motion. Filename: ave1D\_u0\_sv\_damping.py.

#### Exercise 16: Simulate elastic waves in a rod

hammer hits the end of an elastic rod. The exercise is to simulate the resulting ave motion using the model (120) from Section 19.3. Let the rod have length and let the boundary x = L be stress free so that  $\sigma_{xx} = 0$ , implying that  $u/\partial x = 0$ . The left end x = 0 is subject to a strong stress pulse (the hammer), nodeled as

$$\sigma_{xx}(t) = \begin{cases} S, & 0 < t \le t_s, \\ 0, & t > t_s \end{cases}$$

he corresponding condition on u becomes  $u_x = S/E$  for  $t \leq t_s$  and zero fterwards (recall that  $\sigma_{xx} = Eu_x$ ). This is a non-homogeneous Neumann ondition, and you will need to approximate this condition and combine it with ne scheme (the ideas and manipulations follow closely the handling of a non-zero nitial condition  $u_t = V$  in wave PDEs or the corresponding second-order ODEs or vibrations). Filename: wave\_rod.py.

## Exercise 17: Simulate spherical waves

nplement a model for spherically symmetric waves using the method described a Section 19.6. The boundary condition at r=0 must be  $\partial u/\partial r=0$ , while the ondition at r=R can either be u=0 or a radiation condition as described in roblem 20. The u=0 condition is sufficient if R is so large that the amplitude f the spherical wave has become insignificant. Make movie(s) of the case where he source term is located around r=0 and sends out pulses

$$f(r,t) = \begin{cases} Q \exp\left(-\frac{r^2}{2\Delta r^2}\right) \sin \omega t, & \sin \omega t \ge 0\\ 0, & \sin \omega t < 0 \end{cases}$$

lere, Q and  $\omega$  are constants to be chosen.

**lint.** Use the program wave1D\_u0\_sv.py as a starting point. Let solver ampute the v function and then set u=v/r. However, u=v/r for r=0 equires special treatment. One possibility is to compute u[1:] = v[1:]/r[1:] and then set u[0]=u[1]. The latter makes it evident that  $\partial u/\partial r=0$  in a plot.

Filename: wave1D\_spherical.py.

## Exercise 18: Explain why numerical noise occurs

The experiments performed in Exercise 8 shows considerable numeric in the form of non-physical waves, especially for  $s_f = 4$  and the plu or the half a "cosinehat" pulse. The noise is much less visible for a G pulse. Run the case with the plug and half a "cosinehat" pulses for C = 0.9, 0.25, and  $N_x = 40, 80, 160$ . Use the numerical dispersion relational explain the observations. Filename: pulse1D\_analysis.pdf.

## Exercise 19: Investigate harmonic averaging in a 1D 1

Harmonic means are often used if the wave velocity is non-smooth or tinuous. Will harmonic averaging of the wave velocity give less nu noise for the case  $s_f=4$  in Exercise 8? Filenames: pulse1D\_harmonic.py.

## Problem 20: Implement open boundary conditions

To enable a wave to leave the computational domain and travel undi through the boundary x = L, one can in a one-dimensional problem implication, called a radiation condition or open boundary cond

$$\frac{\partial u}{\partial t} + c \frac{\partial u}{\partial x} = 0.$$

The parameter c is the wave velocity.

Show that (161) accepts a solution  $u = g_R(x - ct)$ , but not  $u = g_L$ This means that (161) will allow any right-going wave  $g_R(x - ct)$  to pass the boundary.

A corresponding open boundary condition for a left-going wave throug is

$$\frac{\partial u}{\partial t} + c \frac{\partial u}{\partial x} = 0.$$

The condition (161) can be discretized by centered differences at the end point  $i = N_x$ , corresponding to  $x = x_R$ :

$$[D_{2t}u + cD_{2x}u = 0]_{N_x}^n$$
.

Eliminate the fictitious value  $u_{N_x+1}^n$  by using the discrete equation at the point. The equation for the first step,  $u_i^1$ , is in principal affected, but then use the condition  $u_{N_x} = 0$  since the wave has not yet reached the boundary.

A corresponding open boundary condition for a left-going wave throug is

$$\frac{\partial u}{\partial t} - c \frac{\partial u}{\partial x} = 0.$$

nplement a solver that incorporates the conditions (163) and (164). Start with ome peak-shaped Gaussian function in the middle of the domain as I(x) and emonstrate that waves travel undisturbed out of the domain at x = L and = 0. Make a nose test for checking that the surface is flat after a certain time.

temark. The condition (161) works perfectly in 1D when c is known. In 2D nd 3D, however, the condition reads  $u_t + c_x u_x + c_y u_y = 0$ , where  $c_x$  and  $c_y$  re the wave speeds in the x and y directions. Estimating these components .e., the direction of the wave) is often challenging. Other methods are normally sed in 2D and 3D to let waves move out of a computational domain. Filename: ave1D\_open\_BC.py.

# 'roblem 21: Earthquake-generated tsunami over a subsea ill

subsea earthquake leads to an immediate lift of the water surface, see Figure 10. he lifted water surface splits into two tsunamis, one traveling to the right and ne to the left, as depicted in Figure 11. Since tsunamis are normally very long aves, compared to the depth, with a small amplitude, compared to the wave ngth, the wave equation model described in Section 19.7 is relevant:

$$\eta_{tt} = (gH(x)\eta_x)_x,$$

here g is the acceleration of gravity, and H(x) is the still water depth.

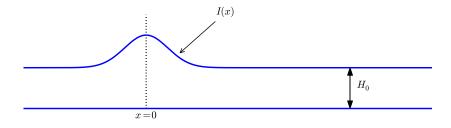

Figure 10: Sketch of initial water surface due to a subsea earthquake.

To simulate the right-going tsunami, we can impose a symmetry boundary t = 0:  $\partial \eta \partial x = 0$ . We then simulate the wave motion in [0, L]. Unless the cean ends at x = L, the waves should travel undisturbed through the boundary = L. A radiation condition as explained in Problem 20 can be used for this

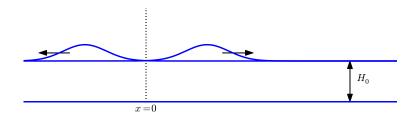

Figure 11: An initial surface elevation is split into two waves.

purpose. Alternatively, one can just stop the simulations before the w the boundary at x=L. In that case it does not matter what kind of be condition we use at x=L. Imposing  $\eta=0$  and stopping the simulation  $|\eta_i^n|>\epsilon,\ i=N_x-1$ , is a possibility ( $\epsilon$  is a small parameter).

The shape of the initial surface can be taken as a Gaussian function

$$I(x; I_0, I_a, I_m, I_s) = I_0 + I_a \exp\left(-\left(\frac{x - I_m}{I_s}\right)^2\right),$$

with  $I_m = 0$  reflecting the location of the peak of I(x) and  $I_s$  being a 1 of the width of the function I(x) ( $I_s$  is  $\sqrt{2}$  times the standard deviatio familiar normal distribution curve).

Now we extend the problem with a hill at the sea bottom, see Figure wave speed  $c = \sqrt{gH(x)} = \sqrt{g(H_0 - B(x))}$  will then be reduced in the water above the hill.

One possible form of the hill is a Gaussian function,

$$B(x; B_0, B_a, B_m, B_s) = B_0 + B_a \exp\left(-\left(\frac{x - B_m}{B_s}\right)^2\right),$$

but many other shapes are also possible, e.g., a "cosine hat" where

$$B(x; B_0, B_a, B_m, B_s) = B_0 + B_a \cos\left(\pi \frac{x - B_m}{2B_s}\right),$$

when  $x \in [B_m - B_s, B_m + B_s]$  while  $B = B_0$  outside this interval. Also an abrupt construction may be tried:

$$B(x; B_0, B_a, B_m, B_s) = B_0 + B_a,$$

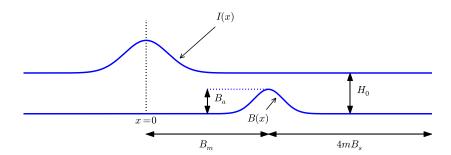

igure 12: Sketch of an earthquake-generated tsunami passing over a subsea ill.

or  $x \in [B_m - B_s, B_m + B_s]$  while  $B = B_0$  outside this interval.

The wave1D\_dn\_vc.py<sup>29</sup> program can be used as starting point for the nplementation. Visualize both the bottom topography and the water surface levation in the same plot. Allow for a flexible choice of bottom shape: (166), 67), (168), or  $B(x) = B_0$  (flat).

The purpose of this problem is to explore the quality of the numerical solution  $_{i}^{n}$  for different shapes of the bottom obstruction. The "cosine hat" and the box-aped hills have abrupt changes in the derivative of H(x) and are more likely to enerate numerical noise than the smooth Gaussian shape of the hill. Investigate this is true. Filenames: tsunami1D\_hill.py, tsunami1D\_hill.pdf.

# 'roblem 22: Earthquake-generated tsunami over a 3D hill

his problem extends Problem 21 to a three-dimensional wave phenomenon, overned by the 2D PDE (145). We assume that the earthquake arise from a sult along the line x=0 in the xy-plane so that the initial lift of the surface an be taken as I(x) in Problem 21. That is, a plane wave is propagating to the ght, but will experience bending because of the bottom.

The bottom shape is now a function of x and y. An "elliptic" Gaussian unction in two dimensions, with its peak at  $(B_{mx}, B_{my})$ , generalizes (166):

$$P(x; B_0, B_a, B_{mx}, B_{my}, B_s, b) = B_0 + B_a \exp\left(-\left(\frac{x - B_{mx}}{B_s}\right)^2 - \left(\frac{y - B_{my}}{bB_s}\right)^2\right),$$
(169)

where b is a scaling parameter: b=1 gives a circular Gaussian functicircular contour lines, while  $b\neq 1$  gives an elliptic shape with elliptic lines.

The "cosine hat" (167) can also be generalized to

$$B(x; B_0, B_a, B_{mx}, B_{my}, B_s) = B_0 + B_a \cos\left(\pi \frac{x - B_{mx}}{2B_s}\right) \cos\left(\pi \frac{y - E_s}{2B_s}\right)$$

when  $0 \le \sqrt{x^2 + y^2} \le B_s$  and  $B = B_0$  outside this circle. A box-shaped obstacle means that

$$B(x; B_0, B_a, B_m, B_s, b) = B_0 + B_a$$

for x and y inside a rectangle

$$B_{mx} - B_s \le x \le B_{mx} + B_s, \quad B_{my} - bB_s \le y \le B_{my} + bB_s,$$

and  $B = B_0$  outside this rectangle. The *b* parameter controls the rect shape of the cross section of the box.

Note that the initial condition and the listed bottom shapes are synaround the line  $y=B_{my}$ . We therefore expect the surface elevation be symmetric with respect to this line. This means that we can be computational domain by working with  $[0, L_x] \times [0, B_{my}]$ . Along the boundary,  $y=B_{my}$ , we must impose the symmetry condition  $\partial \eta/\partial n=$  a symmetry condition  $(-\eta_x=0)$  is also needed at the x=0 boundary the initial condition has a symmetry here. At the lower boundary y=0 set a Neumann condition (which becomes  $-\eta_y=0$ ). The wave motion simulated until the wave hits the reflecting boundaries where  $\partial \eta/\partial n=$  (one can also set  $\eta=0$  - the particular condition does not matter as lon simulation is stopped before the wave is influenced by the boundary con

Visualize the surface elevation. Investigate how different hill shall ferent sizes of the water gap above the hill, and different resolutions  $\Delta y = h$  and  $\Delta t$  influence the numerical quality of the solution. Filtsunami2D\_hill.py, tsunami2D\_hill.pdf.

## Problem 23: Investigate Matplotlib for visualization

Play with native Matplotlib code for visualizing 2D solutions of the wave  $\epsilon$  with variable wave velocity. See if there are effective ways to visualize t solution and the wave velocity. Filename: tsunami2D\_hill\_mpl.py.

## Problem 24: Investigate visualization packages

Create some fancy 3D visualization of the water waves and the subservible Problem 22. Try to make the hill transparent. Possible visualization to

<sup>29</sup>http://tinyurl.com/jvzzcfn/wave/wave1D/wave1D\_dn\_vc.py

- Mayavi<sup>30</sup>
- Paraview<sup>31</sup>
- OpenD $X^{32}$

ilename: tsunami2D\_hill\_viz.py.

## 'roblem 25: Implement loops in compiled languages

xtend the program from Problem 22 such that the loops over mesh points, inside 12 time loop, are implemented in compiled languages. Consider implementations 1 Cython, Fortran via f2py, C via Cython, C via f2py, C/C++ via Instant, 12 nd C/C++ via scipy.weave. Perform efficiency experiments to investigate the 12 lative performance of the various implementations. It is often advantageous 1 normalize CPU times by the fastest method on a given mesh. Filename: sunami2D\_hill\_compiled.py.

#### Exercise 26: Simulate seismic waves in 2D

he goal of this exercise is to simulate seismic waves using the PDE model .29) in a 2D xz domain with geological layers. Introduce m horizontal layers i thickness  $h_i$ , i = 0, ..., m-1. Inside layer number i we have a vertical wave elocity  $c_{z,i}$  and a horizontal wave velocity  $c_{h,i}$ . Make a program for simulating 1ch 2D waves. Test it on a case with 3 layers where

$$c_{z,0} = c_{z,1} = c_{z,2}, \quad c_{h,0} = c_{h,2}, \quad c_{h,1} \ll c_{h,0}.$$

et s be a localized point source at the middle of the Earth's surface (the pper boundary) and investigate how the resulting wave travels through the redium. The source can be a localized Gaussian peak that oscillates in time r some time interval. Place the boundaries far enough from the expanding ave so that the boundary conditions do not disturb the wave. Then the type f boundary condition does not matter, except that we physically need to have f boundary. Filename: f is the atmospheric pressure, at the upper boundary. Filename: f is f is f is f in f is the atmospheric pressure, at the upper boundary.

## roject 27: Model 3D acoustic waves in a room

he equation for sound waves in air is derived in Section 19.5 and reads

$$p_{tt} = c^2 \nabla^2 p,$$

here p(x, y, z, t) is the pressure and c is the speed of sound, taken as 340 m/s. owever, sound is absorbed in the air due to relaxation of molecules in the gas.

A model for simple relaxation, valid for gases consisting only of one molecules, is a term  $c^2\tau_s\nabla^2 p_t$  in the PDE, where  $\tau_s$  is the relaxation tim generate sound from, e.g., a loudspeaker in the room, this sound sour also be added to the governing equation.

The PDE with the mentioned type of damping and source then bec

$$p_t t = c^2 \nabla^p + c^2 \tau_s \nabla^2 p_t + f,$$

where f(x, y, z, t) is the source term.

The walls can absorb some sound. A possible model is to have a "wa (thicker than the physical wall) outside the room where c is changed some of the wave energy is reflected and some is absorbed in the war absorption of energy can be taken care of by adding a damping term  $b_I$  equation:

$$p_t t + b p_t = c^2 \nabla^p + c^2 \tau_s \nabla^2 p_t + f.$$

Typically, b=0 in the room and b>0 in the wall. A discontinuity i will give rise to reflections. It can be wise to use a constant c in the control reflections because of the discontinuity between c in the air and wall, while b is gradually increased as we go into the wall to avoid ref because of rapid changes in b. At the outer boundary of the wall the constant c in the proof of c in the proof of c in the wall to avoid reflection of c in the wall to avoid reflection of c in the wall to avoid anyway be approxed ampened to c in the wall layer.

There are two strategies for discretizing the  $\nabla^2 p_t$  term: using  $\epsilon$  difference between times n+1 and n-1 (if the equation is sampled at or use a one-sided difference based on levels n and n-1. The latter advantage of not leading to any equation system, while the former is secon accurate as the scheme for the simple wave equation  $p_t t = c^2 \nabla^2 p$ . To  $\epsilon$  equation system, go for the one-sided difference such that the overall becomes explicit and only of first order in time.

Develop a 3D solver for the specified PDE and introduce a wall layer. solver with the method of manufactured solutions. Make some demons where the wall reflects and absorbs the waves (reflection because of disco in b and absorption because of growing b). Experiment with the impac  $\tau_s$  parameter. Filename: acoustics.py.

## Project 28: Solve a 1D transport equation

We shall study the wave equation

$$u_t + cu_x = 0, \quad x \in (0, L], \ t \in (0, T],$$

with initial condition

$$u(x,0) = I(x), \quad x \in [0,L],$$

and one periodic boundary condition

<sup>30</sup>http://code.enthought.com/projects/mayavi/

<sup>31</sup>http://www.paraview.org/

<sup>32</sup>http://www.opendx.org/

$$u(0,t) = u(L,t). (176)$$

his boundary condition means that what goes out of the domain at x = L omes in at x = 0. Roughly speaking, we need only one boundary condition ecause of the spatial derivative is of first order only.

**'hysical interpretation.** The parameter c can be constant or variable, c = (x). The equation (174) arises in *transport* problems where a quantity u, which buld be temperature or concentration of some contaminant, is transported with ne velocity c of a fluid. In addition to the transport imposed by "travelling ith the fluid", u may also be transported by diffusion (such as heat conduction c Fickian diffusion), but we have in the model  $u_t + cu_x$  assumed that diffusion fects are negligible, which they often are.

A widely used numerical scheme for (174) applies a forward difference in me and a backward difference in space when c > 0:

$$[D_t^+ u + cD_x^- u = 0]_i^n. (177)$$

or c < 0 we use a forward difference in space:  $[cD_x^+ u]_i^n$ .

We shall hereafter assume that = c(x) > 0.

To compute (182) we need to integrate 1/c to obtain C and then compute ne inverse of C.

The inverse function computation can be easily done if we first think discretely. ay we have some function y = g(x) and seeks its inverse. Plotting  $(x_i, y_i)$ , here  $y_i = g(x_i)$  for some mesh points  $x_i$ , displays g as a function of x. The inverse function is simply x as a function of g, i.e., the curve with points  $(y_i, x_i)$ . We can therefore quickly compute points at the curve of the inverse function. The way of extending these points to a continuous function is to assume a linear ariation (known as linear interpolation) between the points (which actually leans to draw straight lines between the points, exactly as done by a plotting rogram).

The function wrap2callable in scitools.std can take a set of points and sturn a continuous function that corresponds to linear variation between the oints. The computation of the inverse of a function g on [0,L] can then be one by

```
lef inverse(g, domain, resolution=101):
    x = linspace(domain[0], domain[L], resolution)
    y = g(x)
    from scitools.std import wrap2callable
    g_inverse = wrap2callable((y, x))
    return g_inverse
```

To compute C(x) we need to integrate 1/c, which can be done by a Trapezoidal ile. Suppose we have computed  $C(x_i)$  and need to compute  $C(x_{i+1})$ . Using the Trapezoidal rule with m subintervals over the integration domain  $[x_i, x_{i+1}]$  ives

$$C(x_{i+1}) = C(x_i) + \int_{x_i}^{x_{i+1}} \frac{dx}{c} \approx h \left( \frac{1}{2} \frac{1}{c(x_i)} + \frac{1}{2} \frac{1}{c(x_{i+1})} + \sum_{j=1}^{m-1} \frac{1}{c(x_i + 1)} \right)$$

where  $h = (x_{i+1} - x_i)/m$  is the length of the subintervals used for the over  $[x_i, x_{i+1}]$ . We observe that (178) is a difference equation which we c by repeatedly applying (178) for  $i = 0, 1, ..., N_x - 1$  if a mesh  $x_0, x_1, ...$  prescribed. Note that C(0) = 0.

a) Show that under the assumption of a = const,

$$u(x,t) = I(x-ct)$$

fulfills the PDE as well as the initial and boundary condition (provided I(L)).

- b) Set up a computational algorithm and implement it in a function. a is constant and positive.
- c) Test implementation by using the remarkable property that the nu solution is exact at the mesh points if  $\Delta t = c^{-1} \Delta x$ .
- d) Make a movie comparing the numerical and exact solution for the fetwo choices of initial conditions:

$$I(x) = \left[\sin\left(\pi \frac{x}{L}\right)\right]^{2n}$$

where n is an integer, typically n = 5, and

$$I(x) = \exp\left(-\frac{(x - L/2)^2}{2\sigma^2}\right).$$

Choose  $\Delta t = c^{-1} \Delta x, 0.9 c^{-1} \Delta x, 0.5 c^{-1} \Delta x.$ 

 ${\bf e)}$  . The performance of the suggested numerical scheme can be inverted by analyzing the numerical dispersion relation. Analytically, we have to Fourier component

$$u(x,t) = e^{i(kx - \omega t)},$$

is a solution of the PDE if  $\omega = kc$ . This is the analytical dispersion relacomplete solution of the PDE can be built by adding up such Fourier com with different amplitudes, where the initial condition I determines the amplitude of the solution u is then represented by a Fourier series.

A similar discrete Fourier component at  $(x_p, t_n)$  is

$$u_p^q = e^{i(kp\Delta x - \tilde{\omega}n\Delta t)},$$

here in general  $\tilde{\omega}$  is a function of k,  $\Delta t$ , and  $\Delta x$ , and differs from the exact = kc.

Insert the discrete Fourier component in the numerical scheme and derive an appreciation for  $\tilde{\omega}$ , i.e., the discrete dispersion relation. Show in particular that the  $\Delta t/(c\Delta x) = 1$ , the discrete solution coincides with the exact solution at 10 mesh points, regardless of the mesh resolution (!). Show that if the stability position

$$\frac{\Delta t}{c\Delta x} \le 1,$$

ne discrete Fourier component cannot grow (i.e.,  $\tilde{\omega}$  is real).

- ) Write a test for your implementation where you try to use information from numerical dispersion relation.
- ) Set up a computational algorithm for the variable coefficient case and nplement it in a function. Make a test that the function works for constant a.
- ) It can be shown that for an observer moving with velocity c(x), u is constant. his can be used to derive an exact solution when a varies with x. Show first nat

$$u(x,t) = f(C(x) - t), \tag{182}$$

here

$$C'(x) = \frac{1}{c(x)},$$

a solution of (174) for any differentiable function f.

**olution.** Let  $\xi = C(x) - t$ . We have that

$$u_t = f'(\xi)(-1),$$

hile

$$u_x = f'(\xi)C'(x) = f'(\xi)\frac{1}{c(x)},$$

nplying that  $au_x = f'(\xi)$ . Then we have  $u_t + cu_x = -f'(\xi) + f'(\xi) = 0$ .

Use the initial condition to show that an exact solution is

$$u(x,t) = I(C^{-1}(C(x) - t)),$$

ith  $C^{-1}$  being the inverse function of  $C = \int c^1 dx$ . Since C(x) is an integral  $\int_0^x (1/c) dx$ , C(x) is monotonically increasing and there exists hence an inverse motion  $C^{-1}$  with values in [0, L].

**Solution.** In general we have u(x,t) = f(C(x) - t) and the solution is form with  $f(\xi) = I(C^{-1}(\xi))$ . Moreover, at t = 0 we have  $I(C^{-1}(C(x)))$  which is the required initial condition.

- j) Implement a function for computing  $C(x_i)$  and one for computing  $C^-$  any x. Use these two functions for computing the exact solution  $I(C^{-1}(C \text{ End up with a function } \mathbf{u}_{exact\_variable\_c(x, n, c, I)})$  that returns value of  $I(C^{-1}(C(x) t_n))$ .
- **k)** Make movies showing a comparison of the numerical and exact so for the two initial conditions (180) and (28). Choose  $\Delta t = \Delta x/\max_{0,L} \epsilon$  the velocity of the medium as

1. 
$$c(x) = 1 + \epsilon \sin(k\pi x/L), \ \epsilon < 1,$$

2. 
$$c(x) = 1 + I(x)$$
, where I is given by (180) or (28).

The PDE  $u_t + cu_x = 0$  expresses that the initial condition I(x) is tran with velocity c(x).

Filename: advec1D.py.

# Problem 29: General analytical solution of a 1D da wave equation

We consider an initial-boundary value problem for the damped wave ec

$$\begin{aligned} u_{tt} + bu_t &= c^2 u_{xx}, & x \in (0, L), \ t \in (0, T] \\ u(0, t) &= 0, & \\ u(L, t) &= 0, & \\ u(x, 0) &= I(x), & \\ u_t(x, 0) &= V(x). & \end{aligned}$$

Here,  $b \ge 0$  and c are given constants. The aim is to derive a general ar solution of this problem. Familiarity with the method of separation of v for solving PDEs will be assumed.

a) Seek a solution on the form u(x,t) = X(x)T(t). Insert this solutio PDE and show that it leads to two differential equations for X and T:

$$T'' + bT' + \lambda T = 0$$
,  $c^2 X'' + \lambda X = 0$ ,

with X(0) = X(L) = 0 as boundary conditions, and  $\lambda$  as a constant determined.

Show that X(x) is on the form

$$X_n(x) = C_n \sin kx, \quad k = \frac{n\pi}{L}, \quad n = 1, 2, \dots$$

here  $C_n$  is an arbitrary constant.

) Under the assumption that  $(b/2)^2 < k^2$ , show that T(t) is on the form

$$T_n(t) = e^{-\frac{1}{2}bt}(a_n\cos\omega t + b_n\sin\omega t), \quad \omega = \sqrt{k^2 - \frac{1}{4}b^2}, \quad n = 1, 2, \dots$$

he complete solution is then

$$u(x,t) = \sum_{n=1}^{\infty} \sin kx e^{-\frac{1}{2}bt} (A_n \cos \omega t + B_n \sin \omega t),$$

here the constants  $A_n$  and  $B_n$  must be computed from the initial conditions.

- ) Derive a formula for  $A_n$  from u(x,0) = I(x) and developing I(x) as a sine ourier series on [0, L].
- ) Derive a formula for  $B_n$  from  $u_t(x,0) = V(x)$  and developing V(x) as a sine ourier series on [0, L].
- Calculate  $A_n$  and  $B_n$  from vibrations of a string where V(x) = 0 and

$$I(x) = \begin{cases} ax/x_0, & x < x_0, \\ a(L-x)/(L-x_0), & \text{otherwise} \end{cases}$$
 (183)

- Implement the series for u(x,t) in a function u\_series(x, t, tol=1E-10), here tol is a tolerance for truncating the series. Simply sum the terms until  $|a_n|$  and  $|b_b|$  both are less than tol.
- ) What will change in the derivation of the analytical solution if we have  $u_x(0,t) = u_x(L,t) = 0$  as boundary conditions? And how will you solve the roblem with u(0,t)=0 and  $u_x(L,t)=0$ ?

Filename: damped\_wave1D.pdf.

# 'roblem 30: General analytical solution of a 2D damped rave equation

arry out Problem 29 in the 2D case:  $u_{tt} + bu_t = c^2(u_{xx} + u_{yy})$ , where  $(x, y) \in$  $(0, L_x) \times (0, L_y)$ . Assume a solution on the form u(x, y, t) = X(x)Y(y)T(t). Filename: damped\_wave2D.pdf.

## Index

| IIIucx                                       |                              |
|----------------------------------------------|------------------------------|
| arithmetic mean, 36                          | row-major ordering, 74       |
| array slices, 21                             |                              |
| averaging                                    | scalar code, 21              |
| arithmetic, 36                               | setup.py, 69                 |
| geometric, 36                                | slice, 21                    |
| harmonic, 36                                 | software testing             |
|                                              | nose, 16                     |
| C extension module, 69                       | stability criterion, 50      |
| C/Python array storage, 74                   | stencil                      |
| column-major ordering, 74                    | 1D wave equation, 6          |
| Courant number, 50                           | Neumann boundary, 29         |
| Cython, 66                                   |                              |
| cython -a (Python-C translation in HTML), 68 | unit testing, 16             |
| 111 ML), 00                                  | vectorization, 21            |
| declaration of variables in Cython, 67       | .•                           |
| Dirichlet conditions, 28                     | wave equation                |
| discrete Fourier transform, 47               | 1D, 5                        |
| distutils, 69                                | 1D, analytical properties,   |
|                                              | 1D, exact numerical soluti   |
| Fortran array storage, 74                    | 1D, finite difference method |
| Fortran subroutine, 71                       | 1D, implementation, 14       |
| Fourier series, 47                           | 1D, stability, 50            |
| Fourier transform, 47                        | 2D, implementation, 60       |
|                                              | waves                        |
| geometric mean, 36                           | on a string, 5               |
|                                              | wrapper code, 71             |
| harmonic average, 36                         | ,                            |
| homogeneous Dirichlet conditions, 28         |                              |
| homogeneous Neumann conditions, 28           |                              |
| index set notation, 30, 62                   |                              |
| lambda function (Python), 24                 |                              |
| mesh                                         |                              |
|                                              |                              |
| finite differences, 5                        |                              |
| mesh function, 6                             |                              |
| Neumann conditions, 28                       |                              |
| nose tests, 16                               |                              |
| 1000 00000, 10                               |                              |
| 1 1 100                                      |                              |

open boundary condition, 96

radiation condition, 96